KfK 4698 März 1990

# Die Bestimmung von Mischungsverhältnissen stratosphärischer Spurengase aus Emissionsspektren im infraroten Spektralbereich

T.v. Clarmann Institut für Meteorologie und Klimaforschung

Kernforschungszentrum Karlsruhe

 $\label{eq:2.1} \frac{1}{\sqrt{2}}\int_{\mathbb{R}^3}\frac{1}{\sqrt{2}}\left(\frac{1}{\sqrt{2}}\right)^2\frac{1}{\sqrt{2}}\left(\frac{1}{\sqrt{2}}\right)^2\frac{1}{\sqrt{2}}\left(\frac{1}{\sqrt{2}}\right)^2\frac{1}{\sqrt{2}}\left(\frac{1}{\sqrt{2}}\right)^2.$ 

 $\label{eq:2.1} \frac{1}{\sqrt{2}}\int_{\mathbb{R}^3}\frac{1}{\sqrt{2}}\left(\frac{1}{\sqrt{2}}\right)^2\frac{1}{\sqrt{2}}\left(\frac{1}{\sqrt{2}}\right)^2\frac{1}{\sqrt{2}}\left(\frac{1}{\sqrt{2}}\right)^2\frac{1}{\sqrt{2}}\left(\frac{1}{\sqrt{2}}\right)^2\frac{1}{\sqrt{2}}\left(\frac{1}{\sqrt{2}}\right)^2\frac{1}{\sqrt{2}}\frac{1}{\sqrt{2}}\frac{1}{\sqrt{2}}\frac{1}{\sqrt{2}}\frac{1}{\sqrt{2}}\frac{1}{\sqrt{2}}$ 

KERNFORSCHUNGSZENTRUM KARLSRUHE

Institut für Meteorologie und Klimaforschung

KfK 4698

# **DIE BESTIMMUNG VON MISCHUNGSVERHÄLTNISSEN STRATOSPHÄRISCHER SPURENGASE AUS EMISSIONSSPEKTREN IM INFRAROTEN SPEKTRALBEREICH 1)**

T. v. Clarmann

Kernforschungszentrum Karlsruhe GmbH, Karlsruhe

1) Von der Fakultät für Physik der Universität Karlsruhe genehmigte Dissertation

Als Manuskript vervielfältigt Für diesen Bericht behalten wir uns alle Rechte vor

Kernforschungszentrum Karlsruhe GmbH Postfach 3640, 7500 Karlsruhe 1

**ISSN 0303-4003** 

## **Zusammenfassung**

Ein Programmpaket zur numerischen Lösung der Strahlungsübertragungsgleichung wurde entwickelt, mit dem aus atmosphärischen Infrarotspektren die Konzentrationsprofile stratosphärischer Spurengase berechnet werden können. Das Auswerteverfahren ist an die Erfordernisse des MIPAS-Ballonexperiments (Michelson Interferometer für Passive Atmosphärische Sondierung) angepaßt und damit anwendbar auf Sequenzen von Emissionsspektren, die durch Horizontsondierung bei verschiedenen Nadirwinkeln gewonnen wurden.

Die in der Atmosphärenspektroskopie üblichen Algorithmen zur Anpassung von rechnerisch simulierten Spektren an gemessene nach der Methode der kleinsten Quadrate sowie nach der Methode des heteromorphen Koeffizienten wurden einem anwendungsbezogenen Vergleichstest unterzogen. Es zeigte sich, daß die gängigen Bibliotheksprogramme für unsere Belange nicht in allen Fällen optimal arbeiten. Die besten Ergebnisse für Optimierungsprobleme mit weniger als vier Variablen wurden mit einem Sekantenverfahren erzielt, das als ableitungsfreie Realisierung der Gauß-Newton-Methode zu verstehen ist. Für Probleme mit mehr Unbekannten ist in der Regel das Levenberg-Marquardt-Verfahren vorzuziehen. ln einzelnen Fällen ist der heteromorphe Koeffizient als Kriterium für die Anpassungsgüte von Spektren der Summe der Quadrate der Abweichungen überlegen. Insbesondere bei der Anwendung auf Spektren, die nur Signaturen eines einzigen Gases aufweisen, wurden mit diesem Verfahren Erfolge erzielt. Ein Verfahren für die mehrdimensionale Anwendung dieser Methode wurde im Rahmen dieser Arbeit entwickelt.

Die drei bei der Horizontsondierung üblichen Inversionsverfahren Onion-Peeling, Miii-Drayson-Methode und Global Fit wurden im Vergleich getestet. Es zeigt sich, daß die Onion-Peeling-Methode den beiden moderneren Verfahren in den meisten beim MIPAS-Ballonexperiment vorkommenden Anwendungsbeispielen überlegen ist. Durch geeignete Vorbehandlung der Spektren wurde eine statistische Rauschunterdrückung erreicht, die den Einsatz der Onion-Peeling-Methode auch auf stark 'verrauschte Spektren rechtfertigt. Diese Vorgehensweise stellt einen vorteilhaften Kompromiß zwischen Rechenzeitökonomie und Genauigkeit der Inversion dar.

Die Miii-Drayson-Methode kann zur Auswertung des MIPAS-Experiments nicht empfohlen werden, da ihr Ergebnis stark von der a-priori-lnformation abhängt. Bei den von uns getesteten Fällen waren in keinem Fall Vorteile der Miii-Drayson-Methode zu erkennen. Einzig im Rahmen der Nachbehandlung von Ergebnissen, die durch die Onion-Peeling-Methode gewonnen wurden, ergibt sich für das Miii-Drayson-Verfahren eine sinnvolle Anwendungsmöglichkeit: Für Inversionsprobleme, die mit der Onion-Peeling-Methode zu

 $\sim$ 

keinem befriedigenden Ergebnis führen, wurde eine Auswertestrategie entwickelt, die auf einer Kombination der Onion-Peeling-Methode und der Miii-Drayson-Methode basiert. Dadurch werden die Vorteile beider Methoden - Unabhängigkeit vom Startprofil und Unempfindlichkeit gegenüber statistischen Meßfehlern- miteinander verbunden.

Die Global-Fit-Methode vermeidet die charakteristische Fehlerfortpflanzung der Onion-Peeling-Methode. Dieser Vorteil kommt allerdings nur zur Geltung, wenn die Abstände der Tangentenhöhen sehr klein sind. Außerdem ist die Feinstruktur des Ergebnisprofils nicht völlig unabhängig vom StartprofiL Vorteile bezüglich der Stabilität werden mit Nachteilen bezüglich der Eindeutigkeit der Inversion bezahlt. Die Global-Fit-Methode ist deshalb zur Auswertung des MIPAS-Experiments nur bedingt geeignet. Eine neue kombinierte Methode, die auf den Onion-Peeling- und den Global-Fit-Algorithmus zurückgreift, bringt Vorteile bezüglich der Eindeutigkeit der Inversion. Außerdem wird der Rechenzeitbedarf im Vergleich zur Originalversion der Global-Fit-Methode erheblich reduziert.

Einen interessanten Anwendungsbereich der Global-Fit-Methode stellt die Anwendung auf Spektren dar, die für Nadirwinkel größer 90° gewonnen wurden. Bisher war es üblich, nur die Gesamtmenge des betreffenden infrarotaktiven Gases oberhalb des Beobachters zu bestimmen. Mit der Global-Fit-Methode ist es bei Beachtung geeigneter Zwangsbedingungen möglich, gewisse Informationen über die Form des Gasprofils oberhalb der Beobachterhöhe zu erhalten.

Das im Rahmen dieser Arbeit entwickelte modulare Programmpaket gestattet dem Benutzer, verschiedene Optimierungs- und Inversionsalgorithmen beliebig zu kombinieren. Hiermit ist es möglich, den Auswertealgorithmus optimal an den gemessenen Datensatz anzupassen. Zu berücksichtigende Kriterien sind vor allem: der Sättigungsgrad der beobachteten Linien, das Signal/Rausch-Verhältnis der Messung, die Anzahl der unbekannten Parameter, die Zuverlässigkeit der a-priori-lnformation, sowie die zur Verfügung stehende Rechenzeit Viele der in diesem Programmpaket integrierten Algorithmen wurden im Hinblick auf die spezielle Anwendung neu entwickelt oder modifiziert.

## **Retrieval of Stratospheric Trace Gas Profiles From Infrared Limb Emission Spectra**

A computer code is presented for the inverse solution of the equation of radiative transfer. lt was developed for retrieving mixing ratio profiles from atmospheric infrared spectra. This software is compatible to the requirements of the MIPAS (Michelson Interferometer for Passive Atmospheric Sounding) balloon experiment. lt is applicable to a sequence of emission spectra which are measured in limb sounding mode at different nadir angles.

Adjusting atmospheric parameters is done either by nonlinear least squares fit or by the application of the heteromorphic coefficient. Several fitting procedures have been intercompared for different atmospheric spectra. For fitting problems with less than four variable parameters, best results have been obtained by a secant method, which is a derivative-free analogon to the Gauss-Newton method. lf more variables are to be fitted, the Levenberg-Marquardt method should be preferred. Under certain conditions the heteromorphic coefficient proves to be the best criterion for the goodness-of-fit. Especially if only one gas contributes to the spectrum in a certain interval, this method can be weil appropriate. An algorithm for multidimensional application of the heteromorphic coefficient is presented.

Furthermore an intercomparison has been carried out for retrieval methods which are commonly used for evaluation of limb sounding data: onion peeling, Miii-Drayson method and global fit. Onion peeling proves to be superior for most applications which are expected to occur when evaluating MIPAS data. By preprocessing of spectra some noise reduction is achieved, which justifies the use of onion peeling even if there is much noise on the data. This approach is a powerfu! tool to optimize retrieval accuracy without increasing the expense of computer time too much.

The Miii-Drayson method is not recommended for evaluation of MIPAS data because of the great influence of a priori information. We could not find any advantage of the Miii-Drayson method within our test cases. Only for postprocessing of onion peeling results there might be a useful application for the Mill-Drayson method: If onion peeling does not produce satisfying results, a hybrid method of onion peeling and Mill-Drayson method might be used. This new method is as independent on a priori information as onion peeling, but is not as unstable if the measurements are noisy.

The global fit method does not suffer from the onion-peeling-type error propagation. This advantage is only significant if the distances between adjacent tangent heights are quite small. The results of the global fit retrieval depend on the initial guess. Thus, global fit is not applicable an all situations which might occur when evaluating MIPAS data . A new hybrid method is presented, which combines the advantages of onion peeling and global fit, and needs less computer time than the original global fit.

A new application of global fit is evaluation of spectra which are measured at a nadir angle greater than 90°. Up to now only total amounts of gases have been determined from such spectra. Application of global fit, combined with plausible constraints, allows to retrieve information about the shape of gas profiles above the observer.

The user of this software package may combine fitting and retrieval algorithms in order to optimize the speed and accuracy of the retrieval according to the actual problem. Criteria for the selection of algorithms are: grade of saturation of spectral lines, signal/noise ratio of the measurements, number of unknown parameters, reliability of a priori information, available computer time. A Iot of algorithms in this software package have been developed or modified to satisfy the demands of the MIPAS experiment.

## **Inhaltsverzeichnis**

 $\sim 10^7$ 

 $\hat{\mathcal{A}}$ 

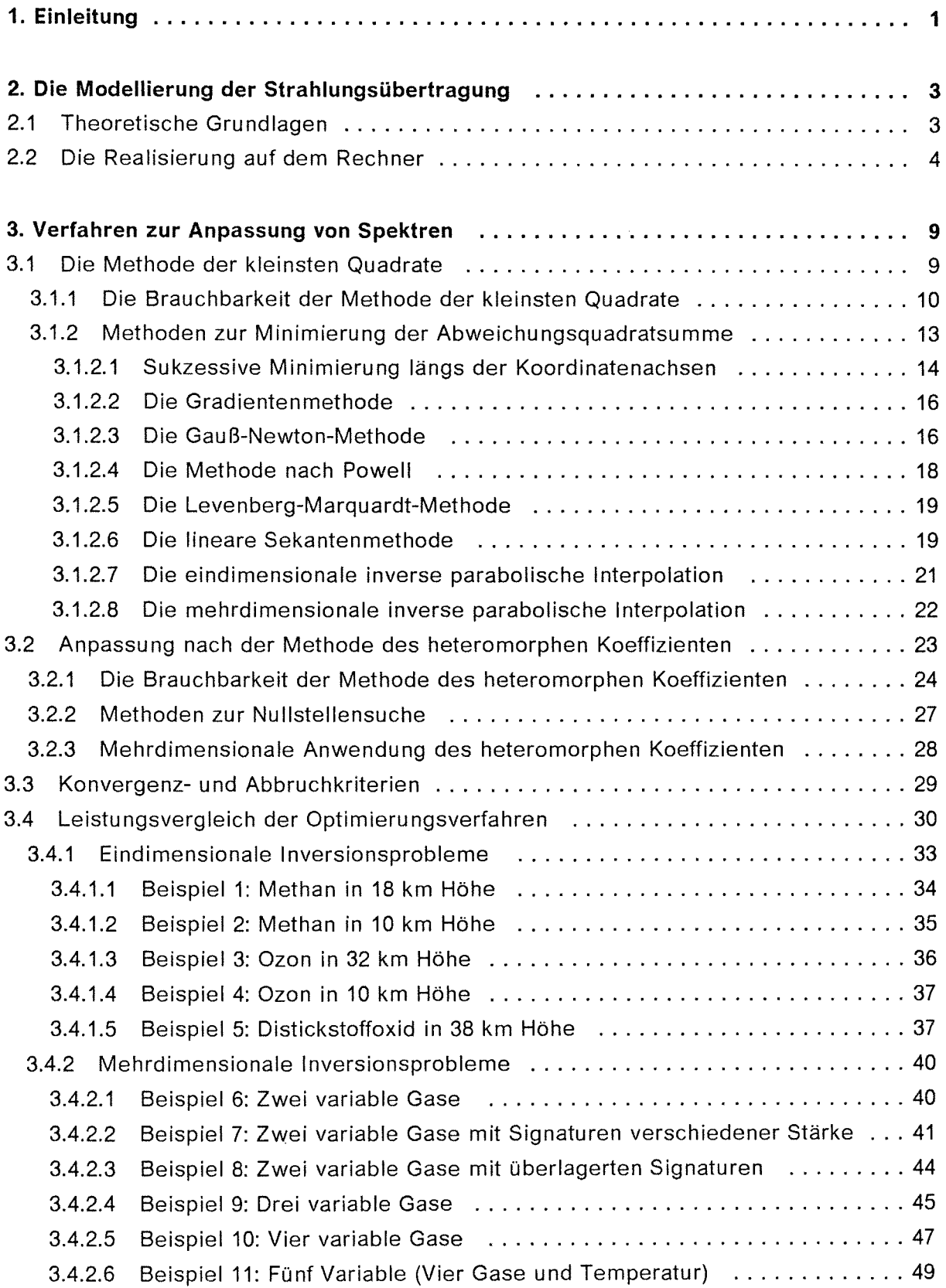

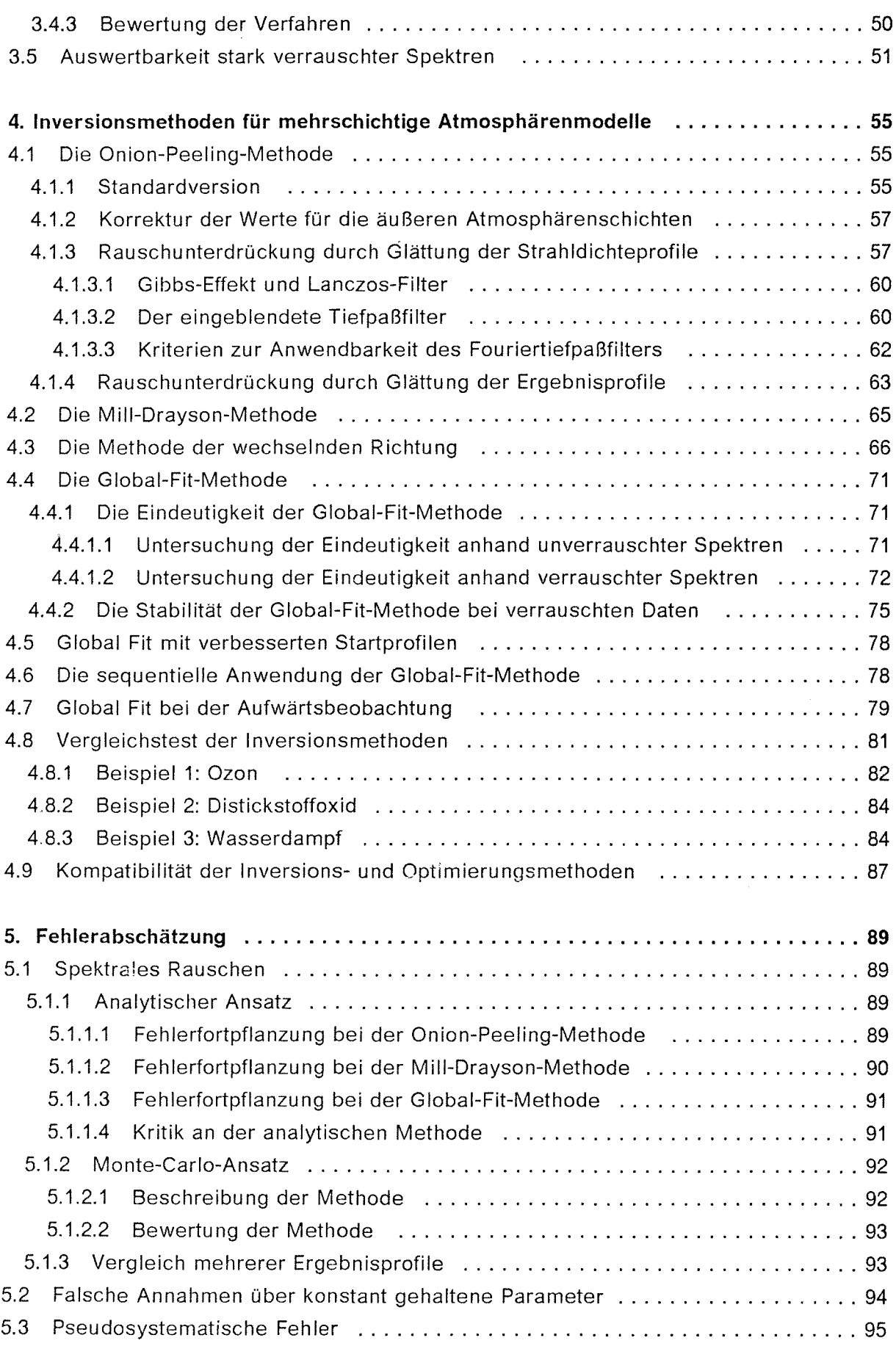

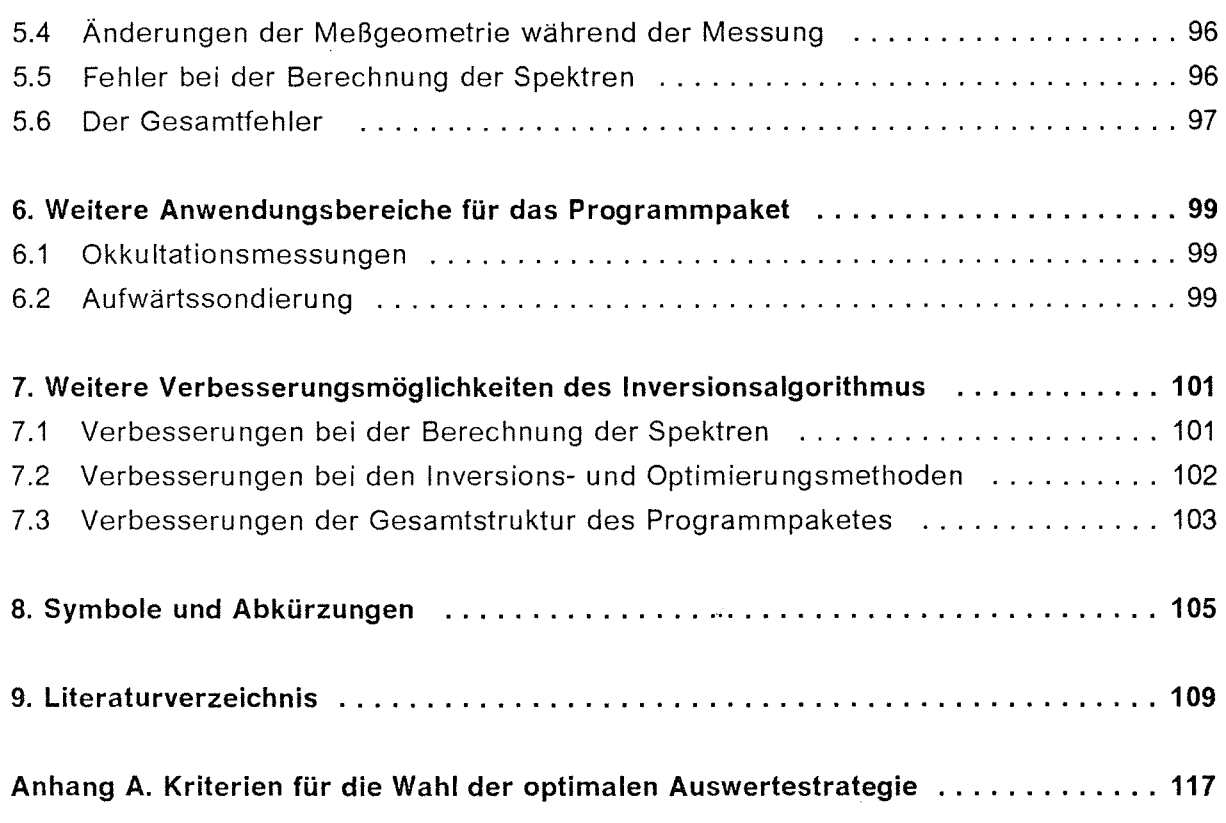

 $\mathcal{L}^{\text{max}}_{\text{max}}$  and  $\mathcal{L}^{\text{max}}_{\text{max}}$ 

 $\label{eq:2.1} \frac{1}{\sqrt{2}}\int_{\mathbb{R}^3}\frac{1}{\sqrt{2}}\left(\frac{1}{\sqrt{2}}\right)^2\frac{1}{\sqrt{2}}\left(\frac{1}{\sqrt{2}}\right)^2\frac{1}{\sqrt{2}}\left(\frac{1}{\sqrt{2}}\right)^2\frac{1}{\sqrt{2}}\left(\frac{1}{\sqrt{2}}\right)^2\frac{1}{\sqrt{2}}\left(\frac{1}{\sqrt{2}}\right)^2\frac{1}{\sqrt{2}}\frac{1}{\sqrt{2}}\frac{1}{\sqrt{2}}\frac{1}{\sqrt{2}}\frac{1}{\sqrt{2}}\frac{1}{\sqrt{2}}$  $\label{eq:2.1} \frac{1}{\sqrt{2\pi}}\int_{0}^{\infty}\frac{1}{\sqrt{2\pi}}\left(\frac{1}{\sqrt{2\pi}}\right)^{2\alpha} \frac{1}{\sqrt{2\pi}}\int_{0}^{\infty}\frac{1}{\sqrt{2\pi}}\left(\frac{1}{\sqrt{2\pi}}\right)^{\alpha} \frac{1}{\sqrt{2\pi}}\frac{1}{\sqrt{2\pi}}\int_{0}^{\infty}\frac{1}{\sqrt{2\pi}}\frac{1}{\sqrt{2\pi}}\frac{1}{\sqrt{2\pi}}\frac{1}{\sqrt{2\pi}}\frac{1}{\sqrt{2\pi}}\frac{1}{\sqrt{2\$ 

# **Abbildungsverzeichnis**

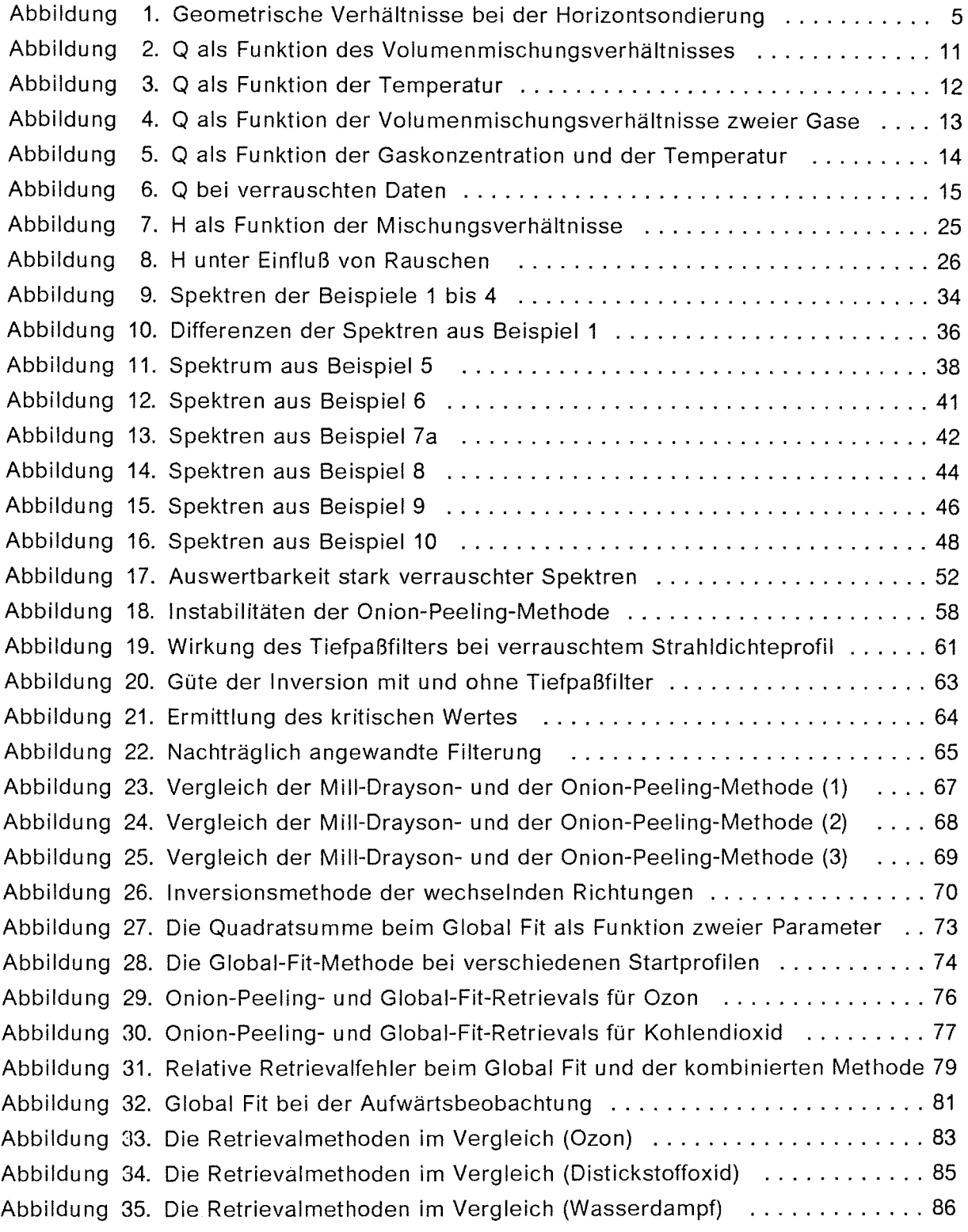

 $\mathcal{L}^{\text{max}}_{\text{max}}$  and  $\mathcal{L}^{\text{max}}_{\text{max}}$ 

## **1. Einleitung**

Bereits 1974 warnten Molina und Rowland vor einer Schädigung der Ozonschicht durch Chloratome, die als Fluorchlorkohlenwasserstoffe in die Stratosphäre gelangen. Seit der Entdeckung des antarktischen Ozonlochs (Chubachi, 1984 und Farman et al., 1985) wurde die Forschung auf dem Gebiet der stratosphärischen Ozonchemie erheblich intensiviert. Eine Vielzahl dynamischer und chemischer Theorien versuchen, dieses Phänomen zu erklären. Zur Verifikation dieser Theorien sind Experimente nötig, mit denen die Verteilung der am Ozonabbau beteiligten Spurengase in der Stratosphäre gemessen werden kann.

Eine geeignete Möglichkeit der Erkundung der Spurengasprofile ist über das optische Verhalten der Gase gegeben: Bei Kenntnis des Emissions- und Absorptionsverhaltens der betroffenen Gase ermöglicht die Auswertung spektral hoch aufgelöster Strahldichfemessungen Rückschlüsse auf die Zusammensetzung der Atmosphäre. Das MIPAS-Experiment (Michelson Interferometer für Passive Atmosphärische Sondierung) ist für die Erfassung solcher Spektren im Infraroten konzipiert worden (Fischer et al. 1983). Es können damit also Gase erfaßt werden, die in diesem Bereich Rotationsschwingungsbanden besitzen, z.B. H<sub>2</sub>O, CH<sub>4</sub>, O<sub>3</sub>, CO<sub>2</sub>, CO, N<sub>2</sub>O, NO, NO<sub>2</sub>, HNO<sub>3</sub>, Fluorchlorkohlenwasserstoffe und viele andere.

Dieses Interferometer eignet sich für den Einsatz am Boden, im Flugzeug, am Ballon oder auf Satelliten. Der erste Flug der Ballonversion des MIPAS-Experiments fand im Frühling 1989 statt. Im Gegensatz zu den meisten früheren Interferometerexperimenten wird bei der Ballonversion des MIPAS-Experiments nicht das durch die Atmosphäre geschwächte Sonnenlicht, sondern ausschließlich von der Atmosphäre emittierte Infrarotstrahlung gemessen. Es sind also zu jeder Tageszeit Messungen möglich. Somit können auch Rückschlüsse auf den Tagesgang der Gaskonzentrationen gezogen werden.

Um aus den gewonnenen Spektren Gasprofile berechnen zu können, müssen geeignete Auswerteprogramme bereitgestellt werden. Voraussetzung für die Inversion der Meßdaten ist die numerische Simulation der Strahlungsübertragung in der Atmosphäre: Bei Kenntnis der spektroskopischen Daten der absorbierenden und emittierenden Gase, der atmosphärischen Parameter Druck und Temperatur, sowie - vorerst angenommenen - Gasprofilen werden Strahldichtespektren berechnet, die dann mit den gemessenen Spektren verglichen werden. Von verschiedenen Forschergruppen wurden derartige Simulationsprogramme zur Berechnung von hochaufgelösten Transmissions- und Strahldichtespektren entwickelt (Bolle 1967; Kunde und Maguire 1974; Scott 1974; Rabache und Rebeurs 1975; Marten et al. 1977; Susskind und Searl 1978; Bangharn 1978a, 1978b; Smith

et al. 1978; Mankin 1979; Rebours und Rabache 1975, 1980; Clough et al. 1981, 1986; Redemann 1984; Edwards 1987; Shaffer 1988 und andere).

Um diese Simulationsprogramme für die Auswertearbeiten benutzen zu können, wird ein iterativ arbeitendes Inversionsprogramm benötigt, das die berechneten Spektren mit den gemessenen vergleicht und mit Hilfe eines nichtlinearen Optimierungsverfahrens neue verbesserte Gasprofile erzeugt, mit denen das Simulationsprogramm für den nächsten Iterationsschritt neu gestartet werden kann. Ein solcher, mit dem benutzten Simulationsprogramm kompatibler Inversionsalgorithmus wurde im Rahmen dieser Arbeit entwickelt und getestet. Im Mittelpunkt der Untersuchungen standen die Konvergenzeigenschaften der verschiedenen Optimierungsalgorithmen unter anwendungsbezogenen Bedingungen. Außerdem wurde die Sensitivität verschiedener Inversionsalgorithmen bezüglich Meßfehlern bei der Anwendung auf mehrschichtige Atmosphärenmodelle untersucht. Die Testrechnungen wurden meist anhand besonders problematischer simulierter Meßfälle durchgeführt, um die Grenze der Leistungsfähigkeit der einzelnen Algorithmen aufzuzeigen.

## **2. Die Modeliierung der Strahlungsübertragung**

## **2.1 Theoretische Grundlagen**

mit

Grundlage für Strahldichteberechnungen ist die Strahlungsübertragungsgleichung. Im Spektralbereich der terrestrischen Strahlung kann die Streuung meist vernachlässigt werden. Auch die Hintergrundstrahlung ist bei der hier ausschließlich betrachteten Horizontsondierung vernachlässigbar gering. Weiterhin wird vorausgesetzt, daß sich die Atmosphäre im lokalen thermodynamischen Gleichgewicht (local thermodynamic equilibrium, LTE) befindet.1 Die Strahlungsübertragungsgleichung zur Berechnung der Strahldichte L<sub>av</sub> für eine durch den Nadirwinkel  $\phi_n$  (Abbildung 1) definierte Blickrichtung n lautet dann:

$$
L_{\Delta\nu, n} = \int_{z_{\rm min}}^{z_{\rm obs}} B_{\Delta\nu}(T(z)) \frac{\partial \overline{z}_{\Delta\nu}(z)}{\partial z} dz + \int_{\infty}^{z_{\rm min}} B_{\Delta\nu}(T(z)) \frac{\partial \overline{z}_{\Delta\nu}(z)}{\partial z} dz \qquad (2.1)
$$

 $B_{\Delta\nu}(T)$  Plancksche Funktion z Höhenkoordinate T Temperatur  $\tau_{\Delta y}(z)$  über  $\Delta y$  gemittelte Transmission zwischen den Punkten auf dem atmosphärischen Weg diesseits  $(\hat{\tau})$ beziehungsweise jenseits ( $\vec{r}$ ) des Tangentenpunkts und dem Beobachter, aus den monochromatischen Transmissionswerten  $\tau$ , berechnet

Die Transmission  $\tau$ , an der spektralen Stelle v berechnet sich für einen schrägen Weg durch die Atmosphäre zwischen den Höhen z<sub>1</sub> und z<sub>2</sub> folgendermaßen:

 $\epsilon$ 

Die Bedingung des lokalen thermodynamischen Gleichgewichts ist in der hohen Atmosphäre  $\mathbf{1}$ nicht mehr erfüllt. ln den Rechenmodellen sind hierfür Korrekturmöglichkeiten vorgesehen.

$$
\tau_{\nu} = \exp\left\{-\sum_{g=1}^{G} \int_{z_1}^{z_2} K_{\nu, g}(p(z), T(z)) \cdot \frac{dA_g(z)}{dz} \cdot dz\right\}
$$
(2.2)

 $mit$ 

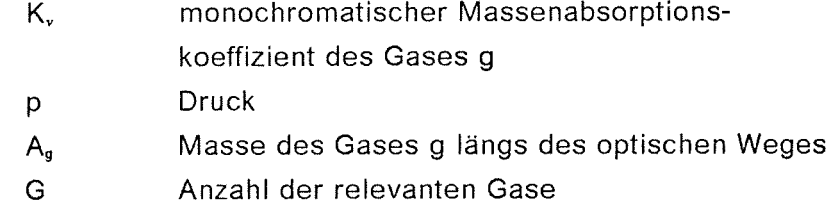

Die monochromatischen Absorptionskoeffizienten K<sub>v, 9</sub> berechnen sich als Summe der Anteile aller Absorptionslinien des Gases g an der spektralen Stelle v . Hierbei werden die Abhängigkeit der Linienintensität und Linienform von Druck und Temperatur berücksichtigt. Inzwischen steht eine umfangreiche Sammlung der spektroskopischen Daten (Frequenz des Linienzentrums, Linienintensität, Halbwertsbreite und unteres Energieniveau des Übergangs, bezogen auf Normalbedingungen) für die Gase, die in der Atmosphärenphysik eine Rolle spielen, zur Verfügung (Rothman et al. 1983, 1987; Brown et al. 1987). Für Gase, deren Liniendaten nur unzureichend bekannt sind, gibt es häufig Tabellen der Wirkungsquerschnitte (Massie et al. 1985).

Die längs des Weges n angetroffene Absorbermasse A<sub>n,g</sub> kann in Abhängigkeit von der Beobachterhöhe  $z_{obs}$  und dem Nadirwinkel  $\phi_n$  oder der Tangentenhöhe  $z_{min,n}$  aus den Mischungsverhältnissen c<sub>v</sub>(j,g), Druck p(j) und Temperatur T(j) der Atmosphärenstufen j des eingelesenen Modells berechnet werden (Gallery et al. 1983; Redemann 1984; v. Clarmann 1986).

## **2.2 Die Realisierung auf dem Rechner**

Folgende Algorithmen wurden verwendet, um Gleichung 2.1 und 2.2 für eine Modellatmosphäre mit endlich vielen als homogen angenommenen Schichten numerisch zu lösen:

1. Fast Atmospheric Signature **CODe 2,** (FASCOD2) (Ciough et al., 1986). Alle in dieser Arbeit aufgeführten Inversionsrechnungen (Retrievals) basieren auf einer modifizierten Version dieses Programms. Viele Änderungen sind programmiertechnischer Natur und waren notwendig, um das Programm an der Siemens-IBM-Rechenanlage des Kernforschungszentrums lauffähig zu machen. Um das Programm als wiederholt aufgerufenes Unterprogramm verwenden zu können, waren Änderungen bezüglich der lnitialisierung vieler Variablen durchzuführen. Außerdem wurde das Programm

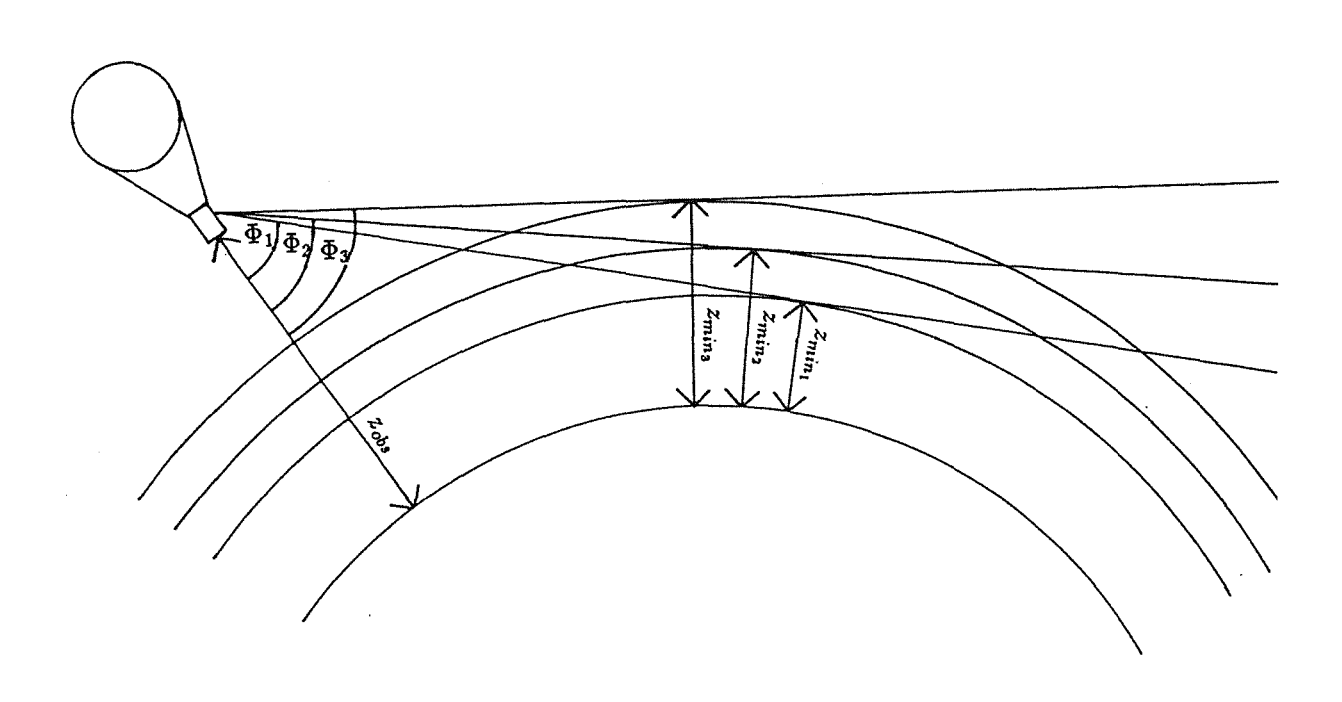

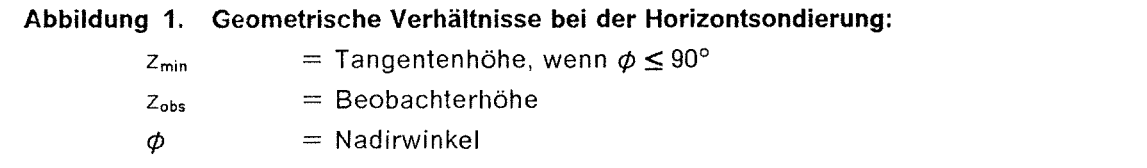

erweitert, um auch Fluorchlorkohlenwasserstoffe und andere im Originalprogramm nicht vorgesehene, aber für die Ozonchemie reievante Gase bei den Berechnungen der Spektren berücksichtigen zu können (Wetzel, 1989).

2. Simulation Code for Atmospheric Infrared Spectra, (SCAIS) (Bolle, 1967; Redemann, 1984; v. Clarmann, 1986). Dieses Programm dient derzeit als Referenzprogramm. Es werden weniger Näherungen und Parametrisierungen benutzt, als bei FASCOD2. Sobald mit SCAIS Rechnungen unter Berücksichtigung der Aerosol- und Kontinuumseffekte mit tragbarem Rechenzeitaufwand möglich sind, wird FASCOD2 in unserem Programmpaket durch SCAIS ersetzt werden. Diesbezügliche Arbeiten sind noch nicht abgeschlossen (Adrian, 1988).

Diesen Programmen liegen im wesentlichen die folgenden vereinfachenden Annahmen zugrunde:

- 1. Die Größen p (Luftdruck), T (Temperatur) und c, (Volumenmischungsverhältnis) werden innerhalb einer Schicht als konstant angenommen (Ciough 1981, 1986; Redemann 1984).
- 2. ln den meisten Fällen wird Kugelsymmetrie angenommen, es werden also keine Variationen der obengenannten Größen mit der geographischen Länge oder Breite zugelassen (Ciough 1981,1986; Redemann 1984). Für Gase, deren Konzentration eine Abhängigkeit von der geographischen Breite (z.B. 03) oder von der Tageszeit (z.B. NO) aufweist, ist diese Annahme falsch.
- 3. Ein Lichtkegel mit endlichem Öffnungswinkel verursacht Verschmiereffekte im Spektrum (Park, 1982; Abbas und Guo, 1985). Eine zeitlich nicht konstante Beobachtungsgeometrie, die zum Beispiel bei schnell bewegten Meßgeräteträgern wie Satelliten zu beachten ist, verursacht ähnliche Effekte. SCAIS und FASCOD2 rechnen dagegen mit idealen Lichtstrahlen (Lichtkegeln mit infinitesimal kleinen Öffnungswinkeln) und berücksichtigen auch nicht die zeitliche Variation der Beobachtungsgeometrie.
- 4. Bei der Berechnung der Spektren gemäß den Gleichungen 2.1 und 2.2 werden diverse Vereinfachungen angenommen, um die Rechenzeit in Grenzen zu halten (Fischer et al. 1988). Insbesondere die Berücksichtigung der Linienflügel weit entfernter Spektrallinien sowie die Berechnung der Profilfunktionen der Spektrallinien sind hiervon betroffen.
- 5. Über die korrekte Modeliierung des Wasserdampf-Kontinuums (schwach wellenlängenabhängige Emission bzw. Absorption) herrscht in der Fachwelt derzeit noch keine Einigkeit. Die Erklärungsversuche beinhalten Dimertheorien (Suck et al., 1979; Suck et al. 1982), Clustertheorien (Carlon, 1979) und Wechselwirkungstheorien, bei denen das Kontinuum als Summe nichtlorentzförmiger Linienflügelanteile verstanden wird (Rosenkranz, 1985, 1987; Nordstrom und Thomas, 1980; Clough et al., 1980). FASCOD verwendet ein an die Messungen von Burch und Gryvnak (1980) empirisch angepaßtes Kontinuum. An einer mit Theorie und Messungen verträglichen Modellierung für das Programm SCAIS wird derzeit gearbeitet (Adrian, 1988).

Einigkeit herrscht dagegen bezüglich der Existenz des Oz -Kontinuums (Timofeyev und Tonkov, 1978).

- 6. Die von Armstrang (1982) und Bulanin et al. (1984) nachgewiesenen "Line-Mixing"- Effekte (Wechselwirkungen eng benachbarter Übergänge) werden in den Programmen nicht berücksichtigt.2
- 7. In Wirklichkeit kann ein emittiertes Photon vom nächstbesten Molekül mit passenden Absorptionseigenschaften absorbiert werden. Im Modell ist Absorption frühestens in der nächsten Atmosphärenschicht möglich.
- 8. Häufig wird unzutreffenderweise lokales thermodynanisches Gleichgewicht für die Rechnungen vorausgesetzt. Diese Annahme führt besonders dann zu Fehlern, wenn hohe Atmosphärenschichten einen wesentlichen Beitrag zur Gesamtstrahldichte leisten (Oelhaf und Fischer, 1989). ln FASCOD2 sind hierfür Korrekturmöglichkeiten vorgesehen.

<sup>2</sup> FASCOD3, die Nachfolgeversion von FASCOD2, enthält eine Parametrisierung der "Line-Mixing"-Effekte (Ciough et al., 1989b). Diese Programmversion stand zum Zeitpunkt dieser Arbeit leider noch nicht zur Verfügung.

 $\label{eq:2.1} \frac{1}{\left\| \left( \frac{1}{\sqrt{2}} \right)^2 \right\|} \leq \frac{1}{\sqrt{2}} \sum_{i=1}^{\infty} \frac{1}{\sqrt{2}} \left( \frac{1}{\sqrt{2}} \right)^2 \leq \frac{1}{\sqrt{2}} \sum_{i=1}^{\infty} \frac{1}{\sqrt{2}} \left( \frac{1}{\sqrt{2}} \right)^2 \leq \frac{1}{\sqrt{2}} \sum_{i=1}^{\infty} \frac{1}{\sqrt{2}} \left( \frac{1}{\sqrt{2}} \right)^2 \leq \frac{1}{\sqrt{2}} \sum_{i=1}^{\infty$ 

## **3. Verfahren zur Anpassung von Spektren**

Die Anpassung von Spektren nach statistischen Methoden hat sich vielfach bewährt, und es gibt inzwischen viele Standardalgorithmen, um derartige Probleme zu lösen. Dennoch soll die Brauchbarkeit der verfügbaren Methoden kritisch geprüft werden, um zu vermeiden, daß im Rahmen der Inversion der Strahlungsübertragung mehr von den extrem rechenzeitaufwendigen Vorwärtsrechnungen durchgeführt werden, als unbedingt notwendig.

Die diskret formulierte atmosphärische Strahlungsübertragung ist eine Funktion der Art  $\Lambda: \mathbb{R}_{+0}^{\kappa} \to \mathbb{R}_{+0}^{\kappa}$ . Vektoren aus dem K-dimensionalen Parameterraum werden auf Spektren mit M Stützstellen abgebildet. Die Strahlungsübertragungsfunktion ist im allgemeinen nicht analytisch invertierbar, sondern nur numerisch-iterativ. Aus Schätzwerten P...P. berechnete Strahldichtespektren werden mit gemessenen Spektren verglichen. Aus den Differenzen der spektralen Strahldichten wird ein neuer Satz Parameter P.,.. Pk gewonnen, der im nächsten Iterationsschritt als verbesserter Schätzwert für die Simulationsrechnung dient. Weil die Vorwärtsrechnung mit einem nichtlinearen Modell erfolgt, spricht man von nichtlinearer Optimierung.

Wegen M > K handelt es sich um ein überdeterminiertes lnversionsproblem. Meist werden die verbesserten Schätzwerte nach der Methode der **kleinsten Quadrate** der Abweichungen ermittelt. Es gibt aber auch Methoden, die anstelle der Summe der Abweichungsquadrate den sogenannten **heteromorphen Koeffizienten** als Kriterium für die Güte einer Anpassung verwenden.

## **3.1 Die Methode der kleinsten Quadrate**

Die Summe Q der Quadrate der Differenzen zwischen gemessenen und berechneten spektralen Strahldichten dient bei dieser Methode als Kriterium für die Güte der Anpassung.

$$
Q(P_1, P_2...P_K) = \sum_{m=1}^{M} (L_{m,mess} - L_{m,rect})^2 = ||L_{mess} - L_{rech}||^2
$$
(3.1)

(Fettdruck symbolisiert Vektoren und Matrizen)

Bei geometrischer Betrachtungsweise kann man die Spektren auch als M-dimensionale Vektoren und *.jQ* als deren Abstand bezeichnen. Je kleiner Q wird, um so besser ist die Anpassung der Spektren.

## **3.1.1 Die Brauchbarkeit der Methode der kleinsten Quadrate**

Die Methode der kleinsten Quadrate ist nur dann eindeutig, wenn die Summe Q der Quadrate der Abweichungen im gesamten Definitionsbereich genau ein Minimum hat. Weiterhin wird gefordert, daß die Funktion Q im Bereich links des Minimums streng monoton fällt, und rechts davon streng monoton ansteigt. Maxima, Nebenminima und Terrassenpunkte sind also nicht zulässig. Erwünscht für schnelle Konvergenz, aber nicht unbedingt notwendig, ist Linkskrümmung im gesamten Wertebereich.

Bei Testrechnungen wird jeweils ein Parameter P variiert, und die Summe Q der Quadrate der Abweichungen zwischen dem Referenzspektrum und dem Testspektrum ermittelt. Untersuchungen für verschiedene Gase und Tangentenhöhen zwischen 10 und 40 km führten für Referenzspektren ohne statistischen Fehler übereinstimmend zu folgendem Ergebnis: Q als Funktion des Mischungsverhältnisses eines Gases fällt streng monoton linksgekrümmt bis zu einem Minimum, steigt dann streng monoton, erst linksgekrümmt, nach einem Wendepunkt rechtsgekrümmt weiter an und nähert sich für große P-Werte asymptotisch einem endlichen Grenzwert. Maxima, Nebenminima und Terrassenpunkte wurden in keinem der untersuchten Fälle gefunden (siehe Abbildung 2).

Die asymptotische Näherung an einen Grenzwert ist eine Folge der Sättigung der Linien für große Mischungsverhältnisse. Das Spektrum reagiert dann kaum noch auf Änderungen der Mischungsverhältnisse. Ist der Referenzwert so hoch, daß bereits Sättigung vorliegt, dann verläuft die Kurve  $Q(P_k)$  rechts des Minimums extrem flach, bei fehlendem Temperaturgradienten im Bereich des Minimums sogar waagerecht. Für solche Fälle wird die Inversion der Strahlungsübertragungsgleichung schwierig, wenn nicht unmöglich, da Q(P) kein ausgeprägtes Minimum mehr hat.

Die Variation der Temperatur bei festgehaltenen anderen Parametern ergibt etwa eine Parabel für Q. Ursache hierfür ist die lokal fast lineare Abhängigkeit der Planckfunktion von der Temperatur (siehe Abbildung 3).

Wenn nur ein Parameter variiert wird und die übrigen Werte den Referenzdaten der simulierten Messung entsprechen, dann liegt das Minimum erwartungsgemäß beim Referenzwert und nimmt den Wert Null an. Falsche Annahmen über die anderen Eingabeparameter verschieben das Minimum, das dann einen Wert größer Null annimmt (siehe

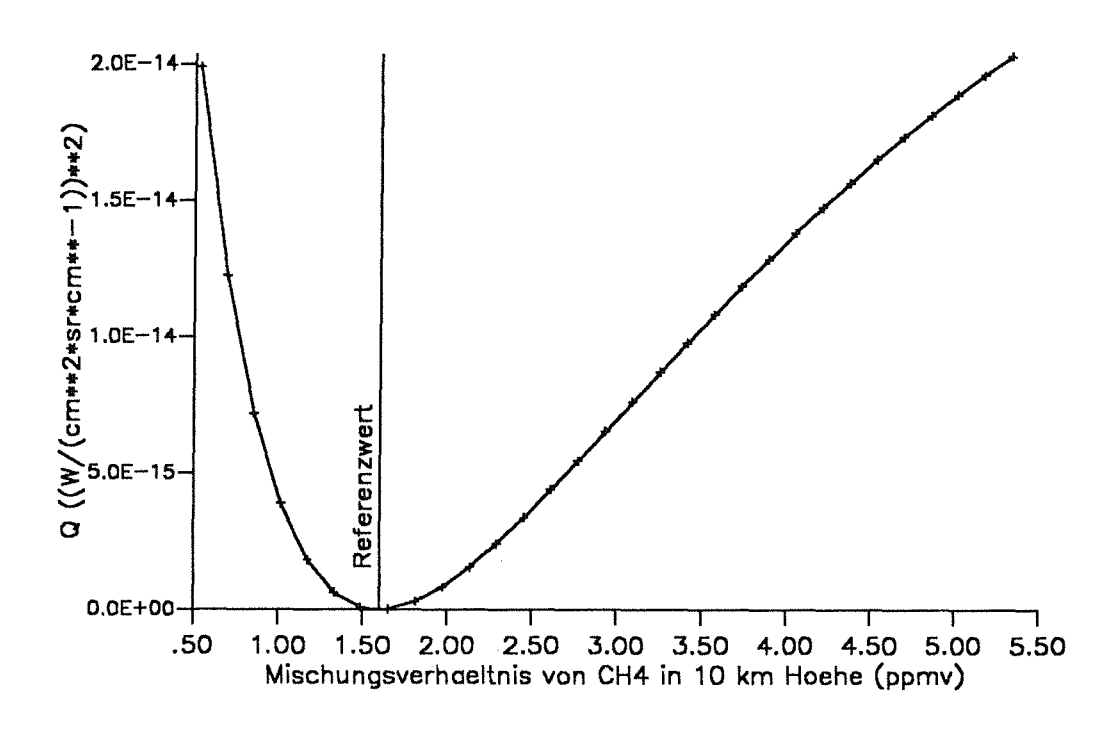

### Q als Funktion des Mischungsverhaeltnisses

Abbildung 2. Q als Funktion des Volumenmischungsverhältnisses: Aus der Variation des Mischungsverhältnisses von CH<sub>4</sub> im Bereich der Tangentenhöhe von 10 km resultieren verschiedene Werte für die Summe Q der Quadrate der Abweichungen der spektralen Strahldichten L<sub>m</sub> Beobachterhöhe = 12 km Tangentenhöhe  $= 10$  km Spektralbereich: 1249,5 bis 1250,0 cm<sup>-1</sup> im P-Zweig der v<sub>4</sub>-Bande von CH<sub>4</sub>

Abbildung 4 und 5). Die Inversion ist also auch für mehrdimensionale Inversionsprobleme der Art  $\Lambda^{-1}: \mathbb{R}^M_{0} \to \mathbb{R}^K_{0}$ , M > K eindeutig.

Die Einschränkung, daß die Parameter  $P_k$  nicht negativ sein dürfen, ist in der Praxis im allgemeinen ohne Bedeutung. Die Funktion Q(P) besitzt immer ein relatives Minimum für nichtnegative P-Werte, gegen das die Inversionsalgorithmen konvergieren.

Im folgenden studieren wir die Auswirkungen statistischer Fehler am einparametrischen Beispiel. Wenn das Referenzspektrum mit synthetischem Rauschen behaftet ist, verschieben sich Ordinate und Abszisse des Minimums der Funktion Q(P). Das Minimum nimmt einen positiven Wert für Q an und liegt gegenüber dem Referenzwert verschoben

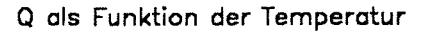

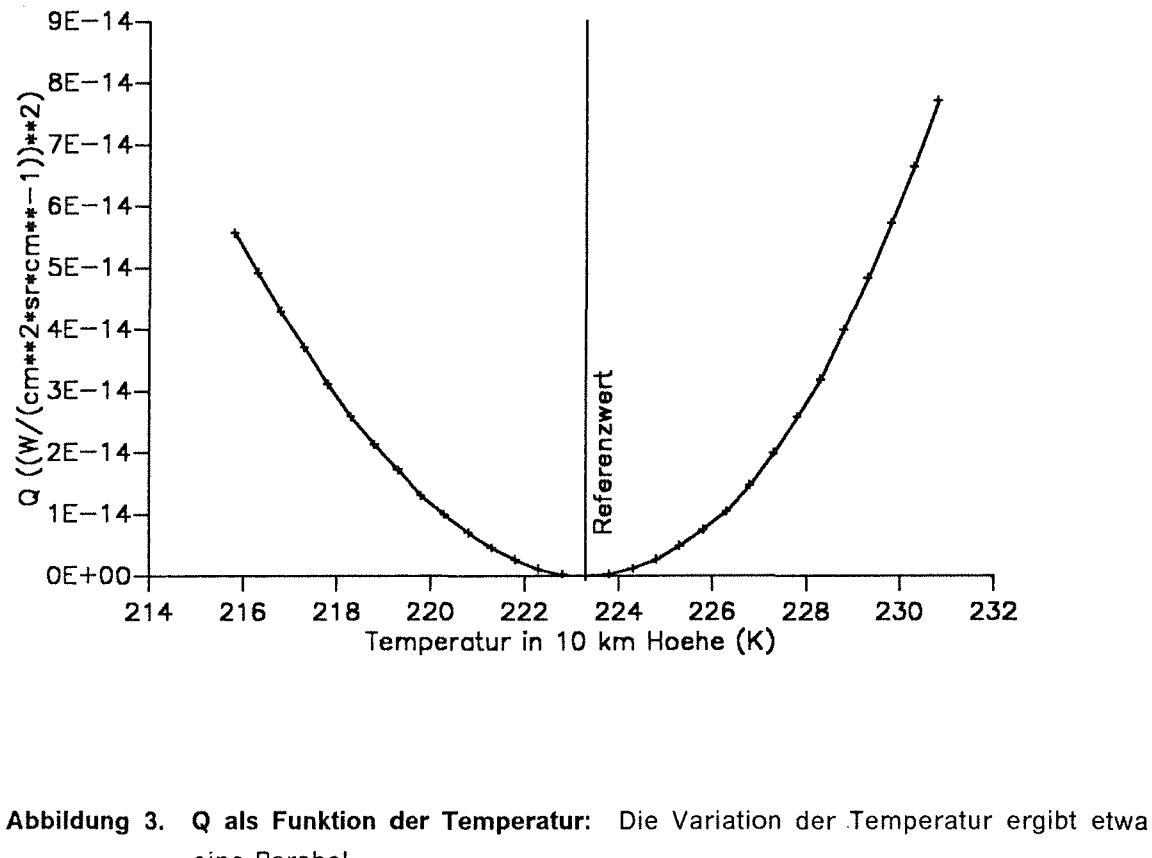

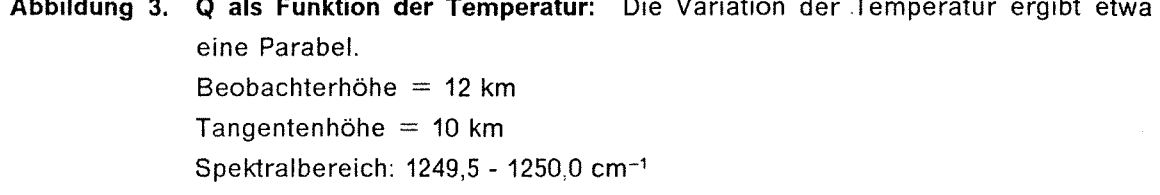

(siehe Abbildung 6). Die Verschiebung längs der Parameterachse führt zum Inversions-<br>fehler P, der in Kapitel 5.1 ausführlich diskutiert wird. Nebenminima wurden auch hier nicht beobachtet, selbst bei stark verrauschten Referenzspektren.

Auf die Wechselwirkung der Fehler  $\tilde{P}_k$  bei mehrparametrischen Inversionsproblemen wird in Kapitel 5.1.1. eingegangen.

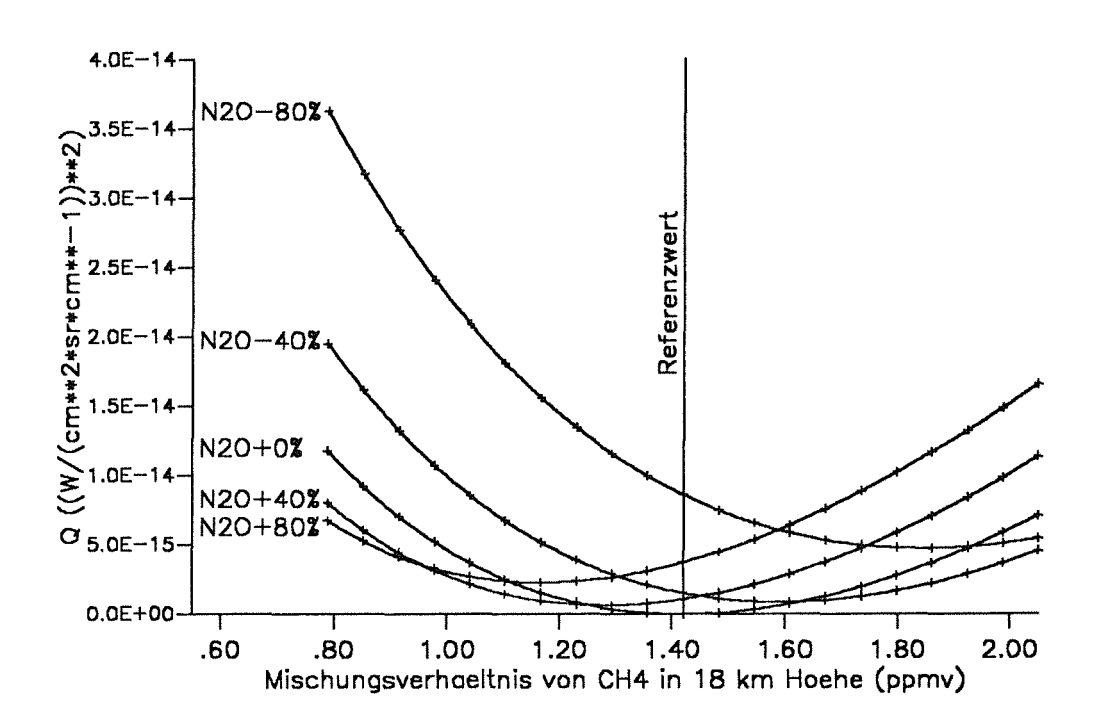

### Q als Funktion der Mischungsverhaeltnisse

Abbildung 4. Q als Funktion der Volumenmischungsverhältnisse zweier Gase: Hier wurden die Mischungsverhältnisse von CH<sub>4</sub> und N<sub>2</sub>O im Bereich der Tangentenhöhe von 18 km variiert. Falsche Annahmen über die Konzentration von N<sub>2</sub>O verschieben die Lage des Minimums und führen dazu, daß durch bloße Variation der CH<sub>4</sub>-Konzentration keine Übereinstimmung der Spektren mehr erreicht werden kann. Beobachterhöhe  $= 20$  km Tangentenhöhe  $= 18$  km Spektralbereich: 1249,5 bis 1250,0 cm<sup>-1</sup>

#### $3.1.2$ Methoden zur Minimierung der Abweichungsquadratsumme

Es existiert eine Reihe von Verfahren, diese Quadratsumme Q zu minimieren. Hier ist kein Platz für einen vollständigen Literaturüberblick, es werden nur einige der wichtigsten Methoden vorgestellt. Neben den wichtigen Standardverfahren werden vor allem solche Methoden näher beschrieben, die in der Atmosphärenspektroskopie bereits mit Erfolg verwendet werden.

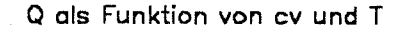

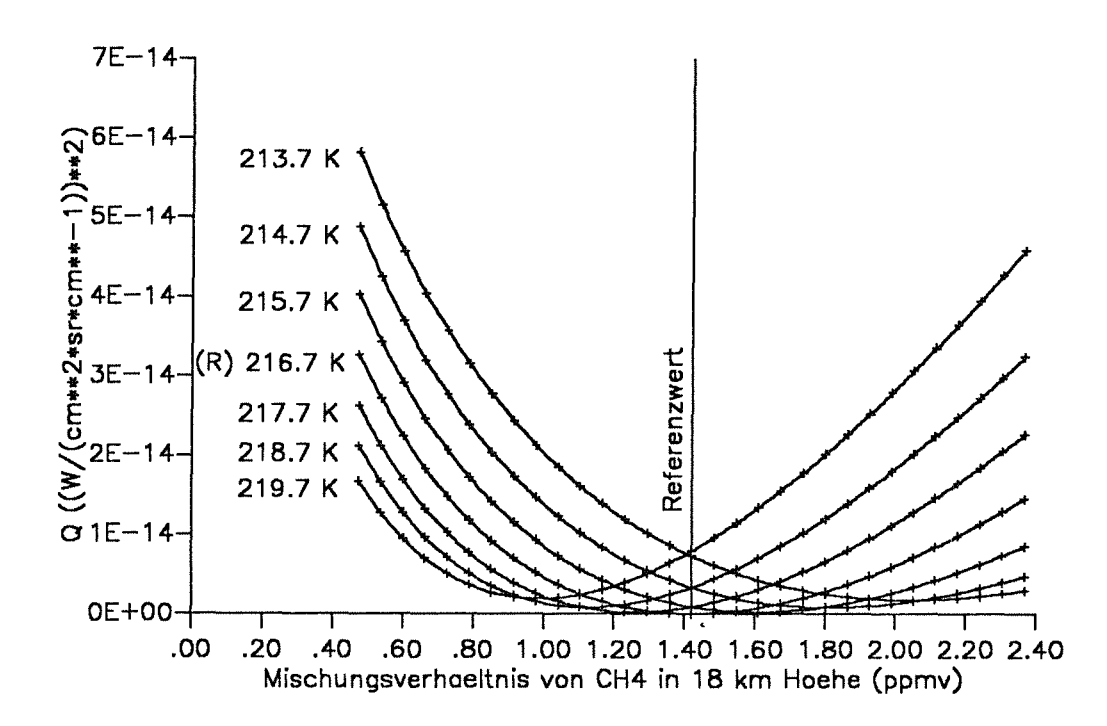

Abbildung 5. Q als Funktion der Gaskonzentration und der Temperatur: Anstatt des Mischungsverhältnisses eines weiteren Gases wird hier außer der CH4-Konzentration die Temperatur im Bereich der Tangentenhöhe variiert. Alle anderen Parameter sind wie bei Abbildung 4 gewählt. Der Referenzwert (R) für die Temperatur beträgt 216,7 Kelvin.

Man unterscheidet unter anderem Richtungsmengen-, Tangenten- und Sekantenmethoden.

#### Sukzessive Minimierung längs der Koordinatenachsen  $3.1.2.1$

Hierbei handelt es sich um eine sogenannte Richtungsmengenmethode, weil sukzessive längs K verschiedener linear unabhängiger Richtungen iteriert wird. Das K-dimensionale Minimierungsproblem reduziert sich auf K eindimensionale, die sich zum Beispiel nach der Methode der eindimensionalen inversen parabolischen Interpolation lösen lassen (siehe hierzu Kapitel 3.1.2.7). Bei der sukzessiven Minimierung längs der Koordinatenachsen produzieren die K Iterationsschritte in einem Iterationszyklus für alle 0 < i ≤ K

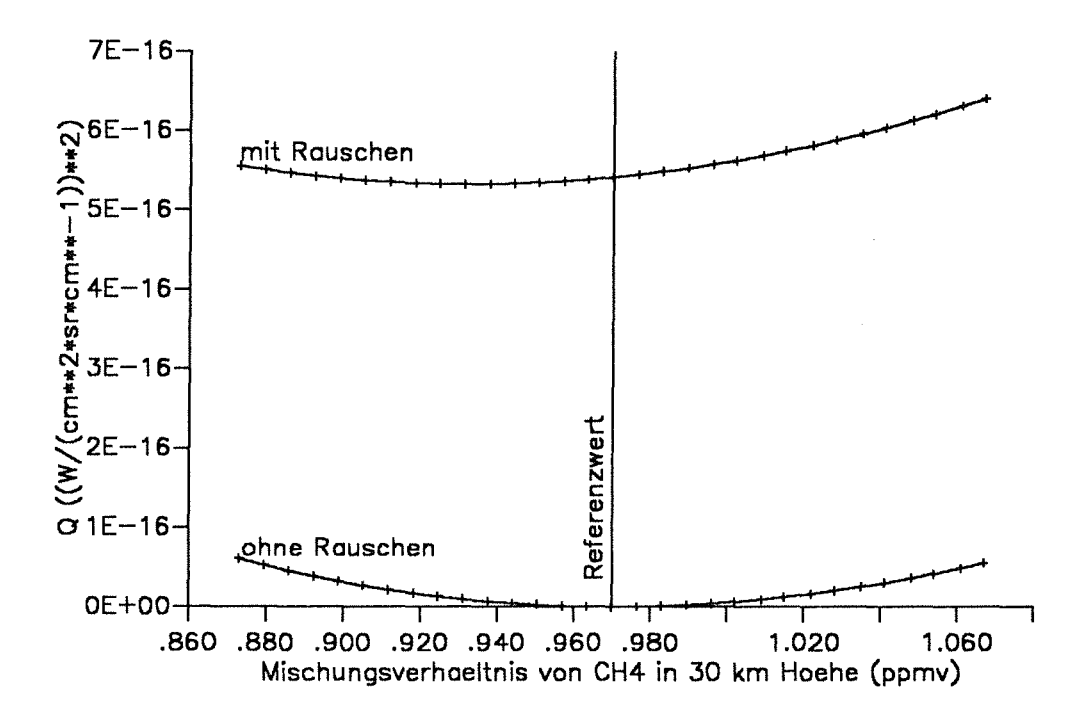

### Q als Funktion des Mischungsverhaeltnisses

Abbildung 6. Q bei verrauschten Daten: Hier wird das Mischungsverhältnis von CH4 bei 30 km variiert. Das Referenzspektrum ist mit einem mittleren statistischen Fehler von 0,5 10<sup>-08</sup> W/(cm<sup>2</sup> sr cm<sup>-1</sup>) behaftet. Abszisse und Ordinate des Minimums sind verschoben. Beobachterhöhe  $=$  32 km Tangentenhöhe  $=$  30 km Spektralbereich: 1249,5 bis 1250,0 cm<sup>-1</sup>

ausschließlich orthogonale Vektoren der Richtungsänderung  $D = P^{i} - P^{i-1}$ . Das Minimum wird also in einem Zickzack-Kurs<sup>3</sup> angelaufen. Aufgrund der meist ungünstigen Richtungen der einzelnen Iterationsschritte konvergiert diese Methode im allgemeinen sehr langsam.

Die Bezeichnung Zickzack sei hier auch bei mehr als zwei linear unabhängigen Richtungen 3 gestattet, die im folgenden nicht unbedingt orthogonal sein müssen.

## 3.1.2.2 Die Gradientenmethode

Die Gradientenmethode geht zurück auf Cauchy (1847). Das Minimum von Q wird längs des negativen Gradienten

$$
\mathbf{D}_{\text{grad}} = -\left(\frac{\partial \mathbf{Q}}{\partial \mathbf{P}_1}, \frac{\partial \mathbf{Q}}{\partial \mathbf{P}_2}, \dots, \frac{\partial \mathbf{Q}}{\partial \mathbf{P}_K}\right)^{\tau} = -\nabla \mathbf{Q}
$$
(3.2)

(Index  $\tau$  bezeichnet transponierte Vektoren und Matrizen)

gesucht. Um zu entscheiden, wie weit vom Punkt  $(P_1^{-1}...P_k^{-1})$  in dieser Richtung fortgeschritten werden muß, um zum vorläufigen Minimum (P;...P;) zu gelangen, genügt auch bei dieser Methode ein eindimensionales Minimierungsverfahren. Der neue Gradient  $D_{grad}$  im Punkt (P<sub>1</sub>...P<sub>k</sub>) steht auch hier senkrecht auf  $D_{grad}^{i-1}$ . Die Vektoren  $D_{grad}^{i}$  und  $D_{grad}^{i+K}$  sind immer parallel. Die Gradientenmethode gehört damit auch zur Familie der Richtungsmengenverfahren.

Leider liegt das Minimum im allgemeinen nicht in der Richtung des negativen Gradienten. Deshalb werden oft viele Iterationsschritte benötigt. Außerdem erfordert die numerische Berechnung der K partiellen Ableitungen zur Gradientenberechnung viele Vorwärtsrechnungen unseres Strahlungsübertragungsmodells und ist damit sehr aufwendig.

#### $3.1.2.3$ Die Gauß-Newton-Methode

Eine Möglichkeit der Minimierung des Terms Q in Gleichung 3.1 besteht darin, die Abhängigkeit der Strahldichte L<sub>m</sub> an jeder spektralen Stützstelle m von jedem Parameter P<sub>k</sub> durch eine Gerade zu approximieren.  $\overline{\nu}$ 

$$
\left(\begin{array}{c}L_{1}(P_{1}^{i}...P_{K}^{i})\\ \cdot\\ \cdot\\ L_{M}(P_{1}^{i}...P_{K}^{i})\end{array}\right)=\left(\begin{array}{c}L_{1}(P_{1}^{i-1}...P_{K}^{i-1})\\ \cdot\\ \cdot\\ \cdot\\ L_{M}(P_{1}^{i-1}...P_{K}^{i-1})\end{array}\right)+\left(\begin{array}{c}\sum_{k=1}^{N}\left(\begin{array}{c}\frac{\partial L_{1}}{\partial P_{k}}\end{array}\right)\left(P_{k}^{i}-P_{k}^{i-1}\right)\\ \cdot\\ \cdot\\ \sum_{k=1}^{K}\left(\begin{array}{c}\frac{\partial L_{M}}{\partial P_{k}}\end{array}\right)\left(P_{k}^{i}-P_{k}^{i-1}\right)\end{array}\right) \tag{3.3}
$$

oder kurz

$$
\mathsf{L}^{\mathsf{i}} = \mathsf{L}^{\mathsf{i}-1} + \mathsf{AD}_{\mathsf{qn}} \tag{3.3a}
$$

mit

$$
A_{i,k} \in \mathbf{A} \in \mathbb{R}^{M \times K}
$$

$$
A_{i,k} = \frac{\partial L_i}{\partial P_k}
$$

## (Symbolik gemäß DIN 5473; siehe auch Symbolverzeichnis)

Notwendige Bedingung für ein Minimum von Q ist:

$$
\frac{\partial Q(P_1, P_2...P_K)}{\partial P_k} = 0 \quad \forall \quad k \in \{1...K\}
$$
\n(3.4)

(Quantoren gemäß DIN 5474; siehe auch Symbolverzeichnis)

Hierdurch ist ein K-dimensionales lineares Gleichungssystem

$$
\mathbf{A}^{\mathrm{T}} \mathbf{A} \mathbf{D}_{\mathrm{qn}} = \mathbf{A}^{\mathrm{T}} (\mathbf{L}^{\mathrm{T}} - \mathbf{L}^{\mathrm{T}})
$$
(3.5)

beziehungsweise

$$
\mathbf{A}^{\tau} \mathbf{A} \mathbf{D}_{gn} = \mathbf{A}^{\tau} (\mathbf{L}_{mess} - \mathbf{L}^{i-1})
$$

definiert, dessen Lösungsvektor  $D_{g_n}$  über die Operation  $P^i = P^{i-1} + D_{g_n}$  zu verbesserten Schätzwerten für die gesuchten Parameter führt. Dieser Vorgang wird iterativ so oft wiederholt, bis ein vorgegebenes Konvergenzkriterium erfüllt ist (siehe auch Kapitel 3.3).

Das nichtlineare Optimierungsproblem wird hier linearisiert, indem die wahre Funktion  $L_{\text{rech}}(P_1...P_k)$  durch eine nach dem ersten Glied abgebrochene Taylorreihe ersetzt wird.

Geometrisch gesehen wird an die Funktion  $L(P_1, \ldots, P_K)$  im Punkt  $(P_1^{-1} \ldots P_K^{-1})$  eine Tangentenhyperebene<sup>4</sup> gelegt, und auf ihr derjenige Punkt (P!... Pk) gesucht, für den der Abstand Q zwischen L<sub>mess</sub> und L<sub>rech</sub> minimal wird. Weil die Suche auf der Tangentenhyperebene stattfindet, gehört die Gauß-Newton-Methode zur Klasse der Tangentenmethoden.

In unserem Fall liegen die analytischen Ableitungen  $\partial L_m/\partial P_k$  nicht vor. Deshalb muß die Gauß-Newton-Methode derart modifiziert werden, daß die Ableitungen als diskrete Differenzen approximiert werden. Die Tangentenhyperebene wird also durch eine Sekantenhyperebene ersetzt. Da diese Sekantenhyperebene aber zur Extrapolation dient, und damit die Funktion einer Tangentenhyperebene erfüllt, soll, um Verwechslungen zu vermeiden, der Begriff Sekantenhyperebene den in Kapitel 3.1.2.6 noch einzuführenden zur Interpolation dienenden Unterräumen vorbehalten bleiben.

Das Gauß-Newton-Verfahren dient als Grundlage für viele Weiterentwicklungen. Ein modifiziertes Gauß-Newton-Verfahren mit garantierter Konvergenz hat zum Beispiel Hartley

<sup>4</sup> Eine Hyperebene ist ein (k-1)-dimensionaler linearer Unterraum eines k-dimensionalen Vektorraumes. Eine Ebene ist damit ein Spezialfall einer Hyperebene im 3-dimensionalen Raum.

(1961) veröffentlicht. Auch die Methoden von Levenberg (1944), Marquardt (1963), Powell (1965) sowie Ralston und Jennrich (1978) basieren auf dieser Grundidee.

## **3.1.2.4 Die Methode nach Powe/1**

Die allgemeine Minimierungsmethode nach Powell (1964) ist wie die Gradientenmethode eine Richtungsmengenmethode. Das heißt, das Minimum wird sukzessive in linear unabhängige Richtungen eindimensional gesucht. Im Gegensatz zu Richtungsmengenmethoden mit unveränderlichen Suchrichtungen wird hier die Suchrichtung nach jedem Iterationszyklus optimiert.

Folgender Grundgedanke liegt der Methode zugrunde: Es seien **<sup>1</sup> P** und **2P** die Minima einer quadratischen Funktion in verschiedenen parallelen Unterräumen  $\mathbb{R}^{k-1}$ .Das Minimum der quadratischen Funktion im Vektorraum R<sup>k</sup> liegt dann auf der Verbindungslinie zwischen **1P** und **2P** . Der Vektor **2P- <sup>1</sup>P** und der Vektor, der uns vom Startwert zum Unterraumminimum **1P** geführt hat, sind zueinander konjugiert bezüglich der Hessematrix mit den Elementen  $h_{i,j} = \partial^2 Q/\partial P_i \partial P_j$ . Powell's Algorithmus zur Minimierung von Abweichungsquadraten (1965) basiert auf der gleichen Grundidee. Beide Poweii-Aigorithmen bedürfen keiner expliziten Berechnung der partiellen Ableitungen.

Die Richtungen der ersten K Iterationsschritte 1D<sub>pow</sub>...<sup>k</sup>D<sub>pow</sub> sind durch die Basisvektoren D<sub>1,pow</sub>...D<sub>K,pow</sub> des Koordinatensystems vorgegeben. Der Punkt <sup>o</sup>P wird mit dem Schätzwert  $(P_1^{i-1}...P_k^{i-1})$  initialisiert. Folgende wiederholt anzuwendende Prozedur verursacht eine Optimierung der Iterationsrichtung bei jedem lterationszyklus:

- 1. Bei allgemeinen Minimierungsproblemen wird der Punkt  $*$ P für alle k = 1... K ausgehend vom Punkt k-1P durch Minimierung längs der Richtung KD<sub>pow</sub> gesucht. Bei der Minimierung von Abweichungsquadratsummen findet die Suche in dem durch die Richtungen KD<sub>pow</sub> aufgespannten Vektorraum analog Gleichung 3.5 statt.
- 2. Für alle k = 1... K-1 wird jede Richtung  $k_{\text{Down}}$  durch  $k_{\text{flow}}$  ersetzt.
- 3. Die Richtung KDpow wird durch KP- **<sup>0</sup>P** ersetzt.
- 4. Ausgehend vom Punkt KP wird ein neuer Punkt **<sup>0</sup>P** durch Minimierung längs der Richtung KD<sub>pow</sub> gesucht.

Bei dieser Methode kann allerdings nicht ausgeschlossen werden, daß man eine Dimension verliert, indem man sich durch die Richtungskorrektur (Punkt 3) kollineare Vektoren erzeugt. Folgende Modifikation dieses Verfahrens soll das Hängenbleiben in einem Unterraum vermeiden: Anstelle des Richtungsvektors 1 Dpow wird derjenige der alten Richtungsvektoren fallengelassen, der während des vorangehenden Iterationszyklus den besten Fortschritt brachte, dessen Richtung also von der des neuen Vektors KD<sub>oow</sub> am wenigsten abweicht.

## **3.1.2.5 Die Levenberg-Marquardt-Methode**

Die bei der Gauß-Newton-Methode geforderte Näherung der Funktion  $\Lambda$  als linearer Vektorraum ist nur lokal gültig in einer Umgebung von (P¦-1...Pk-1). Um zu verhindern, daß auf der Tangentenebene zu weite Strecken zurückgelegt werden, die den Gültigkeitsbereich der linearen Näherung verlassen, haben Levenberg (1944) und Marquardt (1963) eine verbesserte Methode entwickelt. Diese Methode ist gewissermaßen eine Interpolation zwischen dem Gradienten- und dem Gauß-Newton-Verfahren. Für schlechte Schätzwerte geht das Verfahren in das Gradientenverfahren über, während für gute Schätzwerte, relativ zu denen der wahre Wert im Gültigkeitsbereich der linearen Näherung liegt, nach dem Gauß-Newton-Prinzip gerechnet wird. Dieses Verhalten wird durch folgende Modifikation von Gleichung 3.5 erreicht:

$$
(\mathbf{A}^{\tau}\mathbf{A} + \lambda \mathbf{E})\mathbf{D}_{\mathsf{Im}} = \mathbf{A}^{\tau}(\mathbf{L}_{\mathsf{mess}} - \mathbf{L}_{\mathsf{rech}}^{i-1})
$$
(3.6)

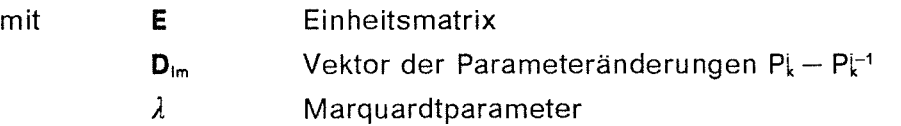

Der Marquardtparameter λ ist eine vom Benutzer vorgegebene positive reale Zahl, durch die unzulässig weite Extrapolation verhindert wird.

Eine über die IMSL-Programmbibliothek verfügbare Implementierung des Levenberg-Marquardt-Aigorithmus von Brown und Dennis (1972) wurde in unser Inversionsprogramm integriert. (Brown, 1972 und IMSL, 1982)

## **3.1.2.6 Die lineare Sekantenmethode**

Ein wichtiges Kriterium bei der Beurteilung einer Optimierungsmethode ist die Anzahl der Vorwärtsrechnungen, die pro Iterationsschritt nötig sind. Bei einer Tangentenmethode sind für jeden Iterationsschritt mindestens 1 + K Vorwärtsrechnungen nötig, da die partiellen Ableitungen  $\partial L_m/\partial P_k$  nach allen Parametern P<sub>k</sub> nötig sind, um die Tangentenhyperebene aufzuspannen. Wenn mit zentrierten Ableitungen gerechnet werden soll, sind sogar 1 + 2K Vorwärtsrechnungen pro Iterationsschritt nötig.

Der von Ralston und Jennrich (1978) entwickelte Algorithmus "DUD" (doesn' t use derivatives) arbeitet nach der Sekantenmethode, die bereits 1959 von Wolfe vorgeschlagen wurde<sup>5</sup> und kommt mit einer Vorwärtsrechnung pro Iterationsschritt aus, sobald einmal eine Initialhyperebene aufgespannt ist.

Wir kennen zu K + 1 Parametervektoren P das zugehörige Spektrum L. Damit wird es möglich, für jede spektrale Stützstelle m die Gleichung der Sekantenhyperebene aufzustellen:

$$
L_{m,mess} = L_m^0 + \sum_{k=1}^{K} \sum_{j=1}^{k} \frac{L_m^k - L_m^0}{p_j^k - P_j^0} (P_j^{neu} - P_j^0)
$$
 (3.7)

Auf diesen Hyperebenen wird ähnlich wie bei der Gauß-Newton-Methode derjenige Vektor pneu gesucht, für den Gleichung 3.4 erfüllt ist. Für den neuen Parametervektor wird mit einer Vorwärtsrechnung ein neues Spektrum L<sup>neu</sup> berechnet. Dieses Vektorenpaar (Pneu, Lneu) ersetzt jenes der K + 1 alten Vektorenpaare, dessen Abweichungsquadratsumme Q am größten ist, oder das aus dem am weitesten zurückliegenden Iterationsschritt stammt. Die K verbleibenden alten Vektorenpaare spannen zusammen mit (P<sup>neu</sup>, L<sup>neu</sup>) für jede spektrale Stützstelle m eine neue Sekantenhyperebene auf. Auf dieser wird im nächsten Iterationsschritt die Suche nach dem optimalen Parametervektor fortgesetzt, bis ein vorgegebenes Konvergenzkriterium erfüllt ist.

Die Optimierung erfolgt in Analogie zur Gauß-Newton-Methode, mit dem Unterschied, daß auf Sekanten- statt auf Tangentenhyperebenen gesucht wird und damit pro Iterationsschritt K Vorwärtsrechnungen eingespart werden. Andererseits wird dadurch in einem fortgeschrittenen Stadium der Iteration immer noch auf stärker fehlerbehaftete Information aus früheren Iterationsschritten zurückgegriffen. Deshalb werden mehr Iterationsschritte benötigt als bei Tangentenverfahren. Der Vorteil dieses Verfahrens wird deshalb teilweise eingeschränkt.

Wenn die Ableitung  $\partial L_m/\partial P_k$  sehr klein wird - etwa bei annähernd gesättigten Spektrallinien- kann die Approximation der Ableitung aus numerischen Gründen Null werden. Die Lösung von Gleichung 3.5 wird dadurch unmöglich. Dieses Risiko ist bei der Sekantenmethode aufgrund der in der Regel größeren Stützstellenabstände erheblich geringer als bei der Tangentenmethode.

Unter Sekante verstehen wir hier nicht die durch diskrete Differenzenbildung approximierte Tangente, längs der extrapoliert wird, sondern einen zwischen entfernten Punkten aufgespannten Unterraum, in dem in der Regel interpoliert wird.

Im Rahmen dieser Arbeit wurde ein Programm entwickelt, das auf einer Modifikation des Ralston-Jennrich-Aigorithmus basiert: Der originale DUO-Algorithmus ersetzt bei jedem Iterationsschritt die älteste Stützstelle, während der in unser Inversionsprogramm integrierte Algorithmus stets die Stützstelle mit der größten zugehörigen Abweichungsquadratsumme Q ersetzt. ln Fällen, bei denen Q( **P"•")** größer ist, als jeder der zu den aktuellen Stützstellen gehörigen Q-Werte, wird **P"""** nicht verwendet. Vielmehr wird in unserem Programm durch Interpolation zwischen zwei der alten Stützstellen eine neue generiert.

## **3.1.2.7 Die eindimensionale inverse parabolische Interpolation**

Die eindimensionale inverse parabolische Interpolation (Jarratt, 1967) ist verwandt mit der Sekantenmethode und dient als Grundlage für die Brent'sche Methode (Brent, 1973). Wir betrachten folgendes einparametrisches Inversionsproblem  $\Lambda^{-1}: \mathbb{R}^1_{+,0} \leftarrow \mathbb{R}^M_{+,0}$ : Die Suche nach dem optimalen Parameter P findet längs der Kurve Q(P) statt. Da Q(P) nicht analytisch bekannt ist, wird diese Funktion durch ein Polynom zweiter Ordnung angenähert.

$$
\hat{Q}(P) = aP^2 + bP + c \tag{3.8}
$$

Für drei Schätzwerte P1, P2 und P3 werden die Abweichungsquadratsummen Q<sup>1</sup>, Q<sup>2</sup> und Q<sup>3</sup> berechnet. Es ergeben sich drei Gleichungen, aus denen die Koeffizienten a, b und c bestimmt werden. Das Minimum des Näherungspolynoms liegt bei

$$
Pneu = -\frac{b}{2a} \tag{3.9}
$$

sofern a > 0 gilt. Analog zur oben beschriebenen Sekantenmethode wird der schlechteste der drei Schätzwerte durch P<sup>neu</sup> ersetzt und ein neues Näherungspolynom für Q(P) berechnet.

Man kann die Koeffizienten des Polynoms aus Gleichung 3.8 auch aus 2 Stützstellen berechnen und b durch die zusätzliche Bedingung

$$
b = -2\sqrt{ac} \tag{3.10}
$$

in Abhängigkeit von a und c bestimmen. Diese Methode ist dann äquivalent zum eindimensionalen Spezialfall der oben beschriebenen linearen Sekantenmethode. Für voneinander unabhängige Parameter a, b und c entspricht diese Methode einer Sekantenmethode mit nichtlinearem Zusatzterm.

Diese Methode wird auch im Rahmen der Methoden der sukzessiven Iteration in linear unabhängige Richtungen verwendet, um die dort nach entsprechender Koordinatentransformation anfallenden eindimensionalen Minimierungsprobleme zu lösen.

ln Bereichen, in denen die Funktion Q nicht durch eine nach oben offene Parabel approximiert werden kann (Rechtskrümmung), muß vorübergehend auf einfache lntervallschachtelungsmethoden ausgewichen werden. Sonst würde der Optimierungsalgorithmus anstelle des Minimums ein Maximum suchen. Wie wir aus Kapitel3.1.1 wissen, muß der optimale Wert des gesuchten Parameters in so einem Fall kleiner sein als der aktuelle Wert. Diese Information kann bei der vorliegenden Anwendung des Minimierungsalgorithmus verwendet werden und trägt dazu bei, die Iteration zu beschleunigen.

## **3.1.2.8 Die mehrdimensionale inverse parabolische Interpolation**

Die Anwendung der Brent'schen Methode auf mehrdimensionale Probleme führt zu einer Approximation, die von Winfield (1967) vorgeschlagen wurde:

$$
\hat{Q}(\mathbf{P}) = a + \sum_{k=1}^{K} b_k P_k^2 + \sum_{k=1}^{K} c_k P_k + \sum_{k=1}^{K-1} \sum_{l=k+1}^{K} d_{l,k} P_k P_l
$$
(3.11)

Bei dieser Mischform aus der linearen Sekantenmethode DUO und der inversen parabo lischen Interpolation nach Brent sind 2k + 1 +  $\sum_{i=1}^{K-1}$ l Stützstellen nötig, um die nichtlineare Sekantenhyperfläche zu bestimmen. Im Vergleich zur linearen Anwendung tragen also mehr Stützstellen Information zur Approximation der Funktion Q bei, aber es dauert entsprechend länger, bis schlechte Schätzwerte ersetzt werden, da jeder neue Iterationsschritt nur eine neue Stützstelle liefert. Wie bei DUD und der Methode nach Brent handelt es sich hier um eine lnterpolationsmethode, im Gegensatz zur Gauß-Newton-Methode, die eine Extrapolationsmethode ist.

Für entsprechend gewählte Parameter c und d geht auch diese mehrdimensionale Methode über in die lineare Sekantenmethode DUD, die sich damit als Spezialfall der Winfield-Methode herausstellt. Bleiben c und d frei wählbar, dann wird auch eine gewisse Nichtlinearität der Näherungsfläche ermöglicht.

## **3.2 Anpassung nach der Methode des heteromorphen Koeffizienten**

Die Optimierung nach der Methode des heteromorphen Koeffizienten wurde von Beer (1988) eingeführt. Dieses Verfahren wurde zur Anpassung großer Spektralbereiche mit vielen einzelnen Signaturen entwickelt und wird im Rahmen der Auswertung des AT-MOS-Experiments erfolgreich eingesetzt. Mit diesem Verfahren können iaut Beer sogar Absorptionsspektren mit einem Signal/Rausch-Verhältnis < 1 ausgewertet werden. Zur Anpassung von kleinen Spektralbereichen mit nur wenigen Signaturen und für Spektren mit großem Kontinuumsanteil soll diese Methode weniger gut geeignet sein.

Der klassische Korrelationskoeffizient C zum Vergleich zweier Spektren lautet:

$$
C = \frac{\sum_{m=1}^{M} (L_{m,mess} - \overline{L}_{mess})(L_{m,rech} - \overline{L}_{rech})}{\sqrt{\sum_{m=1}^{M} (L_{m,mess} - \overline{L}_{mess})^{2} \sum_{m=1}^{M} (L_{m,rech} - \overline{L}_{rech})^{2}}}
$$
(3.12)  
mit:  $\overline{L} = \frac{1}{M} \sum_{m=1}^{M} L_{m}$ 

Beer (1988) zeigt anhand von Beispielen, daß dieser herkömmliche Korrelationskoeffizient als Kriterium für die Anpassungsgüte von atmosphärischen Infrarotspektren unbrauchbar ist. Er führt stattdessen den **heteromorphen Koeffizienten** H ein:

$$
H = \frac{\sum_{m=1}^{M} (L_{m,mess} - \overline{L}_{mess})^2 - \sum_{m=1}^{M} (L_{m,rech} - \overline{L}_{rech})^2}{\sum_{m=1}^{M} (L_{m,mess} - \overline{L}_{mess})(L_{m,rech} - \overline{L}_{rech})}
$$
(3.13)

Für Meßwerte, die mit einem mittleren statistischen Fehler *a* behaftet sind, gilt die folgende Gleichung:

$$
H = \frac{\sum_{m=1}^{M} (L_{m,mess} - \overline{L}_{mess})^2 - M\sigma^2 - \sum_{m=1}^{M} (L_{m,rect} - \overline{L}_{rech})^2}{\sum_{m=1}^{M} (L_{m,mess} - \overline{L}_{mess})(L_{m,rect} - \overline{L}_{rech})}
$$
(3.14)
Der heteromorphe Koeffizient wird Null für identische Spektren (aber nicht nur für solche!). Er wird negativ, wenn das berechnete Spektrum stärker strukturiert ist, als das gemessene, und positiv im umgekehrten Fall. Für korrelationsfreie Daten geht er gegen unendlich.

# **3.2.1 Die Brauchbarkeit der Methode des heteromorphen Koeffizienten**

Der heteromorphe Koeffizient muß genau eine Nullstelle besitzen, um eine eindeutige Inversion zu gewährleisten. Bei stark linearem Verhalten der Funktion in einer möglichst großen Umgebung des Nulldurchgangs ist mit schneller Konvergenz zu rechnen.

Abbildung 7 zeigt die Abhängigkeit des heteromorphen Koeffizienten von zwei Variablen: Hals Funktion des Mischungsverhältnisses von CH4 hat auch dann eine Nullstelle, wenn die Konzentration von N<sub>2</sub>O falsch angenommen wird. Die Bedingung H = 0 führt also für lnversionsprobleme, bei denen mehrere Parameter unbekannt sind, zu keiner eindeutigen Lösung. Der heteromorphe Koeffizient ist also in dieser Version nur brauchbar für eindimensionale Inversionsprobleme der Art  $\Lambda^{-1}$ :  $\mathbb{R}^M_{+,0} \to \mathbb{R}_{+,0}$ . Eine Variante zur Bewältigung mehrdimensionaler Inversionsprobleme der Art  $\Lambda$ <sup>-1</sup>:  $\mathbb{R}_{+,\mathfrak{o}}^{\mathsf{M}}\to \mathbb{R}_{+,\mathfrak{o}}^{\mathsf{K}}$  wird in Kapitel 3.2.3 vorgeschlagen.

Die Funktion  $H(P_k)$  fällt streng monoton und ist nur schwach gekrümmt. Im eindimensionalen Fall ist also immer eine eindeutige Inversion möglich.

Bei stark verrauschten Daten ist die Nullstelle verschoben, so daß die Inversion mit dieser Methode zu einem falschen Wert für den gesuchten Parameter führt (siehe Abbildung 8).

Im folgenden betrachten wir die Anwendbarkeit der Methode auf Spektren, die Signaturen unterschiedlicher Stärke beinhalten. Unter idealisierten Annahmen (keine systematischen Fehler bei der Messung oder Modeliierung der Spektren) gilt für alle Stützstellen m im betrachteten Spektralbereich bei perfekter Anpassung:

$$
L_{m, wahr} = L_{m, rech}
$$
\n(3.15)

Lm,wahr sei der um den Meßfehler korrigierte Meßwert, also der wahre Wert. Im rauschfreien Fall gilt weiterhin:

$$
L_{m,mess} = L_{m,rech}
$$
 (3.16)

Notwendige Bedingung hierfür ist die Balance der jeweils korrespondierenden Terme  $(L_{m,\text{mess}} - \overline{L}_{\text{mess}})^2$  und  $(L_{m,\text{reach}} - \overline{L}_{\text{rech}})^2$  in Gleichung 3.13. Der Fehler, mit dem ein gemessener

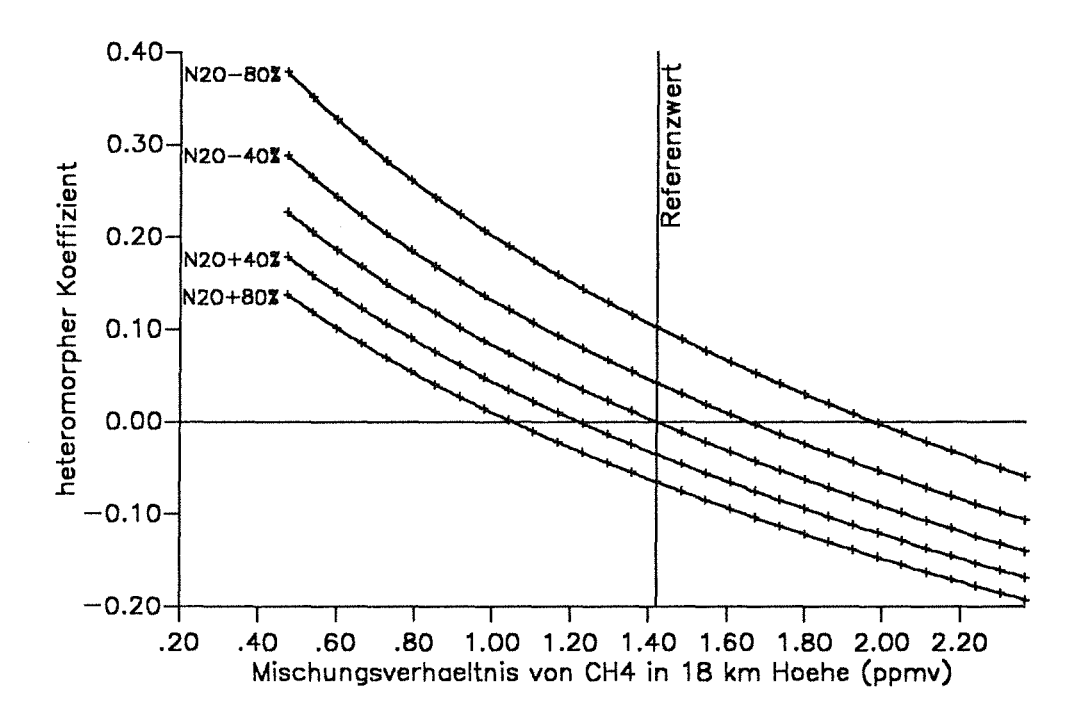

#### H als Funktion der Mischungsverhaeltnisse

Abbildung 7. H als Funktion der Mischungsverhältnisse: Der heteromorphe Koeffizient als Funktion mehrerer Parameter hat keine eindeutige Nullstelle. Beobachterhöhe  $= 20$  km Tangentenhöhe  $= 18$  km Spektralbereich: 1249,5 bis 1250,0 cm<sup>-1</sup>

spektraler Strahldichtewert L<sub>m, mess</sub> behaftet ist, heiße L<sub>m</sub>. Für verrauschte Daten lautet Gleichung 3.16 dann folgendermaßen: .

$$
L_{m,mess} = L_{m,wahr} + \widetilde{L}_m
$$
\n(3.16a)

Für die perfekte Anpassung verrauschter gemessener Spektren an berechnete wird in Gleichung 3.14 die folgende Beziehung gefordert:

$$
\sum_{m=1}^{M} (L_{m,mess} - \overline{L}_{mess})^2 - M\sigma^2 - \sum_{m=1}^{M} (L_{m,rech} - \overline{L}_{rech})^2 = 0
$$
 (3.17)

Wegen Gleichung 3.15 gilt dann:

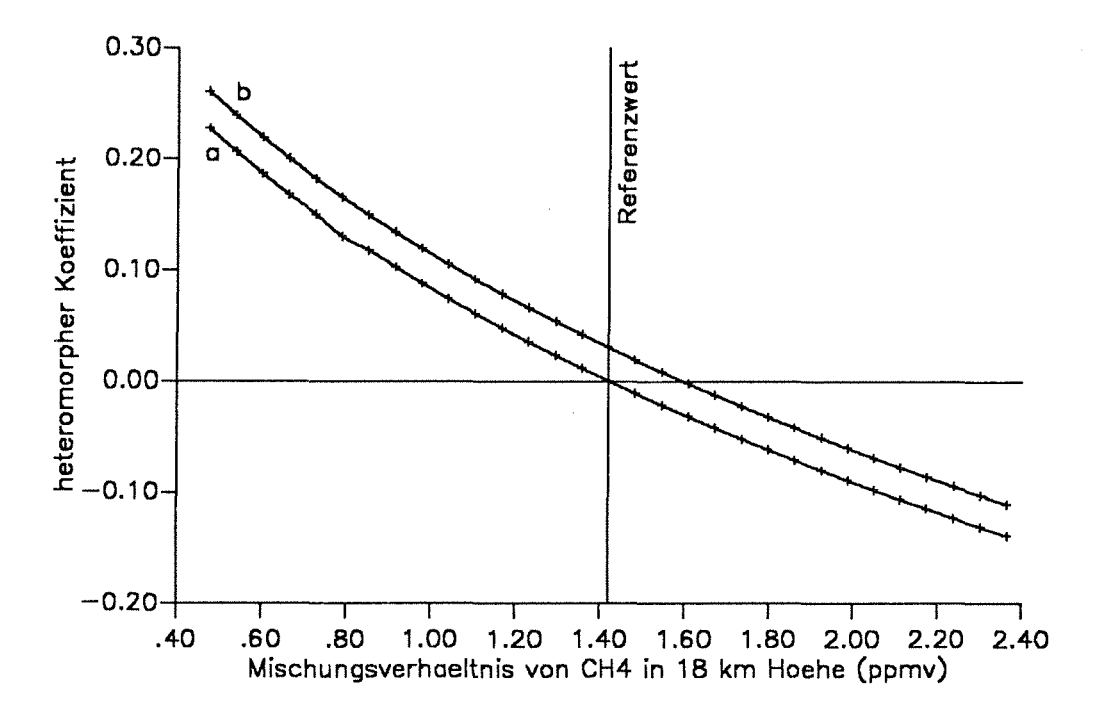

Der heteromorphe Koeffizient bei verrauschten Daten

Abbildung 8. H unter Einfluß von Rauschen: Ein mittlerer statistischer Fehler von  $\sigma = 0.510^{-8}$  W/(cm<sup>2</sup> sr cm<sup>-1</sup>) (a) bewirkt keine erkennbare Verschiebung der Nullsteile des heteromorphen Koeffizienten H als Funktion der Gaskonzentration (hier: CH4 in 18 km Höhe): Die Verschiebung beträgt nur 0,004 ppmv. Kurve b zeigt H bei  $\sigma = 0.5 \cdot 10^{-07}$  W/(cm<sup>2</sup> sr cm<sup>-1</sup>). Hier ist die Nullstelle deutlich verschoben. Beobachterhöhe = 20 km Tangentenhöhe  $= 18$  km Spektralbereich: 1249,5 bis 1250,0 cm-1

$$
\sum_{m=1}^{M} (L_{m,want} + \widetilde{L}_m - \overline{L}_{mess})^2 - M\sigma^2 - \sum_{m=1}^{M} (L_{m, want} - \overline{L}_{rech})^2 = 0
$$
 (3.18)

Wir nehmen an, daß die Verteilung der durch Rauschen verursachten Meßfehler einer Gaußfunktion gehorcht und damit symmetrisch ist. Bei angepaßten Spektren gilt dann:

$$
\overline{L}_{\text{mess}} = \overline{L}_{\text{rech}} = \overline{L}_{\text{wahr}} \tag{3.19}
$$

Im folgenden soll geprüft werden, wann die Forderung 3.18 erfüllt ist. Aus Gleichung (3.19) folgt:

$$
\sum_{m=1}^{M} 2\widetilde{L}_{m}(L_{m,want} - \overline{L}_{mess}) = 0
$$
\n(3.20)

Die Summanden dieses gemischten Gliedes der binomischen Formel haben wegen der um Null symmetrischen Verteilung der Lm-Werte verschiedene Vorzeichen und können sich unter günstigen Umständen durchaus kompensieren. Wenn wir allerdings verrauschte Spektren betrachten, bei denen an einigen wenigen Stützstellen m die Signaturen stark vom spektralen Mittel L<sub>mess</sub> abweichen, dann wird die Summe in Gleichung 3.20 von genau diesen wenigen Termen  $2\tilde{L}_m(L_{m,want}-\overline{L}_{mess})$  dominiert. Hierdurch wird die Anzahl der relevanten Summanden mitunter erheblich reduziert. Die geringe Mächtigkeit der Menge der verbleibenden relevanten Stützstellen verbietet ihre statistische Handhabung. Mit Kompensation ist nicht mehr zu rechnen. Da nur mit Rauschen behaftete, jedoch nicht die wahren Werte für L<sub>m</sub> gemessen werden können, ist auch eine Korrektur mittels des nun von Null verschiedenen Terms  $\sum_{m=1}^{m} 2\tilde{L}_m(L_{m,want}-\overline{L}_{mess})$  aus Gleichung 3.20 nicht möglich.

Dieser Mangel beeinträchtigt die Anwendbarkeit auf die in der Arbeit von Beer (1988) vorgeschlagenen Fälle nicht, da dort aufgrund der riesigen Spektralbereiche die statistische Kompensation der Summanden in Gleichung 3.20 gewährleistet ist. Bei der Anwendung auf kleine Ausschnitte aus Spektren, die wenige besonders stark ausgeprägte Signaturen besitzen, muß diese Methode zu Problemen führen.

#### **3.2.2 Methoden zur Nullstellensuche**

Die simultane Inversion mehrerer Parameter nach der Methode des heteromorphen Koeffizienten kommt wegen der oben beschriebenen Mehrdeutigkeit der Nullstellen nicht in Frage. Da die Funktion  $H(P_k)$  nur eine schwache Krümmung aufweist, bietet sich für die eindimensionale Nullstellensuche die Sekantenmethode an. Diese auch unter dem Namen "regula falsi" bekannte Methode wird zum Beispiel bei Collatz (1964) ausführlich beschrieben und diskutiert.

$$
P^{i+1} = P^{i-1} - \frac{H^{i-1}(P^i - P^{i-1})}{H^i - H^{i-1}}
$$
\n(3.21)

# **3.2.3 Mehrdimensionale Anwendung des heteromorphen Koeffizienten**

Die Bedingung H = 0 ergibt bei Inversionsproblemen mit mehr als einem variablen Parameter ein unterdeterminiertes Gleichungssystem ohne eindeutigen Lösungsvektor **P.** Für K = 2 ist die Lösung näherungsweise eine Gerade in der Parameterebene  $\mathbb{R}^2_{+0}$ . Im allgemeinen K-dimensionalen Fall gilt: Die Lösung ist ein (K-1)-dimensionaler Unterraum des K-dimensionalen Parameterraumes. Wenn genügend spektrale Stützstellen zur Verfügung stehen und das Inversionsproblem damit genügend überdeterminiert ist, wird folgender iterativer Algorithmus vorgeschlagen:

- 1. Das Spektralintervall  $\{1...M\}$  wird in K Teilintervalle  $\{1...m_1\}$ ,  $\{m_1+1...m_2\}$  ...  ${m<sub>K</sub>+1...M}$  unterteilt.
- 2. Für jede Variable  $P_k$  wird der optimale Wert nach der eindimensionalen Methode des heteromorphen Koeffizienten, angewendet auf das k-te Teilintervall, bestimmt. Für die anderen unbekannten Parameter P<sub>i.i≠k</sub> wird jeweils der Startwert P<sub>i</sub> angenommen und konstant gehalten. Der hiermit bestimmte Punkt heiße 'Prin.
- 3. Für jede Variable  $P_k$  werden, wiederum durch Anwendung der eindimensionalen Methode des heteromorphen Koeffizienten auf das k-te Teilintervall, k-1 weitere optimale Werte bestimmt, wobei für je einen der übrigen Parameter P<sub>i,i≠k</sub> ein vom Startwert verschiedener Wert gewählt wird. Die hiermit gewonnenen Punkte werden kPf"i" genannt.
- 4. Jede der K Punktmengen  $k\mathbf{P} = \{k\mathbf{P}_i, i = 1...K\}$  spannt einen (K-1)-dimensionalen Vektorraum auf:

$$
{}^{k}P = {}^{k}P_{k}^{min} + \sum_{i=1}^{K,i \neq k} \beta_{i}({}^{k}P_{i}^{min} - {}^{k}P_{k}^{min})
$$
(3.22)

Da diese Punktmengen durch Informationen aus verschiedenen Teilintervallen gewonnen wurden, sind diese Vektorräume im allgemeinen linear unabhängig. Dies gilt nicht für Fälle, in denen die Teilintervalle redundante Information beinhalten.

- 5. Sofern die Lösungsräume linear unabhängig sind, führt das Schneiden der K unter Punkt 4 gewonnenen (K-1)-dimensionalen Lösungsräume zu einer eindeutigen Lösung für den Punkt P<sub>min</sub>. Diese geometrische Operation entspricht formal der Lösung eines K-dimensionalen linearen Gleichungssystems.
- 6. Der Schnittpunkt der in Gleichung 3.22 formulierten Vektorräume ist genau dann die exakte Lösung des Optimierungsproblems, wenn die in dieser Gleichung angenommene Linearität zutrifft. Da dies bei unserer Anwendung nur näherungsweise gilt,

wird das hier beschriebene Verfahren mit  $P_{min}$  als verbessertem Startwert iterativ wiederholt.

Die äußere Iterationsschleife (Punkte 1 mit 6) wird im folgenden Iterationszyklus genannt, im Gegensatz zu den einzelnen lterationsschritten, die bei der inneren Iterationsschleife bei Punkt 2 benötigt werden.

Der Erfolg dieses Verfahrens hängt mitunter von der geschickten Auswahl der Teilintervallgrenzen ab. Die Automatisierung dieses Algorithmus ist deshalb nur begrenzt möglich.

# **3.3 Konvergenz- und Abbruchkriterien**

Alle hier besprochenen Optimierungsverfahren sind iterativ und erfordern deshalb ein Kriterium, über das ein ausreichender Grad der Konvergenz festgestellt und die Iteration zum Abbruch geführt werden kann.

Nach dem Konvergenzkriterium von Cauchy konvergiert die Folge der Parametervektoren  $\{P^i, i = 1...\infty\}$  genau dann, wenn gilt:

$$
\forall \ \varepsilon > 0 \ \exists \ i_0 \in \mathbb{N} \colon (\forall i_1 \geq i_0 \land i_2 \geq i_0 \land \forall k \in \{1...K\} \colon |P_k^{i_1} - P_k^{i_2}| < \varepsilon) \tag{3.23}
$$
\n
$$
i_1, i_2, k \in \mathbb{N}
$$

(Symbolik gemäß DIN 5473; Quantaren gemäß DIN 5474; siehe auch Symbolverzeichnis)

Es muß also zu jedem beliebig kleinen  $\varepsilon$  einen Iterationsschritt i<sub>n</sub> geben, ab dem sich alle Parametervektoren, die zu beliebigen späteren Iterationsschritten gehören, um weniger als e voneinander unterscheiden. Dieses streng mathematische Kriterium ist in unserem Fall nicht anwendbar, da wir die Vektoren **P** nicht für beliebig große i kennen. ln der Praxis wird ein  $\varepsilon$  festgesetzt, und die Iteration abgebrochen, sobald die folgende Bedingung für einen Iterationsschritt i erfüllt ist:

$$
|P_k^i - P_k^{i-1}| < \varepsilon \,\forall k \in \{1...K\} \tag{3.24}
$$

Es ist zu beachten, daß dieses Kriterium keineswegs immer Konvergenz garantiert.

Ralston und Jennrich (1978) legen Wert auf die Feststellung, daß die Bedingung 3.24 bei mehreren aufeinanderfolgenden Iterationsschritten erfüllt sein sollte, bevor die Iteration abgebrochen werden darf.

Ein von der eigentlichen Konvergenz unabhängiges Kriterium ist über die Größe Q gegeben. Um "Overfitting" zu vermeiden, sollte die Iteration abgebrochen werden, sobald die Wurzel aus der Summe der Abweichungsquadrate Q kleiner als das Rauschen des Spektrums ist:

$$
\sqrt{Q^l/M} < \sigma \tag{3.25}
$$

Leider ist damit zu rechnen, daß aufgrund von Fehlern bei den Strahlungsübertragungsrechnungen diese Rauschgrenze nicht immer erreicht wird.

Für eine endliche Zahl M von spektralen Stützstellen kann der mittlere Fehler  $(\sum_{m=1}^{M} \tilde{L}(m))/M$  von Null abweichen. Wegen dieser lokalen Asymmetrie des Rauschens kann das im i-ten Iterationsschritt berechnete Spektrum um bis zu maximal *2a* vom wahren (unverrauschten) Spektrum abweichen, wenn Bedingung 3.25 erfüllt ist. Weitere Iterationsschritte können das Ergebnis in solchen Fällen durchaus noch verbessern.

Das einfachste und am besten handhabbare Abbruchkriterium ist laut Niple (1980) durch die maximale Zahl I der Iterationsschritte gegeben.

$$
i \geq 1 \tag{3.26}
$$

Der Benutzer kann dann entscheiden, ob ausgehend von dem erreichten Zwischenergebnis noch weiter iteriert werden soll. Die endgültige Beurteilung der Spektrenanpassung soll, sagt Niple, eher durch einen erfahrenen Spektroskopen als durch den Computer erfolgen. Die automatisierte Verwendung von Optimierungsprogrammen, wie sie im Rahmen von Inversionsprogrammen für Horizontsondierungsmessungen notwendig ist, ist dann allerdings nicht möglich. Da bei solchen Inversionsrechnungen nämlich viele Optimierungsprozesse hintereinander rekursiv ablaufen, ist ein quantitatives Kriterium notwendig, gemäß dem der Abbruch einer einzelnen Optimierung automatisch veranlaßt werden kann.

Bei dem im Rahmen dieser Arbeit entwickelten Programmpaket kann der Benutzer entscheiden, welche Kriterien zum Abbruch der Iteration führen sollen.

# **3.4 Leistungsvergleich der Optimierungsverfahren**

Allgemeingültige Vergleichstests der bekannten Minimierungsalgorithmen mittels Standardtestfunktionen wurden bereits häufig durchgeführt (Box, 1966; Bard, 1970; Brown und Dennis, 1972; Ralston und Jennrich, 1978; und andere). Methoden, die in diesen Tests besonders erfolgreich abgeschnitten haben, werden im folgenden anwendungsbezogenen Test berücksichtigt.

Ein Leistungsvergleich der Methoden erfolgt hier nur in Hinblick auf die Anwendung auf stratosphärische Infrarotspektren. Eine Bewertung der Algorithmen aufgrund der folgenden Testrechnungen ist deshalb nur im Kontext der entsprechenden Anwendung erlaubt. Abweichend von den bei der MIPAS-Auswertung zu erwartenden Inversionsproblemen wurden für den Vergleichstest besonders schwierige Anwendungsbeispiele konstruiert: Enge Spektralbereiche, schlechte Schätzwerte und ungünstige Signaturen der einzelnen Gase stellen erhöhte Anforderungen an die Optimierungsalgorithmen. Bei diesem Test sollen die Grenzen der Anwendbarkeit der einzelnen Methoden sondiert werden. Verfahren, die sich hier bewähren, sollten beim Einsatz zur Auswertung experimentell gewonnener Spektren ohne größere Probleme funktionieren, sofern keine systematischen Meß- oder Modelliertehier vorliegen.

Bei dem Vergleichstest werden erst aus Referenzwerten synthetische Spektren berechnet. Diese werden mit künstlichem Rauschen überlagert und dienen als simulierte Meßwerte für die Inversionsrechnungen. Als Startwert für die Iteration werden davon abweichende Parameter angenommen.

Für die Inversion der Strahlungsübertragung kommen nur solche Optimierungsalgorithmen in Frage, die ohne Ableitungen der Funktion  $\Lambda(P_1...P_k)$  auskommen oder die Ableitungen numerisch approximieren. Methoden, die einen analytischen Ausdruck für die Ableitung brauchen, werden nicht berücksichtigt.

Folgende Algorithmen wurden für unseren Test ausgewählt:

- 1. Die **eindimensionale inverse parabolische Interpolation** (PAR) wird hier sowohl für eindimensionale Probleme, als auch zur sukzessiven Iteration längs der Koordinatenachsen untersucht. Eine eigene Implementierung dieses Algorithmus, der einige der von Brent (1973) vorgeschlagenen Modifikationen des Verfahrens von Jarrat (1967) enthält, ist in unser Programmpaket integriert.
- 2. Die **Poweii-Methode** (POW) von 1965, die bei der Minimierung nicht nur die Summe der Abweichungsquadrate benutzt, sondern auch Informationen über die Abweichungen an den einzelnen Stützstellen verarbeitet, ist der allgemeinen Minimierungsmethode (Powell, 1964) vorzuziehen und hat in einem von Box (1966) durchgeführten Vergleichstest gut abgeschnitten. Für unser Programm steht der VA02A-Aigorithmus aus der Harweii-Programmbibliothek zur Verfügung.
- 3. Die **Levenberg-Marquardt-Methode** (LM) gilt auch in der moderneren Literatur (z.B. Press et al., 1986) als Standard-Methode für die Minimierung von Abweichungsqua-

dratsummen. Laut Bard (1970) gehört dieser Algorithmus zu den leistungsfähigsten seiner Art. Die Originalversion ist in unserem Fall leider nicht anwendbar, da sie auf analytische Ableitungen angewiesen ist. Brown und Dennis (1972) haben gezeigt, daß auf endlichen Differenzen basierende Implementierungen dem Original in nichts nachstehen. Der IMSL-ZXSSQ-Aigorithmus dieser beiden Autoren ist in unser Programm integriert.6

- 4. Die lineare Sekantenmethode **DUO** wurde gemäß der Veröffentlichung von Ralston und Jennrich (1978) programmiert. Als echte ableitungsfreie Analogie zur Gauß-Newton-Methode läßt diese Methode auf schnelle Konvergenz bei wenigen Vorwärtsrechnungen hoffen. Diese Methode wird von Niple (1980) zur Anpassung von Spektren verwendet.
- 5. Die Methode der **mehrdimensionalen inversen parabolischen Interpolation** (WIN) (Winfield, 1967) wurde berücksichtigt, weil es sich hierbei um eine verallgemeinerte Form des DUO-Verfahrens handelt. Da diese Methode nichtlineare Abhängigkeiten zwischen  $L_m$  und  $P_k$  bis zu einem gewissen Grad berücksichtigen kann, besteht hier die Hoffnung, daß dieses Verfahren in speziellen Fällen schneller konvergiert als rein lineare Approximationsverfahren.
- 6. Die Methode des **heteromorphen Koeffizienten** (HECO) wurde im Rahmen der Auswertung des ATMOS-Experiments erfolgreich eingesetzt (Beer 1988). Ein gemäß der Veröffentlichung von Beer erstelltes Unterprogramm wurde in unser Programmpaket integriert. Für die mehrdimensionale Anwendung wurde der neu entwickelte Algorithmus aus Kapitel 3.2.3 benutzt.

Die Gauß-Newton-Methode wird von Chang und Shaw (1977) mit Erfolg zur Anpassung atmosphärischer Infrarotspektren verwendet. Dennoch wird sie, wie auch die Gradientenmethode, im Vergleichstest nicht berücksichtigt, da die Levenberg-Marquardt-Methode die Vorteile beider in sich vereint: Im Nahbereich konvergiert diese so schnell wie die Gauß-Newton-Methode und ist bei schlechten Schätzwerten so stabil wie die Gradientenmethode (Kuester und Mize, 1973).

<sup>6</sup> Oie aktuelle Programmversion UNLSF aus der zehnten Auflage der IMSL-Programmbibliothek stand im Kernforschungszentrum zum Zeitpunkt dieser Vergleichsrechnungen leider noch nicht zur Verfügung.

#### **3.4.1 Eindimensionale Inversionsprobleme**

Sämtliche Testrechnungen beziehen sich auf einen Nadirwinkel von 90°. Die Beobachterhöhe ist damit gleich der Tangentenhöhe. Im Rahmen der Iteration wird, wie bei der Auswertung von Horizontsondierungsspektren üblich, nur der Wert des jeweiligen Parameters an der Tangentenhöhe geändert. Alle übrigen Parameter werden entsprechend dem Referenzwert gewählt und konstant gehalten. Im allgemeinen sind die derart gewonnenen Aussagen auch auf Horizontsondierungsszenarien mit Nadirwinkeln kleiner 90' übertragbar.

Die spektrale Auflösung beträgt in allen Fällen 0,1 cm<sup>-1</sup>. Das mit Referenzdaten erzeugte simulierte Meßspektrum wurde mit einer Standardabweichung von  $\sigma = 0.5 \cdot 10^{-08}$ W/(cm2 sr cm-<sup>1</sup> ) verrauscht. Dieses Rauschen wird höhenkonstant angenommen und beschreibt deshalb nur das meist dominante Detektorrauschen, sowie das aus dem Meßgerät stammende Hintergrundrauschen. Photonenrauschen wird nicht berücksichtigt.

Die Auswahl geeigneter Spektralbereiche erfolgte gemäß den Voruntersuchungen von Oelhaf und Fischer (1983). Um Rechenzeit zu sparen, wurden zur Berechnung der Spektren nur Linien herangezogen, deren Zentren im betrachteten Spektralintervall liegen oder maximal 1 cm-1 von den Intervallgrenzen entfernt sind. Die Absorptionskoeffizienten werden dadurch also unterschätzt. Die Ergebnisse der Testrechnungen bezüglich der Brauchbarkeit der numerischen Verfahren bleiben hiervon unberührt, da die gleichen Absorptionskoeffizienten sowohl zur Erzeugung der simulierten Strahldichtespektren als auch für die Inversionsrechnungen verwendet werden.

Bei diesen eindimensionalen Testrechnungen wurde das Verfahren nach Powell nicht berücksichtigt, da das vorliegende Bibliotheksprogramm für Inversionsprobleme mit nur einer Variabien nicht vorgesehen ist. Die inverse parabolische Interpolation und das Verfahren nach Winfield sind im eindimensionalen Fall prinzipiell äquivalent, unterscheiden sich jedoch in programmtechnischen Details: Unterschiede in der Auswahl der Initialstützstellen führen zu unterschiedlichen Konvergenzeigenschaften.

Als Kriterium für die Güte der Anpassung dient hier die Summe der Quadrate der Abweichungen der Spektren. Wegen dieser Wahl des Kriteriums ist die Methode des heteromorphen Koeffizienten beim Vergleichstest etwas benachteiligt.

Die Ergebnisse der Vergleichsrechnungen zu den eindimensionalen Inversionsproblemen sind in den Tabellen 1 und 2 nach Kapitel 3.4.1.5 zusammengefaßt.

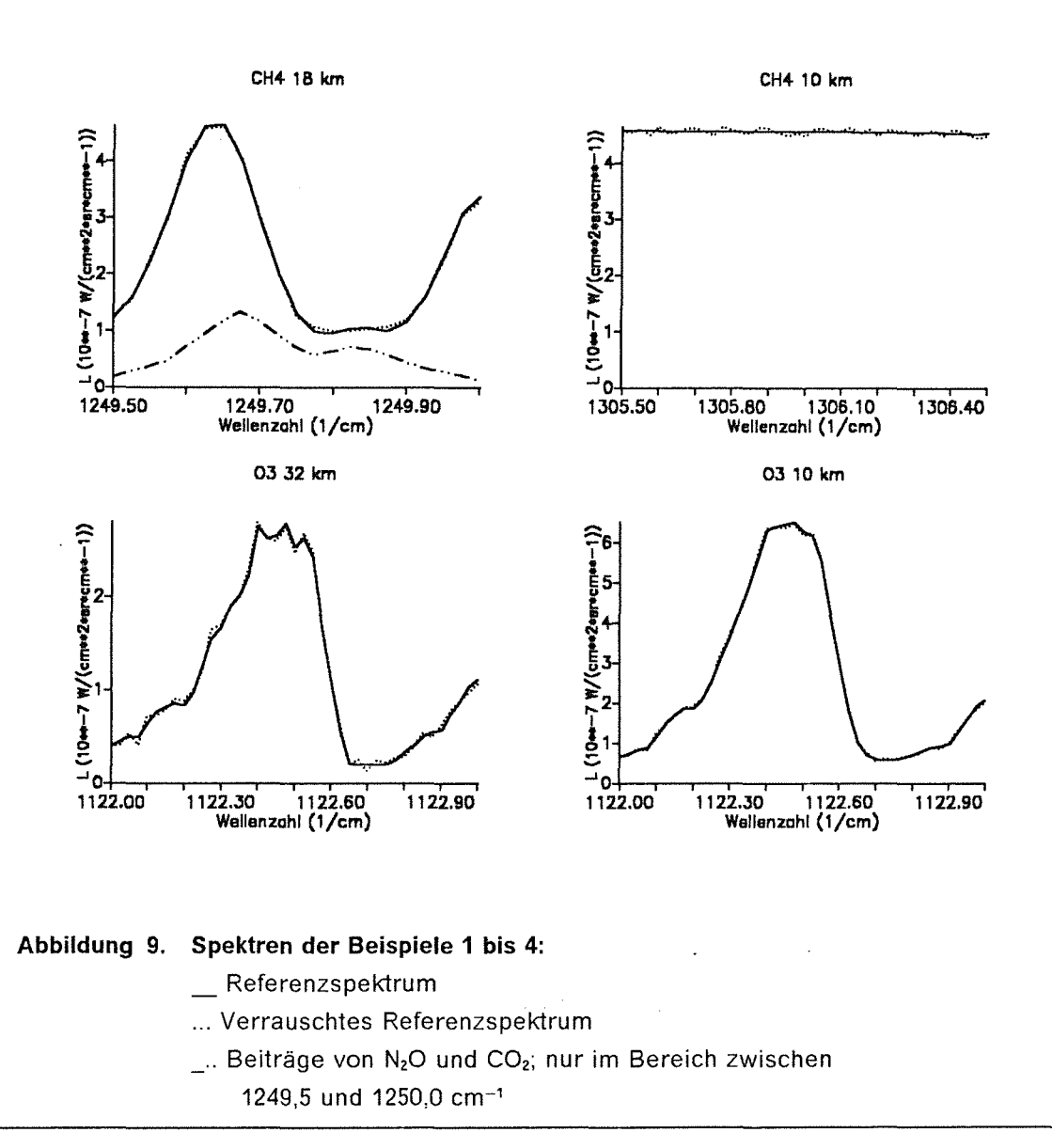

#### 3.4.1.1 Beispie/1: Methan in 18 km Höhe

Wir betrachten das Spektrum im Wellenzahlbereich 1249,5 bis 1250,0 cm-1 im P-Zweig der v4-Bande des Methans bei einer Beobachterhöhe von 18 km (Abbildung 9, links oben). Variabler Parameter ist hier das Volumenmischungsverhältnis von CH4. Der Referenzwert beträgt 1,42 ppmv, der Startwert 2,00 ppmv. Die ausgeprägte Methansignatur in diesem Frequenzintervall ist deutlich vom Rauschen zu unterscheiden (mittleres Signal/Rausch-Verhältnis? = 45). Die Linien der Signatur sind bei 18 km noch kaum gesättigt und damit für Inversionsrechnungen gut geeignet.

<sup>7</sup> Hier und im folgenden ist mit dem mittleren Signal/Rausch-Verhältnis immer das Verhältnis der spektral gemittelten Strahldichte zum Rauschen *a* gemeint.

Alle Verfahren erreichen ihren Grenzwert $\delta$  im Rahmen der durch das Rauschen vorgegebenen Genauigkeit (im folgenden: "Rauschgrenze") nach vier Vorwärtsrechnungen. Nur das Levenberg-Marquardt-Verfahren benötigt sechs. Der mit dem Verfahren des heteromorphen Koeffizienten berechnete Grenzwert liegt näher beim Referenzwert als die Grenzwerte der nach dem Verfahren der kleinsten Quadrate arbeitenden Algorithmen (Abbildung 10).

Dieses Phänomen wurde auch bei einigen weiteren Testrechnungen unter ähnlichen Bedingungen beobachtet und ist deshalb erstaunlich, weil Beer (1988) als Urheber der Methode des heteromorphen Koeffizienten die Brauchbarkeit seines Verfahrens für derart kleine Spektralbereiche in Frage stellt. Die Summe über die Terme  $2L_m(L_{m \text{ water}} - \bar{L}_{mass})$ aus Gleichung 3.20 wird hier nicht von einigen wenigen Summanden dominiert. Deshalb kompensieren sich positive und negative Terme des gemischten Gliedes weitgehend, obwohl insgesamt nur eine relativ geringe Zahl von Stützstellen in das Intervall fällt.

# **3.4.1.2 Beispiel 2: Methan in 10 km Höhe**

Hier wird das Intervall von 1305,5 bis 1306,5 cm<sup>-1</sup> im Zentrum der CH<sub>4</sub>-v<sub>4</sub>-Bande betrachtet und die Berechnung der Methankonzentration in einer Höhe von 10 km versucht (Abbildung 9, rechts oben). Die Inversion wird dadurch erschwert, daß die starken Linien in diesem Intervall praktisch vollständige Sättigung erreichen und die spektralen Strahldichten sich nur wenig mit der Gaskonzentration ändern. Der Referenzwert beträgt 1,53 ppmv. Der Startwert wird auf 8,00 ppmv gesetzt. Dieser viel zu hohe Startwert wurde gewählt, um die Verfahren unter besonders schweren Bedingungen zu testen.

Bei diesem Beispiel versagen die Levenberg-Marquardt-Methode und die Methode des heteromorphen Koeffizienten. Bei der Levenberg-Marquardt-Methode kommt es aufgrund der geringen Änderungen der Strahldichte mit der Konzentration zu Problemen beim Approximieren der Ableitungen. Der Term  $D_{lm}$  in Gleichung 3.6 wird durch numerische Ungenauigkeiten dominiert und nimmt deshalb völlig unsinnige Werte an. Dies führt zu Divergenz.

Die Methode des heteromorphen Koeffizienten scheitert an der hier besonders stark nichtlinearen Abhängigkeit zwischen H und dem Mischungsverhältnis. Auch dieses Verfahren konvergiert nicht.

s Unter dem Begriff Grenzwert verstehen wir hier und im folgenden nicht den exakten Grenzwert im mathematischen Sinn (lim P<sup>i</sup>), sondern den Wert P<sup>i-i</sup>, der sich nach der maximal zulässigen Zahl I der Iterationsschritte ergibt, unter der Zusatzbedingung, daß Pi=l~Pi=l-1 ist.

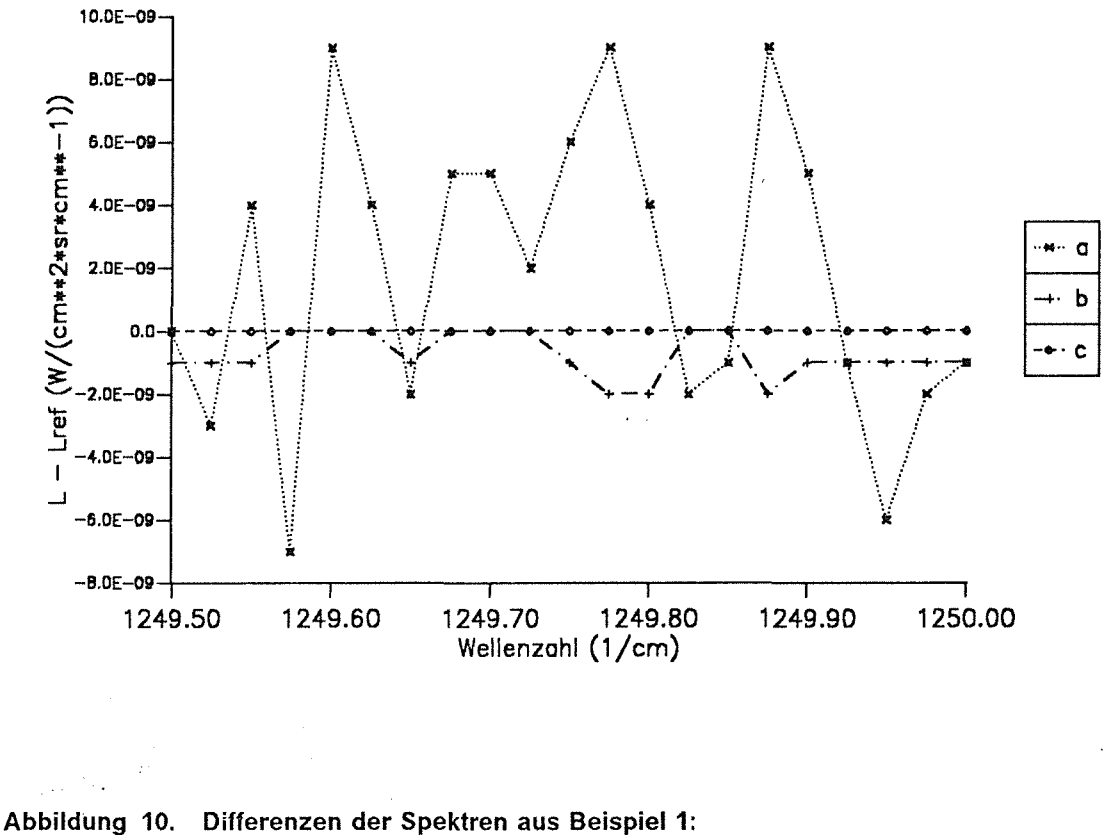

a: Verrauschtes Spektrum minus Referenzspektrum b: Nach der Methode der kleinsten Quadrate angepaßtes Spektrum minus Referenzspektrum c: Nach der Methode des heteromorphen Koeffizienten angepaßtes Spektrum minus Referenzspektrum: Obwohl an das verrauschte Spektrum angepaßt wird, stimmt das resultierende Spektrum mit den unverrauschten Referenzdaten sehr gut überein.

Alle Sekantenmethoden erreichen trotz der schwierigen Bedingungen einen Grenzwert, der nur um 14 Prozent vom Referenzwert abweicht. Die lineare Sekantenmethode gehört hier zu den schnellsten Verfahren.

#### $3.4.1.3$ Beispiel 3: Ozon in 32 km Höhe

Im dritten Beispiel wird die Ozonkonzentration in 32 km Höhe anhand des Spektralbereichs von 1122,0 bis 1123,0 cm<sup>-1</sup> in der  $v_1$ -Bande berechnet (Abbildung 9, links unten).

Der Referenzwert des Volumenmischungsverhältnisses beträgt hier 7,70 ppmv. Der Startwert von 2,00 ppmv ist relativ weit vom Referenzwert entfernt.

Bei diesem Beispiel konvergieren alle Verfahren zum gleichen Grenzwert 7,89 ppmv. Wegen des ungünstig gewählten Startwertes sind hier Rückschlüsse auf die Konvergenzeigenschaften der verschiedenen Methoden möglich: Die lineare Sekantenmethode DUD erreicht den Grenzwert nach vier Vorwärtsrechnungen und konvergiert damit am schnellsten. Weitere Ergebnisse sind Tabelle **1** zu entnehmen.

# **3.4.1.4 Beispiel 4: Ozon in 10 km Höhe**

Hier wird der gleiche Spektralbereich benutzt wie bei Beispiel 3. Die Beobachterhöhe beträgt 10 km, der Referenzwert für das Volumenmischungsverhältnis liegt bei 0,043 ppmv. Als Startwert werden 0,010 ppmv angenommen (Abbildung 9, rechts unten).

Die Methode des heteromorphen Koeffizienten erreicht hier wieder den besseren Grenzwert. Am schnellsten konvergieren in diesem Beispiel die Levenberg-Marquardt-Methode und wieder die lineare Sekantenmethode.

# **3.4.1.5 Beispiel 5: Distickstoffoxid in 38 km Höhe**

Kennzeichnend für diesen Testfall ist das schlechte mittlere Signal/Rausch-Verhältnis (SNR = 4). Die meisten Signaturen im Wellenzahlbereich von 1248,0 bis 1260,0 cm-1 im P-Zweig der N<sub>2</sub>O-v<sub>1</sub>-Bande sind dennoch deutlich vom Rauschen zu unterscheiden. Der Informationsgehalt des Spektrums wird durch den erheblichen Rauschanteil trotzdem stark beeinträchtigt, zumal bei der Ermittlung des mittleren Signal/Rausch-Verhältnisses auch die starken CH4-P-Zweig-Linien der v4-Bande berücksichtigt werden, die zu dieser Inversionsrechnung keine Information beisteuern. Hier soll die Konzentration von N20 aus seinen P-Zweig-Linien der 7,8  $\mu$ m -Bande bestimmt werden (Abbildung 11).

Durch den Startwert von 0,1000 ppmv wird ein Spektrum erzeugt, das sich vom Referenzspektrum (bezogen auf 0,0620 ppmv) um weniger als das Rauschen unterscheidet. Die Konvergenzgeschwindigkeit gemäß Kriterium 3.25 kann durch dieses Beispiel nicht ermittelt werden, da das Konvergenzkriterium bereits für den Startwert erfüllt ist.

Aufschlußreich ist dagegen die Betrachtung der Grenzwerte. Da Abbruchkriterium 3.25 nicht aktiviert ist, werden vom Startwert abweichende Parameter ermittelt. Die drei nach dem Prinzip der kleinsten Quadrate arbeitenden Sekantenverfahren (PAR, DUD und WIN) erreichen einen Grenzwert, der sehr nahe beim Referenzwert liegt. Die Methode des

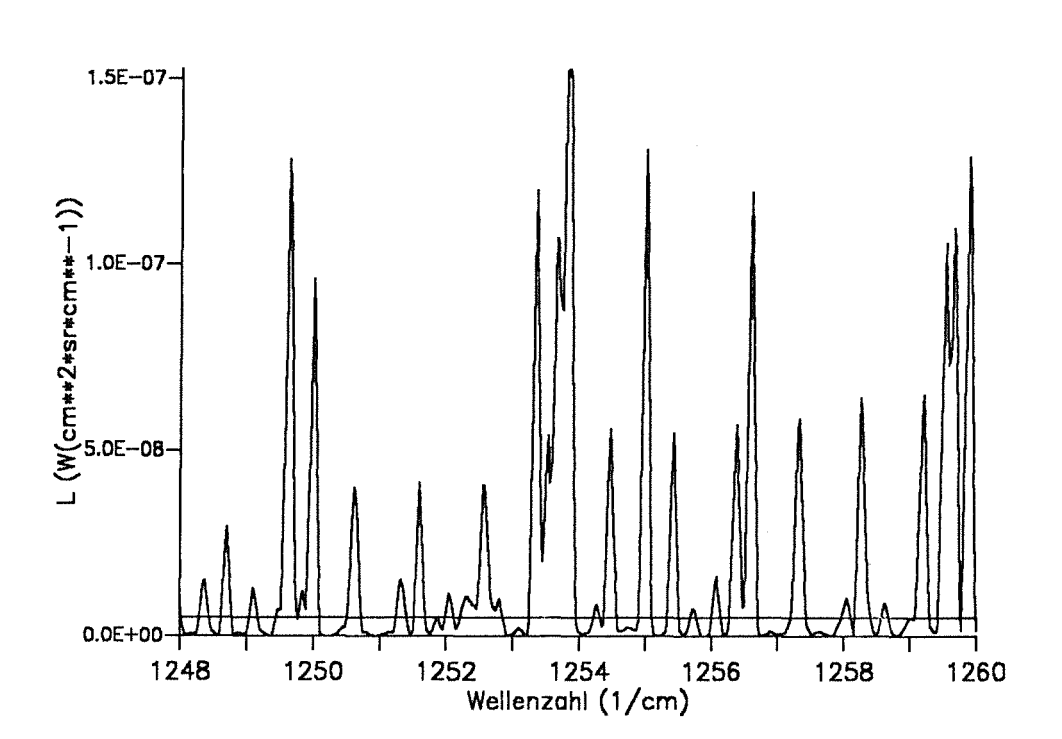

# **Abbildung 11. Spektrum aus Beispiel 5:**  Die Abbildung zeigt das Referenzspektrum für die Tangentenhöhe 38 km. Die besonders stark ausgeprägten Signaturen werden *von* CH4 verursacht. Deutlich ist die regelmäßige Anordnung der P-Zweig-Linien *von* N20 zu erkennen. Die waagerechte Linie bei 0,510<sup>-8</sup> W/(cm<sup>2</sup> sr cm<sup>-1</sup>) gibt das durchschnittliche Rauschen an.

heteromorphen Koeffizienten ist den anderen Methoden unterlegen, obwohl dieses Beispiel dem von Beer (1988) vorgeschlagenen Anwendungsbereich für diese Methode (eindimensionale Anpassung, relativ großer Spektralbereich mit vielen Signaturen) im Vergleich zu den weiter oben behandelten Testszenarien relativ nahe kommt.

Hier kommt der am Ende von Kapitel 3.2.1 diskutierte Effekt zum Tragen: Zwar haben wir es mit einer großen Zahl spektraler Stützstellen zu tun, aber einige wenige Linien dominieren den Spektralbereich und weichen besonders stark von der spektral gemittelten Strahldichte ab. Die Summe in Gleichung 3.20 enthält nur relativ wenige relevante Summanden. Die Kompensation der Summanden des gemischten Gliedes bleibt aus und führt zum Versagen dieser Methode.

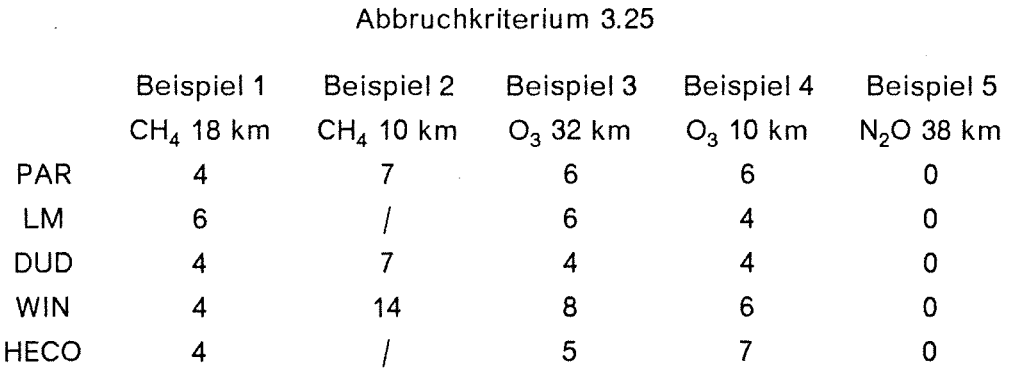

**Tabelle 1:** Zahl der Vorwärtsrechnungen bis zum Erreichen der Rauschgrenze

.. "/"bedeutet: keine Konvergenz

**Tabelle 2:** Cv-Grenzwerte; Abbruchkriterium der Iteration gemäß 3.24;

|              | <b>Beispiel 1</b> | Beispiel 2  | Beispiel 3  | Beispiel 4 | Beispiel 5  |
|--------------|-------------------|-------------|-------------|------------|-------------|
|              | $CH4$ 18 km       | $CH4$ 10 km | $O_3$ 32 km | $O3$ 10 km | $N2O$ 38 km |
| Startwert    | 2,00              | 8,00        | 2,00        | 0,0100     | 0,1000      |
| Referenzwert | 1,42              | 1,53        | 7,70        | 0,0430     | 0,0620      |
| <b>PAR</b>   | 1,40              | 1.74        | 7,89        | 0,0460     | 0,0618      |
| <b>LM</b>    | 1,40              |             | 7,89        | 0,0460     | 0,0703      |
| DUD          | 1,40              | 1,32        | 7,89        | 0,0461     | 0,0618      |
| <b>WIN</b>   | 1,40              | 1,33        | 7,89        | 0,0462     | 0,0618      |
| <b>HECO</b>  | 1,42              |             | 7,89        | 0,0457     | 0,0578      |

 $c_v$  in ppmv

### **3.4.2 Mehrdimensionale Inversionsprobleme**

Die Testprobleme sind hier analog zum eindimensionalen Fall konstruiert: Minimalhöhe und Beobachterhöhe sind identisch. Die gesuchten Parameter werden nur in dieser Höhe variiert. Für alle anderen Parameter werden die Referenzwerte angenommen. Da auch hier schwierige Testfälle verwendet wurden, steht die Genauigkeit der berechneten Gasmischungsverhältnisse hinter der mit den vorhandenen Algorithmen prinzipiell möglichen Genauigkeit weit zurück.

#### **3.4.2.1 Beispiel 6: Zwei variable Gase**

Hier wird die Berechnung der Mischungsverhältnisse von N<sub>2</sub>O und CH<sub>4</sub> im Spektralbereich 1256,0 bis 1257,0 cm-1 getestet. ln einer Höhe von 26 km sind die Signaturen beider Gase etwa gleich stark und liegen deutlich über der Rauschgrenze (SNR = 11), weisen aber noch keine Sättigung auf. Bei der gewählten Auflösung sind die Signaturen deutlich separiert (Abbildung 12). Die Startwerte betragen 0,5 ppmv für beide Gase. Die Inversion sollte hier ohne größere Probleme möglich sein. Die Ergebnisse der verschiedenen Methoden sind in Tabelle 3 zusammengefaßt.

Alle Verfahren konvergieren zu einem Grenzwert in der Nähe des Referenzwertes. Am schnellsten sind hier das Levenberg-Marquardt-Verfahren und das lineare Sekantenverfahren mit je fünf und das Poweii-Verfahren mit sechs Vorwärtsrechnungen bis zur Rauschgrenze. Die beiden parabolischen Verfahren sind mit je 15 Vorwärtsrechnungen deutlich langsamer. Am langsamsten ist die Methode des heteromorphen Koeffizienten. Erst nach 40 Vorwärtsrechnungen wird die Rauschgrenze unterschritten.

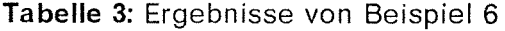

|              | Vwr | $c_v(N_2O)$ | $c_v$ (CH <sub>4</sub> ) |
|--------------|-----|-------------|--------------------------|
| Startwert    |     | 0,500       | 0,500                    |
| Referenzwert |     | 0,210       | 1,140                    |
| PAR          | 15  | 0,223       | 1,238                    |
| LM           | 5   | 0,227       | 1,239                    |
| DUD          | 5   | 0,222       | 1,205                    |
| WIN          | 15  | 0,222       | 1,238                    |
| POW          | 6   | 0,223       | 1,238                    |
| HECO         | 40  | 0,218       | 1,240                    |
|              |     |             |                          |

Vwr = Zahl der Vorwärtsrechnungen bis zur Rauschgrenze  $c_v$  in ppmv

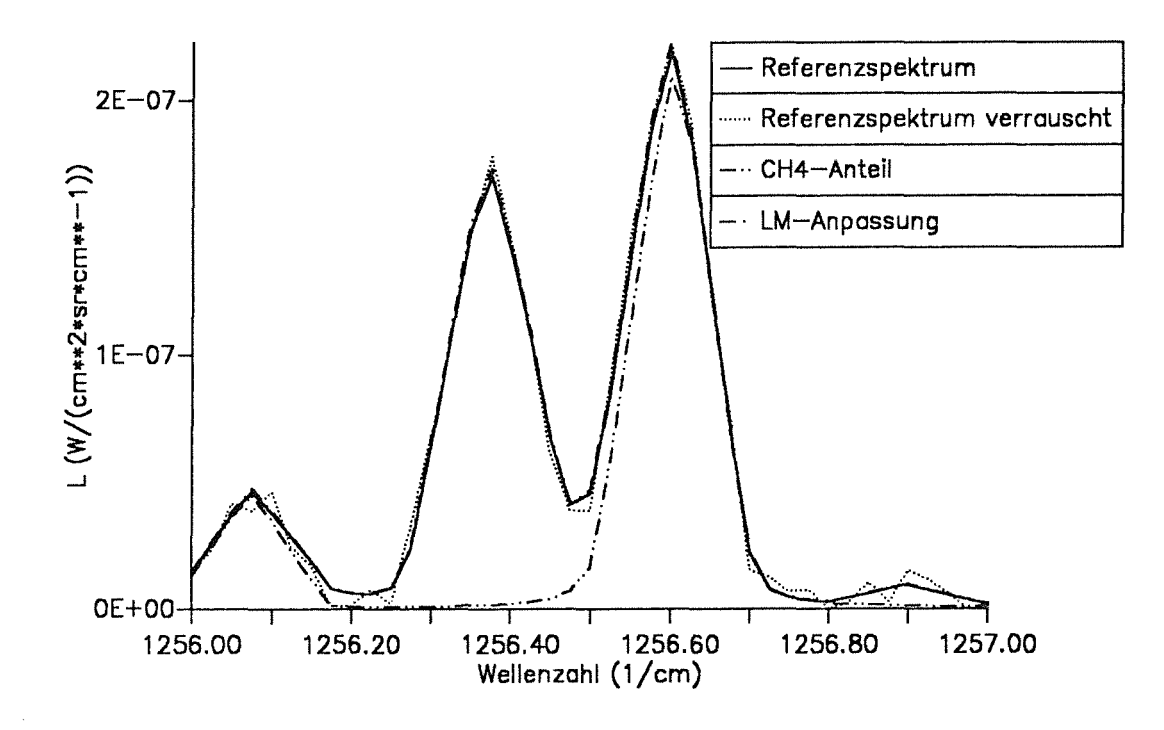

Abbildung 12. Spektren aus Beispiel 6:  $N_2O$  und CH<sub>4</sub>;  $Z_{min} = 26$  km; Die angepaßten Spektren sind alle dem Referenzspektrum so ähnlich, daß die Unterschiede in der Abbildung kaum sichtbar werden. Deutlich sind die gut separierbaren Signaturen der Gase zu sehen.

### 3.4.2.2 Beispiel 7: Zwei variable Gase mit Signaturen verschiedener Stärke

Dieses Beispiel unterscheidet sich vom vorhergehenden durch die Beobachterhöhe (30 km) und den Spektralbereich (1249,6 bis 1250,1 cm-1 im Fall a) (Abbildung 13). Die Mischungsverhältnisse von CO<sub>2</sub> und CH<sub>4</sub> sind die unbekannten Parameter. Die Signaturen überlappen sich nur schwach und sind in diesem Beispiel verschieden stark ausgeprägt. Die CH4-Linien sind relativ stark und deutlich vom Hintergrundrauschen zu separieren. Bei der CH4-Signatur bei 1249,65 cm-1 handelt es sich um eine Mischsignatur mit NzO-Anteilen. Die schwachen C02-linien werden stark vom Rauschen überlagert.

Auch bei diesem Beispiel konvergieren das Levenberg-Marquardt-Verfahren und die lineare Sekantenmethode mit je vier Vorwärtsrechnungen am schnellsten. Die inverse parabolische Interpolation nach Winfield liegt hier mit sechs Iterationsschritten vor der

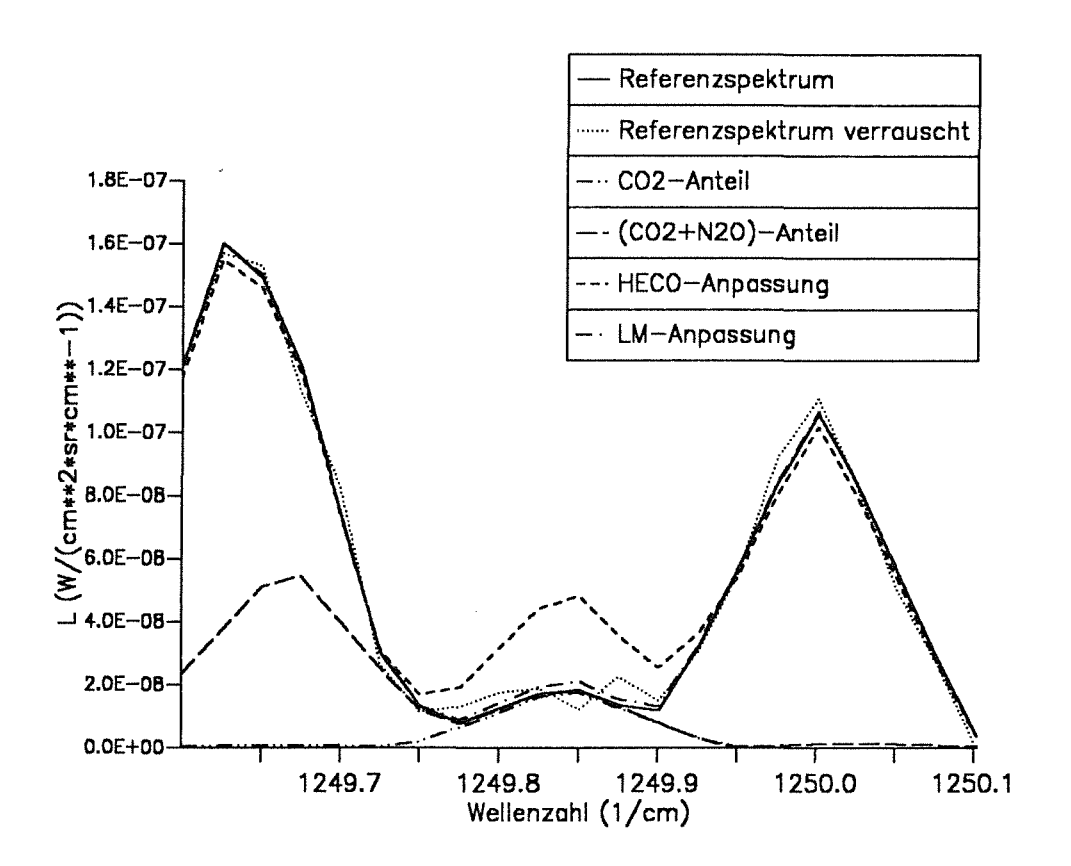

Abbildung 13. Spektren aus Beispiel 7a:  $CO<sub>2</sub>$  und  $CH<sub>4</sub>$ ;  $z<sub>min</sub> = 30$  km; Die nach der Methode der kleinsten Quadrate angepaßten Spektren weichen kaum voneinander ab. Stellvertretend ist in dieser und in den folgenden Abbildungen das mit der Levenberg-Marquardt-Methode angepaßte Spektrum berücksichtigt.

Poweii-Methode (sieben lterationsschritte). Es folgt die sukzessive Minimierung längs der Koordinatenachsen mit neun Schritten. Die Methode des heteromorphen Koeffizienten erreicht die Rauschgrenze nicht und konvergiert wieder gegen deutlich andere Grenzwerte als die übrigen Methoden.

Da es sich bei den anzupassenden Parametern nicht etwa um Gesamtmassen der jeweiligen Gase, sondern um Mischungsverhältnisse an einer Stufe im Atmosphärenmodell handelt, bewirken geringe Abweichungen der Spektren große Abweichungen der berechneten Parameter.

Bei geringfügig geänderten Intervallgrenzen (1249,7 bis 1250,1 cm-1 , Beispiel 7b) kommt bei der Methode des heteromorphen Koeffizienten keine Konvergenz zustande. Die Rangfolge der anderen Verfahren ist ähnlich wie bei Beispiel 7a, wenn auch die erreich-

- 42 -

ten Grenzwerte für CH4 deutlich stärker vom Referenzwert abweichen. Eine geschickte Wahl der Grenzen des auszuwertenden Spektralintervalls hat offensichtlich erhebliche Auswirkungen auf die Güte der Inversion.

Insbesondere zeigt sich bei diesen beiden Beispielen, daß Parameter, deren Signaturen nur an wenigen Stützstellen im Spektrum in Erscheinung treten, von den Optimierungsalgorithmen schlecht angepaßt werden. Der Beitrag der Quadrate der spektralen Abweichungen bleibt klein gegen die Gesamtsumme Q, selbst wenn die einzelnen Abweichungen relativ groß werden. Dies ist auch die Erklärung dafür, daß bei dem verkleinerten Intervall für CO<sub>2</sub> ein besseres Ergebnis erzielt wird: Die Stützstellen im Bereich der CO<sub>2</sub>-Linie fallen bei der Optimierung stärker ins Gewicht. Bei der Auswertung wird man demnach keinesfalls eine derart ungünstige Signatur heranziehen, zumal das Profil des Mischungsverhältnisses von CO<sub>2</sub> ohnehin bereits sehr genau bekannt ist.

> Vwr  $c_v(CO_2)$   $c_v(CH_4)$ Startwert 200,0 0,600 Referenzwert 345,0 0,970 PAR 9 556,3 0,997 LM 4 555,4 0,996 DUO 4 556,0 0,997 WIN 6 555,8 0,997 POW 7 546,4 0,986 HECO 4597 0,720

**Tabelle 4:** Ergebnisse von Beispiel 7a

Vwr = Zahl der Vorwärtsrechnungen bis zur Rauschgrenze  $c_v$  in ppmv

**Tabelle 5:** Ergebnisse von Beispiel 7b

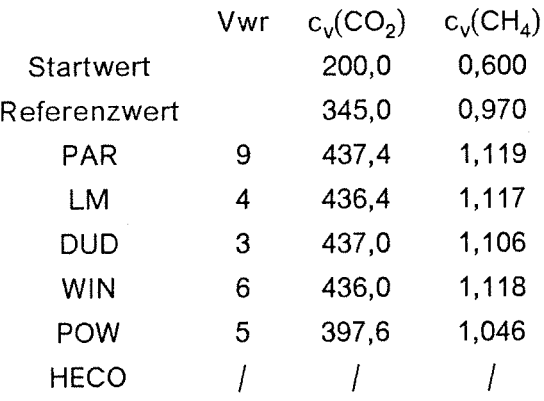

Vwr = Zahl der Vorwärtsrechnungen bis zur Rauschgrenze  $c_v$  in ppmv

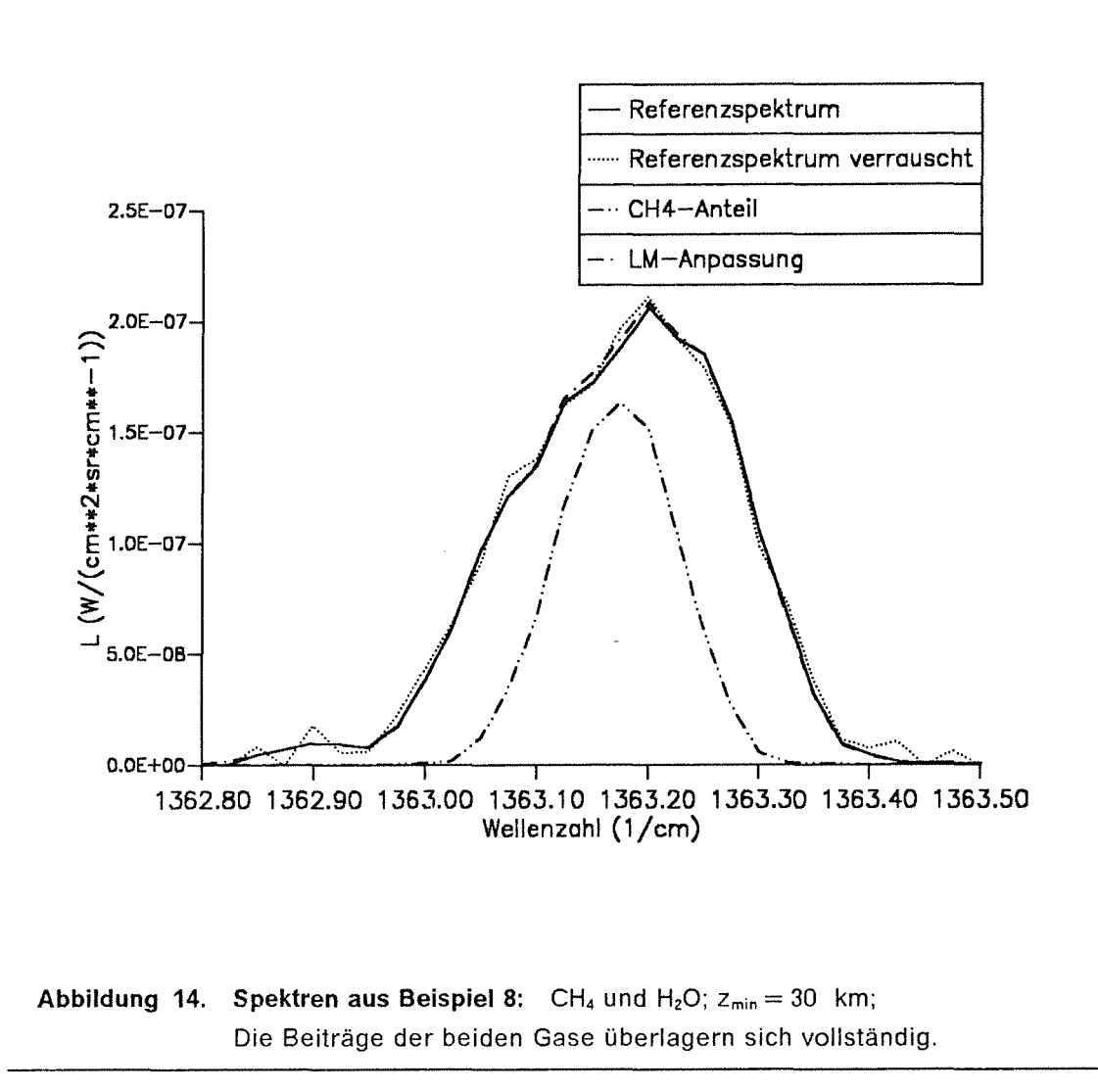

#### $3.4.2.3$ Beispiel 8: Zwei variable Gase mit überlagerten Signaturen

Kennzeichnend für den hier gewählten Spektralbereich von 1362,8 bis 1363,5 cm<sup>-1</sup> ist die völlige Überlagerung der Signaturen der beiden Gase H<sub>2</sub>O und CH<sub>4</sub> (Abbildung 14). Es handelt sich hier im wesentlichen um P-Zweig-Linien aus der v<sub>2</sub>-Bande des H<sub>2</sub>O und R-Zweig-Linien aus der v<sub>4</sub>-Bande des Methans. Diese Überlagerung beeinträchtigt die Eindeutigkeit der Inversion, da das falsch angenommene Mischungsverhältnis eines Gases durch einen Konzentrationsfehler des anderen Gases teilweise kompensiert werden könnte. Auch wenn sich die Signaturen bei einer Beobachterhöhe von 30 km deutlich vom Rauschen abheben (SNR =  $14$ ), könnte die Inversion dadurch erschwert werden.

Die lineare Sekantenmethode konvergiert auch hier am schnellsten. Alle Verfahren nach der Methode der kleinsten Quadrate der Abweichungen erreichen einen Grenzwert in der Nähe des Referenzwertes. Die Methode des heteromorphen Koeffizienten versagt in diesem Fall. Aufgrund der Symmetrie der Mischsignatur enthalten die beiden Teilintervalle, die durch diesen Algorithmus erzeugt werden, annähernd die gleiche Information. Die beiden Lösungsgeraden in der c<sub>v</sub>(H<sub>2</sub>O)-c<sub>v</sub>(CH<sub>4</sub>)-Ebene sind dadurch annähernd parallel. Im fehlerfreien Idealfall müßten alle Punkte auf einer Geraden liegen, und aufgrund der Unterdeterminiertheit des Gleichungssystems wäre kein Lösungspunkt zu bestimmen. Durch Einwirkung von Fehlern und Näherungseffekten schneiden sich die beinahe parallelen Lösungsgeraden in großer Entfernung vom Lösungspunkt. Konvergenz zur richtigen Lösung kommt deshalb nicht zustande.

**Tabelle 6:** Ergebnisse von Beispiel 8

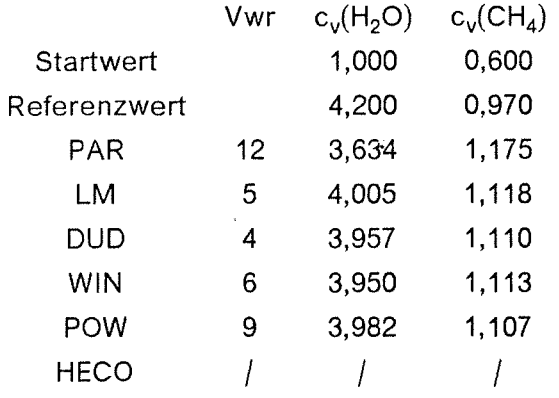

 $Vwr = Zahl$  der Vorwärtsrechnungen bis zur Rauschgrenze  $c_v$  in ppmv

# **3.4.2.4 Beispiel 9: Drei variable Gase**

Im gewählten Wellenzahlbereich von 1271,5 bis 1272,2 cm<sup>-1</sup> weisen H<sub>2</sub>O, N<sub>2</sub>O und CH<sub>4</sub> bei einer Beobachterhöhe von 34 km vergleichbar intensive Signaturen auf, die bei einem mittleren Signal/Rausch-Verhältnis von 10 alle gut zu erkennen sind (Abbildung 15). Der Spektralbereich wird im wesentlichen charakterisiert durch P-Linien der H<sub>2</sub>O- $v_z$ -Bande, der N<sub>2</sub>O-v<sub>1</sub>-Bande und der CH<sub>4</sub>-v<sub>4</sub>-Bande.

Das lineare Sekantenverfahren und das Levenberg-Marquardt-Verfahren konvergieren mit vier beziehungsweise sechs Iterationsschritten am schnellsten. Das Poweii-Verfahren ist mit zwölf Schritten deutlich langsamer. Die hohe Zahl der Vorwärtsrechnungen bei der Methode des heteromorphen Koeffizienten ist durch das Verfahren bedingt. 30 Vorwärtsrechnungen entsprechen genau einem lterationszyklus. Bei drei unbekannten Parametern sind drei mal zehn Vorwärtsrechnungen nötig, um die Vektorräume aufzuspannen, deren Schnittpunkt die Lösung für den dreidimensionalen Parametervektor ergibt.

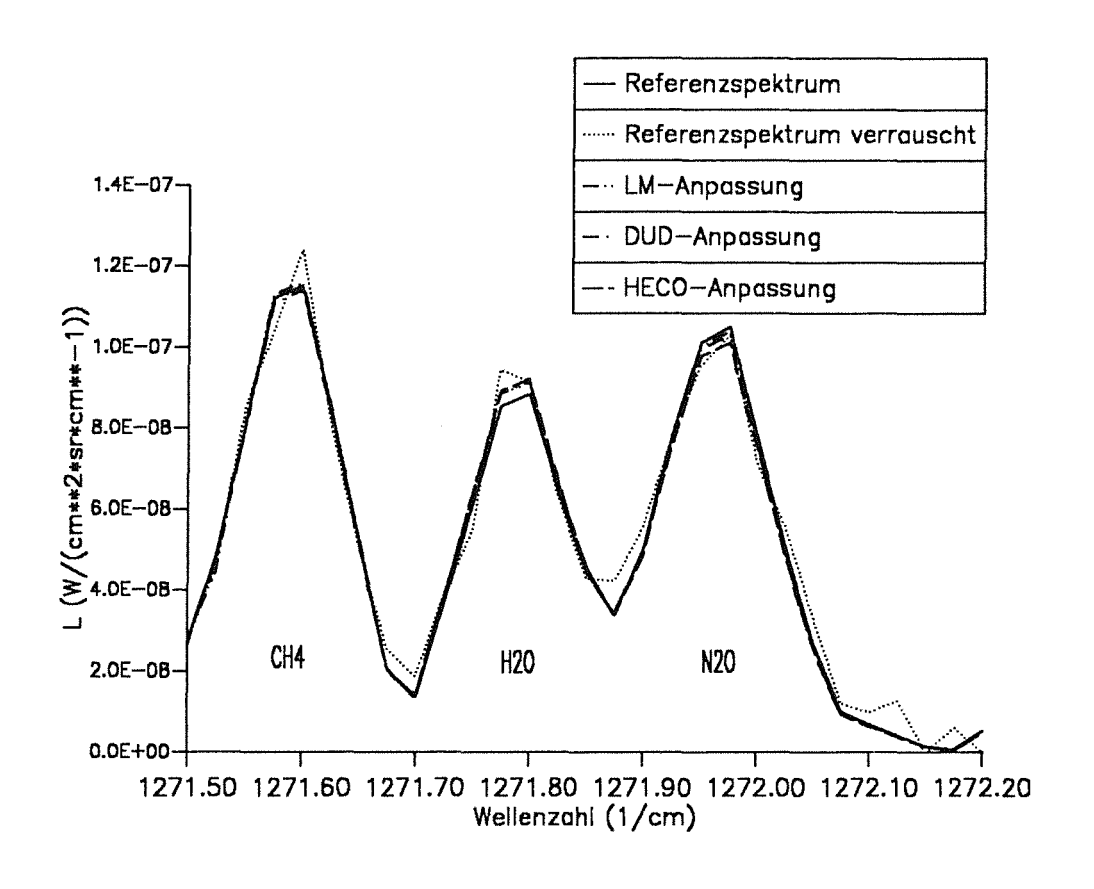

Abbildung 15. Spektren aus Beispiel 9:  $CH_4$ ,  $H_2O$  und  $N_2O$  in 34 km; Für alle drei eingezeichneten Optimierungsverfahren wird eine gute Anpassung erreicht.

Die beiden nichtlinearen Verfahren versagen in diesem Beispiel. Bei der sukzessiven Iteration längs der Koordinatenachsen sowie bei der Methode nach Winfield wird die vorgegebene maximale Zahl der Iterationsschritte überschritten, bevor das Konvergenzkriterium erreicht wird.

Für H<sub>2</sub>O berechnen alle Methoden ein erheblich zu hohes Mischungsverhältnis an der Tangentenhöhe (Abweichung über 50 Prozent). Dieser Fehler führt zu einem Fehler in der Gesamtmasse längs des optischen Weges von etwa 10 Prozent. Die mit diesem falschen Wert erzeugten Spektren stimmen dennoch vergleichsweise gut mit dem Referenzspektrum überein (Abweichung im Linienzentrum etwa 3,5 Prozent). Als Gründe für diese Diskrepanz kommen nichtlineares Wachstum der Spektrallinie in ihrem Zentrum (Oelhaf und Fischer, 1983) und Kompensationseffekte mit der N<sub>2</sub>O-Linie in Frage. Das Ergebnis zeigt eine deutliche Antikorrelation der berechneten H<sub>2</sub>O- und N<sub>2</sub>O -Mischungsverhältnisse. Aufgrund des negativen Mischungsverhältnisgradienten wirken sich cy-Fehler bei der N<sub>2</sub>O -Berechnung wesentlich stärker auf die Strahldichte aus als bei H<sub>2</sub>O. Ein weiterer

Grund für den vergleichsweise geringen Fehler der berechneten H<sub>2</sub>O -Linie ist die hohe Temperatur der Stratopause, die den Einfluß der vom Tangentenpunkt weit entfernten Massenanteile auf die Strahlung verstärkt.

**Tabelle 7:** Ergebnisse von Beispiel 9

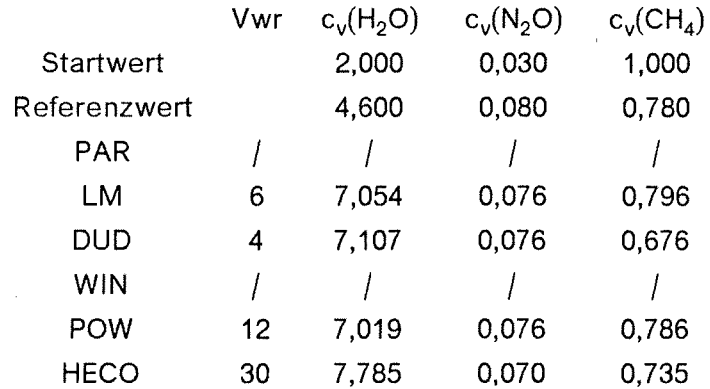

Vwr = Zahl der Vorwärtsrechnungen bis zur Rauschgrenze  $c_v$  in ppmv

### **3.4.2.5 Beispie/10: Vier variable Gase**

In diesem Beispiel werden die Gase H<sub>2</sub>O, CO<sub>2</sub>, N<sub>2</sub>O und CH<sub>4</sub> im Spektralbereich von 1251,0 bis 1252,0 cm-1 untersucht. Die Gase haben in diesem Bereich verschieden stark ausgeprägte Signaturen, die sich bei der Tangentenhöhe von 10 km erheblich überlappen (Abbildung 16).

**Tabelle 8:** Ergebnisse von Beispiel 10

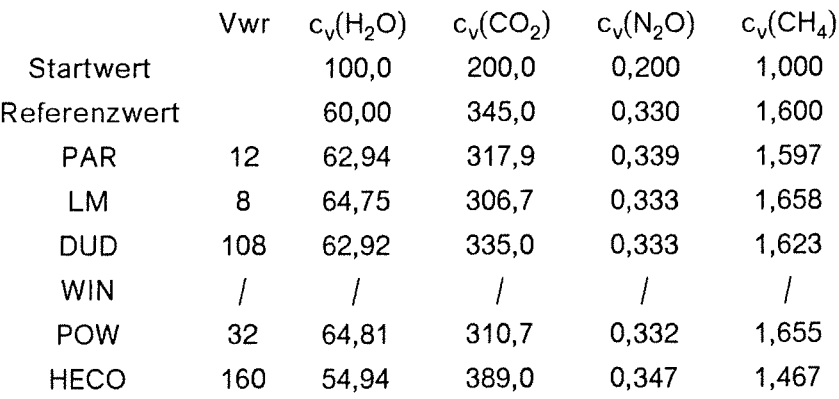

Vwr = Zahl der Vorwärtsrechnungen bis zur Rauschgrenze  $c_v$  in ppmv

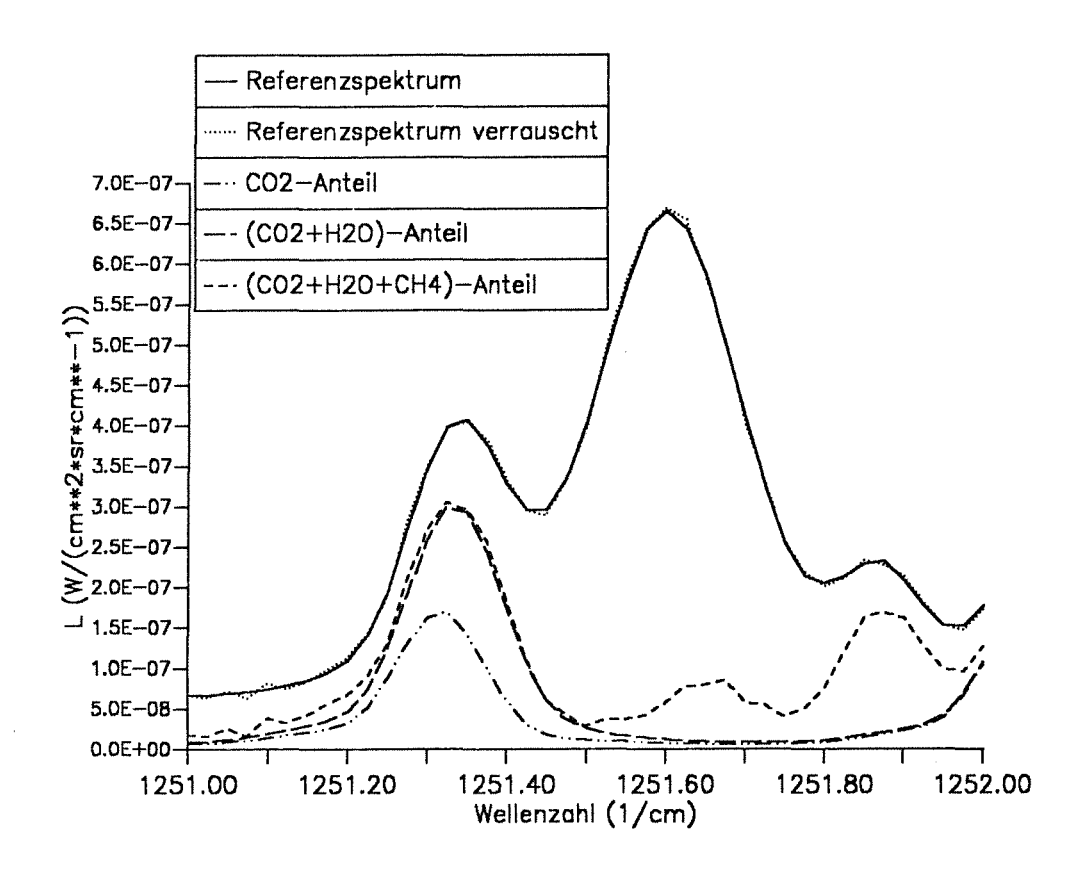

Abbildung 16. Spektren aus Beispiel 10: H<sub>2</sub>O, CO<sub>2</sub>, N<sub>2</sub>O und CH<sub>4</sub> in 10 km Höhe; Die Signaturen der vier Gase überlappen sich zum Teil erheblich. Die Abweichungen der nach den verschiedenen Methoden angepaßten Spektren sind trotzdem so klein, daß sie in der Abbildung nicht sichtbar sind.

Bei diesem Beispiel schneidet die lineare Sekantenmethode sehr schlecht ab. Nach wenigen Iterationsschritten ist ein Parametervektor konstruiert, der ein Spektrum in der Nähe der Rauschgrenze generiert. Doch dann werden viele vergebliche Iterationsschritte durchgeführt, bis das Verfahren endlich zum richtigen Parametervektor konvergiert. Dieser Umweg im Verlauf der Iteration wird verursacht von einer ungünstigen Verteilung der Stützstellen im Parameterraum. Zwar werden schlechte Stützstellen im Verlauf der Iteration allmählich durch bessere ersetzt, so daß letztendlich doch Konvergenz zustandekommt. Hierzu sind jedoch viele Iterationsschritte erforderlich.

Das Levenberg-Marquardt-Verfahren ist bei diesem Beispiel deutlich das schnellste. Die Methode nach Winfield versagt auch in diesem Fall.

Die schlechten Ergebnisse für CO<sub>2</sub> werden mindestens teilweise durch Kompensationseffekte durch die H<sub>2</sub>O -Linie verursacht. Bei der Auswertung von Messungen würde man

die Konzentration von CO<sub>2</sub> nicht als Variable, sondern als Konstante behandeln. In diesem Rechenbeispiel sollten die Algorithmen dagegen unter möglichst schwierigen Bedingungen getestet werden.

#### **3.4.2.6 Beispie/11: Fünf Variable (Vier Gase und Temperatur)**

Zusätzliche Variable ist hier die Temperatur. Ansonsten ist dieses Beispiel identisch mit Beispiel 10.

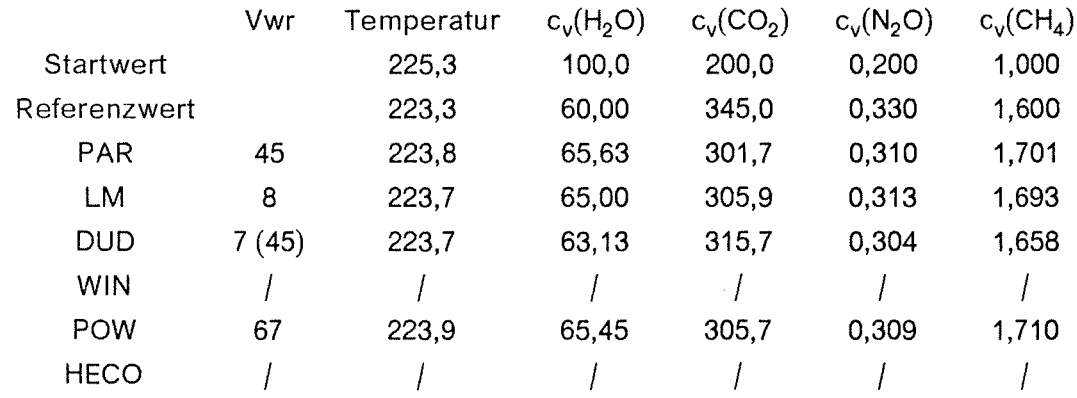

**Tabelle 9:** Ergebnisse von Beispiel 11

# Vwr = Zahl der Vorwärtsrechnungen bis zur Rauschgrenze  $c_v$  in ppmv Temperatur in Kelvin

Das lineare Sekantenverfahren und das Levenberg-Marquardt-Verfahren konvergieren am schnellsten, die Poweii-Methode ist deutlich langsamer. Die Methode des heteromorphen Koeffizienten versagt bei diesem Beispiel, ebenso das nichtlineare Sekantenverfahren.

Das lineare Sekantenverfahren offenbart auch bei diesem Beispiel seine markante Schwachstelle: Die Konvergenzeigenschaften hängen stark von der Anordnung der Initialstützstellen um den Schätzwert ab. Eine diesbezügliche Änderung beeinflußt die Konvergenz erheblich. Bei ungünstiger Wahl der Stützstellen um denselben Startwert sind bei diesem Beispiel 45 statt sieben Vorwärtsrechnungen nötig.

# **3.4.3 Bewertung der Verfahren**

Das Verfahren des heteromorphen Koeffizienten, das lineare Sekantenverfahren und das Levenberg-Marquardt-Verfahren stellten sich für verschiedene Anwendungsbereiche als brauchbar heraus. Einen Universalalgorithmus, der alle in der Atmosphärenspektroskopie anfallenden Inversionsprobleme zuverlässig meistert, gibt es nicht. Vielmehr muß für jedes spezielle Problem der am besten geeignete Algorithmus gewählt werden.

ln den meisten der untersuchten Fälle konvergierte das lineare Sekantenverfahren DUD am schnellsten. Dies liegt an der geringen Zahl der Vorwärtsrechnungen, die pro Iterationsschritt notwendig sind (vgl. Kapitel 3.1.2.6). Insbesondere in Situationen, in denen sich die spektrale Strahldichte mit der Gaskonzentration kaum ändert (Sättigung), ist dieses Verfahren dem als Standardverfahren geltenden Levenberg-Marquardt-Verfahren überlegen. Erklärung hierfür ist die durch Ungenauigkeiten stark verfälschte Approximation der Ableitung bei Tangentenverfahren. Das Levenberg-Marquardt-Verfahren konvergiert allerdings schneller, wenn viele (d.h. vier oder mehr) Variable anzupassen sind. Im Zweifelsfall ist aber die lineare Sekantenmethode vorzuziehen, da diese nach unseren Erfahrungen sicher- wenn auch manchmal langsam- konvergiert, während beim Levenberg-Marquardt-Verfahren bisweilen auch Divergenz festgestellt wurde.

Die Methode nach Powell (1965) sowie das mehrdimensionale Sekantenverfahren nach Winfield (1967) zeigten im Vergleich zu den Verfahren, die auf dem linearen Gauß-Newton-Verfahren aufbauen, keine Vorteile. Die Parabelmethode nach Brent (1973) ist nur auf eindimensionale Optimierungsprobleme anwendbar, erzielte hier aber gute Ergebnisse.

Bei eindimensionalen Inversionsproblemen ist die Methode des heteromorphen Koeffizienten den Methoden der kleinsten Quadrate gelegentlich überlegen, weil durch erstere Rauscheffekte besser unterdrückt werden. Dies gilt nicht, sofern einige wenige starke Spektrallinien, die in besonderem Maße vom spektralen Mittelwert abweichen, das betrachtete Spektralintervall dominieren. Eine verbindliche, vergleichende, quantitative Aussage über die Güte der Inversion kann erst nach der Durchführung der Monte-Cario-Fehlerrechnung (siehe Kapitel 5.1.2) gemacht werden.

Mehrdimensionale Inversionsprobleme lassen sich mit dem Verfahren des heteromorphen Koeffizienten nur in günstigen Fällen lösen.

Es sei noch einmal auf die besondere Bedeutung der geschickten Auswahl der Grenzen des betrachteten Spektralintervalls hingewiesen. Dies gilt für alle Methoden gleichermaßen.

# **3.5 Auswertbarkeit stark verrauschter Spektren**

Von großer Bedeutung für die Konzeption von Meßgeräten und Planung von Experimenten ist die Frage, wie stark verrauschte Spektren noch sinnvoll auszuwerten sind. Zu diesem Zweck wurde für den Spektralbereich 809,2 bis 809,6 cm-1 eine Serie von Testrechnungen durchgeführt, bei der der Rauschanteil der Messungen variiert wurde. Die Beobachterhöhe beträgt 40 km, die Tangentenhöhe 38 km. Variabler Parameter ist die COz-Konzentration bei der mit der Tangentenhöhe zusammenfallenden Stufe des Atmosphärenmodells. Für dieses Beispiel ergibt sich bei Anwendung der Methode der kleinsten Quadrate die folgende Abhängigkeit zwischen der relativen Genauigkeit der Inversionsrechnung und dem relativen Rauschen  $\sigma/\overline{L}$  der Messung (siehe Abbildung 17):

$$
\frac{\widetilde{P}}{P} = 0,8\,\frac{\sigma}{L} \tag{3.27}
$$

 $mit$   $\tilde{P}$  $\overline{L}$ Fehler des berechneten Parameters P über den Spektralbereich gemitteltes Strahldichtesignal

Ausgehend von diesem Beispiel soll im folgenden eine Abschätzung hergeleitet werden, die über diesen Spezialfall hinaus auch für andere Fälle gültig ist. Der Fehler des berechneten Parameters P hängt außer vom relativen Rauschen auch von der Größe des betrachteten Spektralbereichs und der Sensitivität der spektralen Strahldichten auf Änderungen des Mischungsverhältnisses an der jeweiligen Stufe ab.

Wird der Spektralbereich vergrößert, so daß zusätzliche Signaturen des betrachteten Gases, aber keine Linien von Störgasen im Intervall liegen, dann erhöht sich die Genauigkeit der Inversion. Wird das betrachtete Spektralintervall um den Faktor n vergrößert, dann wird bei gleichbleibendem relativen Rauschen der Fehler der Inversion um etwa  $\frac{1}{\sqrt{2}}$  vermindert.  $\sqrt{\mathsf{n}}$  .

Im folgenden untersuchen wir die Sensitivität der Strahldichte auf Änderungen des Mischungsverhältnisses des betrachteten Gases an der Stufe der Tangentenhöhe. Wir nehmen an, die Spektrallinien seien noch nicht gesättigt, wachsen also linear mit der Masse des infrarotaktiven Gases längs des optischen Weges. Die Änderung des Mischungsver:lältnisses an der Stufe der Tangentenhöhe um den Faktor a bewirkt eine Änderung der Masse längs des optischen Weges um ra in der Schicht oberhalb der Tangentenhöhe. Da die Masse am Oberrand der Schicht konstant gehalten wird, gilt r < 1 . Die Massenänderung ar für die einzelne Schicht führt zu einer Änderung der Gesamtmasse längs des optischen Weges um raq. Da die Massen in den anderen Schichten konstant bleiben, gilt q < 1. Aufgrund des linearen Wachstums der Spektrallinien mit

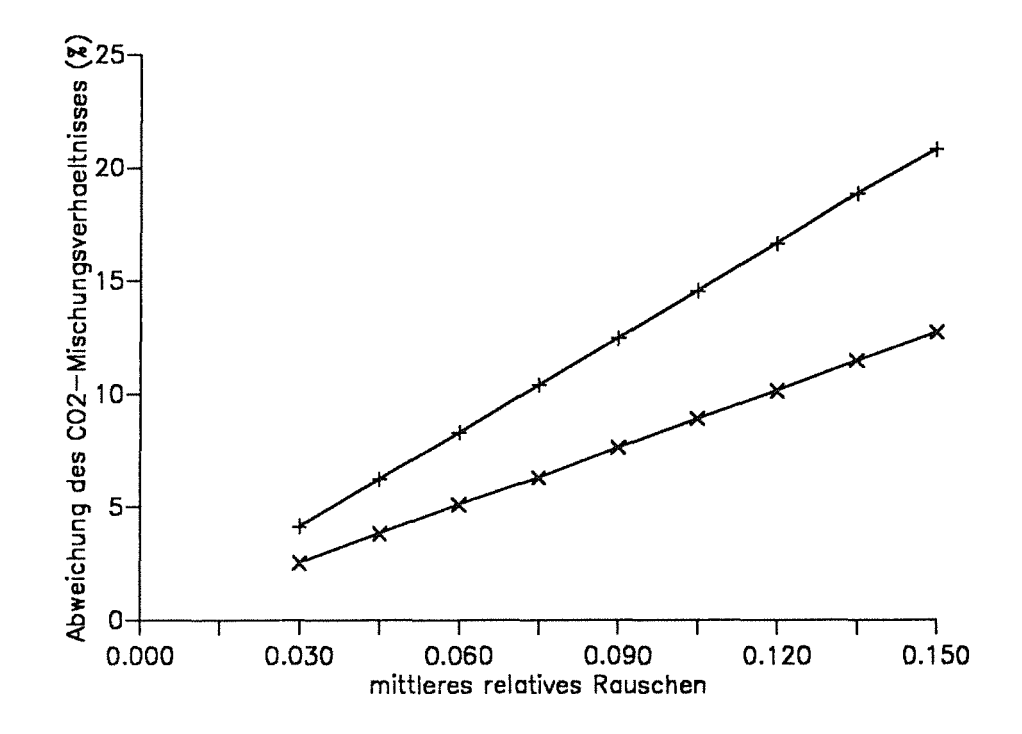

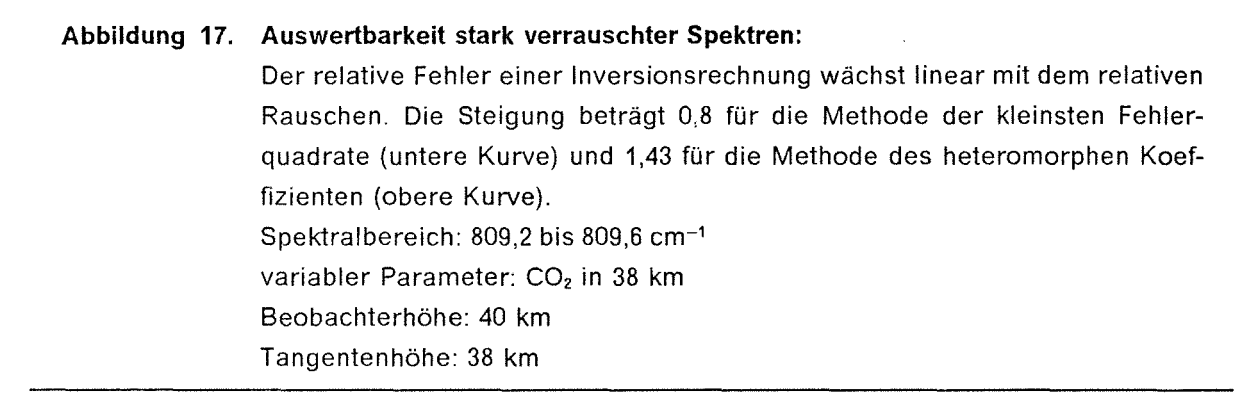

der Masse wachsen diese auch um den Faktor raq. Für q und r wurden folgende Werte ermittelt:

> $q_{(30km-32km,CO)} = 0,36$ 9<sub>(30km</sub>\_32<sub>km,CO<sub>2</sub>)<sup>=0,55</sup></sub>  $q_{(30km-32km,N_2O)}=0,70$  $r_{(\Delta z = 2km)} = 0,6$

Der Faktor q hängt ab von der Tangentenhöhe, der Schichtdicke  $\Delta z$  und dem Mischungsverhältnisprofil des betrachteten Gases. Dagegen hängt r im wesentlichen **nur**  von der Schichtdicke  $\Delta z$  ab.

Unter Berücksichtigung der oben hergeleiteten Abhängigkeiten wird Gleichung 3.27 folgendermaßen modifiziert:

$$
\frac{\tilde{P}}{P} = 0.8 \frac{\sigma}{L} \frac{1}{\sqrt{\frac{M}{17}}} \frac{\frac{2q_{(30km-32km,CO_2)}}{q_{(30km-32km,CO_2)} + 1} r_{(\Delta z = 2km)}}{q(z, \Delta z, g)r(\Delta z)}
$$
(3.28)

mit M Anzahl der spektralen Stützstellen im Intervall Der Term <sup>Zy</sup>(30km-32km.co<sub>2)</sub> – steht anstelle q<sub>(30km-32km,co<sub>2</sub>), da in unserem Referenzbeispiel die<br>entsprechende Schicht zweimal vom Sehstrahl durchlaufen wird.</sub>

Diese Näherungsgleichung ist nur anzuwenden, wenn noch keine Sättigung der betrachteten Spektrallinien vorliegt, sondern die Strahldichte mit zunehmender Gaskonzentration mehr oder weniger linear wächst. Die Gültigkeit dieser Abschätzung wurde an diversen einparametrischen Inversionsproblemen mit Erfolg validiert.

Eine ähnlich allgemeingültige Abschätzung für die Methode des heteromorphen Koeffizienten ist kaum möglich, da die Genauigkeit dieser Methode stark von der Struktur des Spektrums im betrachteten Bereich abhängt.

 $\label{eq:2.1} \frac{1}{\left\| \left( \frac{1}{\sqrt{2}} \right)^2 \right\|} \leq \frac{1}{\sqrt{2}} \sum_{i=1}^{\infty} \frac{1}{\sqrt{2}} \left( \frac{1}{\sqrt{2}} \right)^2 \leq \frac{1}{\sqrt{2}} \sum_{i=1}^{\infty} \frac{1}{\sqrt{2}} \left( \frac{1}{\sqrt{2}} \right)^2 \leq \frac{1}{\sqrt{2}} \sum_{i=1}^{\infty} \frac{1}{\sqrt{2}} \left( \frac{1}{\sqrt{2}} \right)^2 \leq \frac{1}{\sqrt{2}} \sum_{i=1}^{\infty$ 

# **4. Inversionsmethoden für mehrschichtige Atmosphärenmodelle**

Die in Kapitel 2 besprochenen Strahlungsübertragungsalgorithmen berechnen Strahldichtespektren für vorgegebene Atmosphärenmodelle. Im folgenden soll gezeigt werden, wie durch den Vergleich der berechneten mit den entsprechenden gemessenen Spektren mit Hilfe eines der in Kapitel 3 beschriebenen Optimierungsverfahren Rückschlüsse auf die Parameter des Atmosphärenmodells, Temperatur T<sub>i</sub> und Mischungsverhältnisse  $c_{v, g, j}$ der Gase g an den Stufen j, gezogen werden können.

Alle im folgenden besprochenen Beispielrechnungen wurden, wenn nicht explizit anders angegeben, für das folgende Meßszenario durchgeführt:

Beobachterhöhe:  $z_{obs} = 40$  km

spektrale Auflösung: 0,1 cm-<sup>1</sup>

Rauschen:  $\sigma = 0,5\,10^{-8}$  W/(cm<sup>2</sup> sr cm<sup>-1</sup>)

Abstand der Tangentenhöhen:  $z_{min,j} - z_{min,j-1} = 2$  km (von 10 km bis 38 km) mit einer zusätzlichen Tangentenhöhe in 11 km Höhe

atmosphärische Zustandsgrößen: U.S. Standardatmosphäre von 1976

Dieses Szenario entspricht etwa den erwarteten Bedingungen bei künftigen Ballonexperimenten. Bei dem Erstflug des MIPAS-B Gerätes im Mai 1989 konnten diese Vorgaben bezüglich der Meßgeometrie noch nicht eingehalten werden.

# **4.1 Die Onion-Peeling-Methode**

# **4.1.1 Standardversion**

Die Onion-Peeling-Methode (Zwiebelschälmethode) geht zurück auf McKee et al. (1969) und Russel und Drayson (1972). Ihre Anwendung auf die Atmosphärenspektroskopie wurde erstmals von Goldman und Saunders (1979) beschrieben. Mit dieser Methode können Inversionsprobleme gelöst werden, bei denen n verschiedene Spektren bei n verschiedenen Nadirwinkeln  $\phi_n \leq 90^\circ$  zur Verfügung stehen. Zu den Nadirwinkeln gehören n verschiedene Tangentenhöhen z<sub>min</sub>, die die Schichtgrenzen des Atmosphärenmodells definieren. Die maximale Höhenauflösung der Inversion ist also gegeben durch die Anzahl der Nadirwinkel und die Abstände der dazugehörigen Tangentenhöhen.

Es werden jeweils die Parameter  $T(z_{min})$  und  $c_v(z_{min})$  für jede der zu den Nadirwinkeln gehörenden Tangentenhöhe  $z_{min}$  berechnet. Je tiefer die Tangentenhöhe liegt, desto mehr Atmosphärenschichten liefern einen Beitrag zur am Meßgerät beobachteten Gesamtstrahlung. Die Modelldaten für Atmosphärenstufen oberhalb der Beobachterhöhe Zobs setzen wir als bekannt voraus.

Erst wird das Spektrum des größten Nadirwinkels  $\phi_n$  analysiert und die unbekannten Parameter T<sub>n</sub> und c<sub>vn,g</sub> an der größten Tangentenhöhe durch eines der in Kapitel 3 beschriebenen Optimierungsverfahren bestimmt. Wenn dann für den zweitgrößten Winkel  $\phi_{\sf n-1}$  und die nächsttiefere Tangentenhöhe z $_{\sf min}({\sf n-1})$  die Parameter T $_{\sf n-1}$  und c $_{\sf v}$  $_{\sf n-1,g}$  bestimmt werden, sind die Parameter der darüberliegenden Atmosphärenstufen bereits bekannt. Auf diese Art wird eine Atmosphärenschicht nach der anderen abgearbeitet.

Die Onion-Peeling-Methode wird von den meisten in der Atmosphärenspektroskopie tätigen Wissenschaftlern benutzt (Niple et al., 1980; Goldman et al., 1983; Abbaset al., 1985; Fast und Evans, 1987). Sie hat den Vorteil eindeutiger Konvergenz auch bei schlechten Startprofilen. Jedoch hat diese Methode gravierende Schwächen bezüglich der Fehlerfortpflanzung (Tallamraju, 1975; Mill, 1977; Mill und Drayson, 1978; Chang und Weinreb, 1985). Der Fehler eines Parameters der Stufe n (Primärfehler) wird bei der Berechnung des entsprechenden Parameters der Stufe n-1 kompensiert, indem dort ein Parameter berechnet wird, der mit einem Fehler umgekehrten Vorzeichens behaftet ist (Sekundärfehler). lnstabilitäten sind die Folge. Ein Fehler in einer höheren Schicht kann so bis in tiefere Schichten hineinwirken. lnstabilitäten sind die Folge, und anstelle eines glatten Profils wird ein Zick-Zack-Profil berechnet. Dieser Nachteil kommt allerdings nicht in allen Situationen der Anwendung zum Tragen.

Je größer die Abstände der betrachteten Tangentenhöhen und je dicker damit die Schichten des Atmosphärenmodells sind, um so geringer wird der Einfluß der oben beschriebenen Fehlerfortpflanzung. Der Strahlungsbeitrag der gerade betrachteten Schicht wird bei dicken Schichten groß gegenüber dem Fehler, der durch falsch angenommene Parameter darüberliegender Schichten verursacht wird. Der Tangentenhöhenabstand bei den Testrechnungen betrug 2 bis 2,5 km. Unter diesen Bedingungen waren die Sekundärfehler bei den hier betrachteten Beispielen selten dominant gegenüber den Primärfehlern (siehe Abbildung 18).

# **4.1.2 Korrektur der Werte für die äußeren Atmosphärenschichten**

Bei Ballonexperimenten befindet sich das Meßinstrument innerhalb der Atmosphäre. ln diesem Fall befindet sich auch oberhalb der Beobachterhöhe eine gewisse Menge des zu untersuchenden Gases. Bei Strahldichtemessungen mit großer Tangentenhöhe ist der Strahlungsbeitrag dieser hohen Schichten durchaus relevant. Das eigentliche Onion-Peeling-Prinzip ist nicht geeignet für die Berechnung atmosphärischer Größen oberhalb der Beobachterhöhe, da für diesen Fall keine Tangentenhöhe definiert ist.

McKee et al. (1969) nehmen ein konstantes Mischungsverhältnis für Höhen oberhalb des Meßgerätes an. Der Betrag wird aus der Messung bei der größten Tangentenhöhe hergeleitet.

Goldman und Saunders (1979) berechnen die Masse der absorbierenden Gase oberhalb des Meßgerätes aus einem Spektrum, das bei einem Nadirwinkel  $\phi \geq 90^{\circ}$  aufgenommen wurde.

Bei den Arbeiten von Tallamraju (1975), Mill (1977), Mill und Drayson (1978) sowie Chang und Weinreb (1985) wird vor dem Onion-Peeling keine Anpassung der Parameter in Beobachterhöhe und darüber durchgeführt. Die besonders großen Fehler in den Onion-Peeling-lnversionsbeispielen dieser Autoren sind also eine unmittelbare Folge des fehlerbehafteten Startprofils. Durch diese Unterlassung werden größere Unterschiede zwischen den neu entwickelten Methoden dieser Autoren und der Onion-Peeling-Methode vorgetäuscht, als bei der korrekten Anwendung letzterer Methode erkennbar wären.

Im Rahmen der vorliegenden Arbeit wurden Testrechnungen durchgeführt, bei denen das Profil oberhalb des Meßgerätes ähnlich der unten beschriebenen Miii-Drayson-Methode durch Multiplikation mit einem Faktor unter Beibehaltung seiner Form angepaßt wurde (siehe Abbildung 18). Dieses Verfahren wurde schon von Fischer (1985) mit Erfolg verwendet.

# **4.1.3 Rauschunterdrückung durch Glättung der Strahldichteprofile**

Durch geeignete Aufbereitung der gemessenen Daten kann die Brauchbarkeit der Onion-Peeling-Methode für stark verrauschte Strahldichtedaten erhöht werden. Wenn die Abstände der Tangentenhöhen, für die Spektren gemessen wurden, kleiner sind als das Gesichtsfeld des Meßgeräts, dann kann die damit anfallende redundante Information zur Rauschunterdrückung genutzt werden:

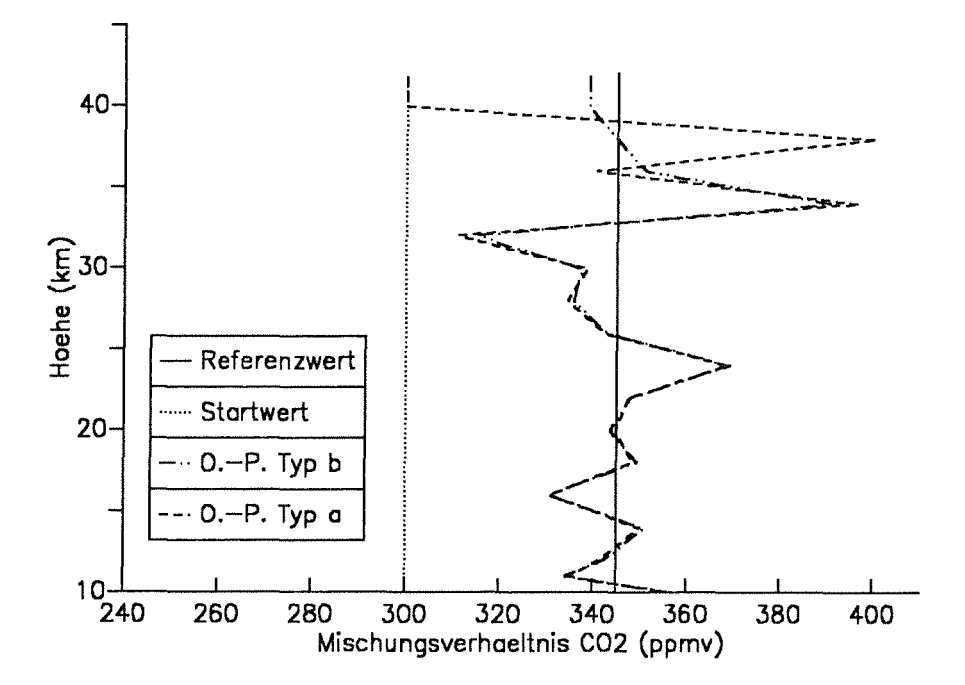

Abbildung 18. lnstabilitäten der Onion-Peeling-Methode: Retrieval eines Kohlendioxid-Profils im Spektralbereich 809,2 - 809,6 cm-1. Die Inversionsrechnungen erfolgten nach dem Onion-Peeling-Verfahren, Typ a ohne, Typ b mit Anpassung der oberhalb des Beobachters gelegenen Atmosphärenschichten. Die Simulationen der gemessenen Spektren sind mit einem künstlich erzeugten statistischen Fehler behaftet. lnstabilitäten sind deutlich zu erkennen. Nur ein Teil der Zacken im berechneten Profil ist auf die Fehlerfortpflanzung und daraus folgende lnstabilitäten zurückzuführen: Die starke Abweichung in 38 km Höhe (Typ a) ist eine Kompensation der fehlenden Anpassung der Werte oberhalb einschließlich 40 km. Die Abweichungen in 11, 16, 18, 22, 24, 30 und 36 km werden durch primäre Fehler des zur Tangentenhöhe gehörigen Spektrums dominiert. Ihr Betrag beziehungsweise ihr Vorzeichen lassen die Erklärung als sekundäre Fehler nicht zu.

Die spektrale Strahldichte ändert sich auch bei stark strukturierten Konzentrationsprofilen kontinuierlich mit dem Beobachtungswinkel, da sie von atmosphärischen Parametern verschiedener Höhenstufen abhängt. Die an sich schon relativ glatten Profile werden mit der Gesichtsfeldfunktion des Meßgeräts gefaltet und damit nochmals geglättet. Hochfrequente Oszillationen oder Sprünge des Strahldichteprofils sind deshalb in der Regel nicht zu erwarten. Wenn in gemessenen Strahldichteprofilen derartige Strukturen auftreten, werden diese meist durch Rauschen verursacht.

Durch Tiefpaßfilterung soll dieser Rauschanteil eliminiert werden. Hierzu wird für jede spektrale Stützstelle v die Strahldichte L, als Funktion der Tangentenhöhe z<sub>min</sub> als Fourierreihe dargestellt. Für äquidistante Tangentenhöhen gilt folgende Transformationsgleichung:

$$
L_{\nu}(z_{\min}) = \frac{u_0}{2} + \sum_{j=1}^{J} (u_j \cos j z_{\min} + v_j \sin j z_{\min})
$$
 (4.1)

mit

$$
u_j = \frac{1}{\pi} \int_{-\pi}^{\pi} L(z_{min}) \cos j z_{min} dz_{min}, \ j = 0, 1, 2, \dots
$$

$$
v_j = \frac{1}{\pi} \int_{-\pi}^{\pi} L(z_{min}) \sin j z_{min} dz_{min}, j = 1, 2,...
$$

Um die bei dieser diskreten Fouriertransformation ( $J < \infty$ ) unvermeidlichen Aliasing-Fehler gering zu halten, muß J möglichst groß werden. Das Stützstellenraster muß also bezüglich der Höhenskala möglichst dicht sein. Ansonsten werden bezüglich der Höhe hochfrequente Strahldichteoszillationen als niederfrequente fehlgedeutet (siehe hierzu auch Presset al., 1986, Seite 388).

Tiefpaßfilterung wird erreicht, indem nur diejenigen Wellenzahlen zur Rücktransformation benutzt werden, die notwendig sind, um das spektrale Strahldichteprofil mit der Auflösung der Messung darzustellen. Hochfrequentere Wellen oberhalb einer Grenzwellenzahl A J enthalten, wie oben erklärt wurde, ohnehin vorwiegend Rauschen und werden deshalb nicht berücksichtigt. Diese Art der Filterung entspricht einer Faltung des Strahldichteprofils mit dem Dirichlet-Kern. Abbildung 19 zeigt die Wirkung dieses Tiefpaßfilters auf ein StrahldichteprofiL

Rechenexperimente haben gezeigt, daß im Fall stark verrauschter Meßwerte durch diese Filterung eine Erhöhung der Genauigkeit der Inversion erreicht werden kann, ohne den Rechenaufwand dadurch wesentlich zu erhöhen. Bei Messungen mit großem über die Höhe gemittelten Signal/Rausch-Verhältnis wird die Inversion durch diese Methode allerdings verschlechtert, da bei der Tiefpaßfilterung der Strahldichteprofile dann Information verlorengeht, die für eine genaue Auswertung nötig wäre.

Eine Hauptfehlerquelle besteht in der Interpolation zwischen den Stützstellen bei der Hinund Rücktransformation. Messungen liefern Spektren für eine nicht näher bestimmte Anzahl von nicht notwendigerweise äquidistanten Tangentenhöhen. Die hier benutzte sogenannte schnelle Fouriertransformation erfordert aber Werte an 2", n *e* N äquidistanten Stützstellen. Dieser dafür erforderliche Datensatz ist durch Interpolation der spektra-
len Strahldichten zwischen verschiedenen Höhenstufen zu ermitteln. Es kann durchaus vorkommen, daß solche Interpolationsfehler den Nutzen der Tiefpaßfilterung überkompensieren. Dies gilt besonders, wenn das Verhältnis zwischen dem Gesichtsfeld des Meßgeräts und dem mittleren Tangentenhöhenabstand nur wenig größer als **1** ist.

# **4.1.3.1 Gibbs-Effekt und Lanczos-Filter**

ln der Umgebung von markanten Änderungen des Gradienten im Strahldichteprofil kommt es gelegentlich zu einem "Überschwingen" des rücktransformierten Profils. Diesem sogenannten Gibbs'schen Phänomen wird üblicherweise durch die Lanczos-Giättung begegnet (Hamming, 1977):

$$
L_{\nu}(z_{\min}) = \frac{u_0}{2} + \sum_{j=1}^{J} q(\hat{J}, j)(u_j \cos jz_{\min} + v_j \sin jz_{\min})
$$
(4.2)

mit

$$
q(\hat{J}, j) = \frac{\sin \pi j / \hat{J}}{\pi j / \hat{J}}
$$

Dieser Glättungsalgorithmus beseitigt bei unserer Anwendung aber nicht nur das Gibbs'sche Phänomen, sondern filtert auch wahre Strukturen aus dem Profil und reduziert so dessen Informationsgehalt. Bei stark strukturierten Strahldichteprofilen ist diese Methode deshalb nicht vorteilhaft (siehe Abbildung 19).

## **4.1.3.2 Der eingeblendete Tiefpaßfilter**

Testrechnungen führten zu dem Ergebnis, daß die Tiefpaßfilterung die Inversionsgenauigkeit in großen Höhen meist verbessert, in geringeren Höhen aber oft zusätzliche Fehler produziert. Als Erklärung kommen mehrere Gründe in Frage: Oft sind spektrale Strahldichteprofile für tiefere Tangentenhöhen stärker strukturiert, und es sind kürzere Wellen nötig, um die Profile durch eine Fourierreihe angemessen zu beschreiben. ln größeren Höhen zeigen die benutzten Profile keine derart ausgeprägten Gradientänderungen und können deshalb durch lange Wellen genügend gut beschrieben werden. ln diesem Bereich bestehen kurze Wellen vorwiegend aus Rauschanteilen. Außerdem reagieren die Inversionsprogramme auf Strahldichteänderungen in tieferen Schichten besonders sensitiv, da die Spektrallinien in diesem Bereich oft nicht mehr linear mit der Gaskonzentration wachsen, sondern mehr oder weniger gesättigt sind. Kleine Strahldichteänderun-

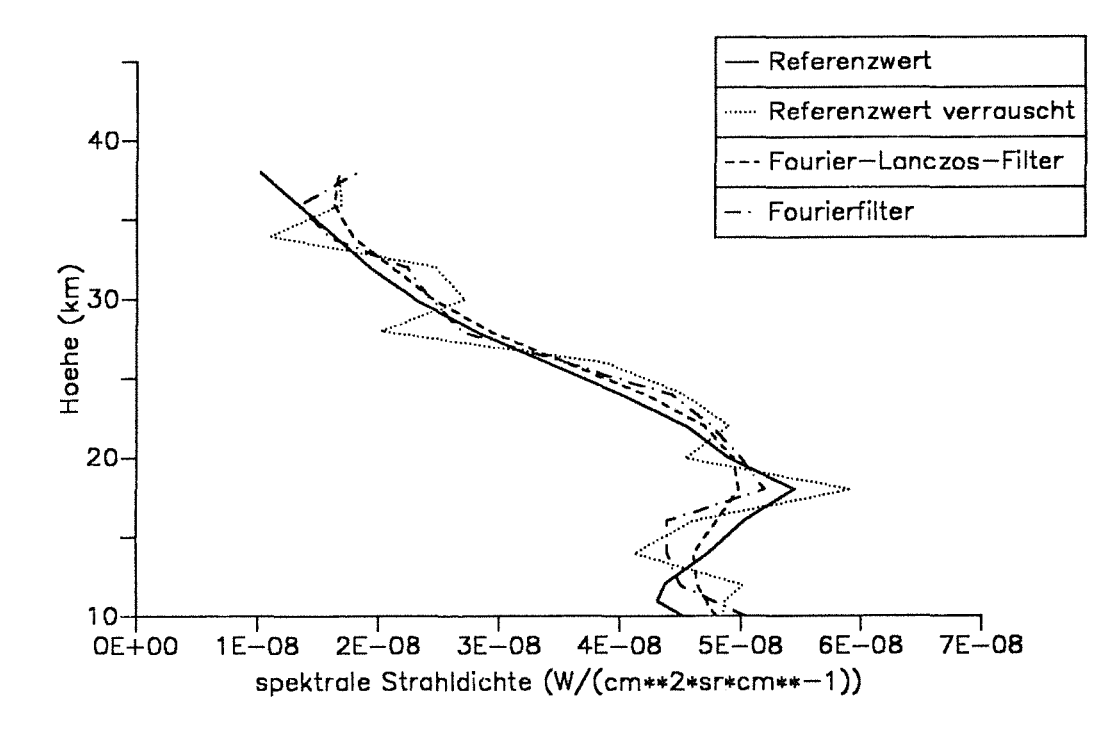

Abbildung 19. Wirkung des Tiefpaßfilters bei verrauschtem Strahldichteprofil: Durch den Fourier-Tiefpaßfilter wird das Profil der spektralen Strahldichte geglättet. Das fourier-gefilterte Profil liegt näher beim Referenzprofil als das verrauschte ungefilterte. Die zusätzliche Anwendung des Lanczos-Filters führt zu einer weiteren Glättung, bei der allerdings nicht nur Rauschen sondern auch wahre Strukturen des Profils herausgefiltert werden. Dieses Beispiel zeigt das spektrale Strahldichteprofil bei der Stützstelle 1121,85 cm<sup>-1</sup>, nahe bei einem Minimum zwischen zwei  $O_3$  -Signaturen im Bereich der v<sub>1</sub>-Bande. Den Spektren wurde Rauschen mit einer Standardabweichung von 0,5<sup>-10-8</sup> W/(cm<sup>2</sup> sr cm<sup>-1</sup>) überlagert.

gen bewirken somit bei der Inversionsrechnung große Änderungen der Gaskonzentration. Aus diesen Gründen wirken sich die unteren Randeffekte stärker aus als die oberen.

Um die Vorteile der Tiefpaßfilterung bei großen Tangentenhöhen auszunützen, ohne die Genauigkeit der Meßwerte tieferer Tangentenhöhen einzubüßen, wird eine höhenabhängig gewichtete Mittelung aus unveränderter und durch Filterung modifizierter Strahldichte durchgeführt. Das heißt, der auszuwertende Meßwert liegt irgendwo zwischen

dem Originalwert und dem gefilterten Wert, und zwar um so näher beim Originalwert, je niedriger die zugehörige Tangentenhöhe ist.

## **4.1.3.3 Kriterien zur Anwendbarkeit des Fouriertiefpaßfilters**

Ob die Anwendung des Fouriertiefpaßfilters empfohlen werden kann, hängt davon ab, wie stark das über die Höhe gemittelte spektrale Signal im Vergleich zum Rauschen *a* ist. Testrechnungen haben gezeigt, daß diese eingeblendete Tiefpaßfilterung mit einer verbleibenden Höhenauflösung *von* 3 km bei einem mittleren Signal/Rausch-Verhältnis kleiner als etwa 20, bezogen auf die mittlere Tangentenhöhe, eine Verbesserung der Inversion bewirkt (siehe auch Abbildung 20). Dieser ungefähre Richtwert wurde aus Testrechnungen für  $CO<sub>2</sub>$  im Wellenzahlintervall 809,0 bis 810,0 cm<sup>-1</sup> durch Variation der Standardabweichung der simulierten Meßwerte ermittelt. COz wurde wegen seines höhenkonstanten Mischungsverhältnisses gewählt, um so einen möglichst allgemeingültigen Testfall zugrunde zu legen. Das Ergebnis wurde für einige weitere Beispiele bestätigt. Dennoch ist für andere Gase und Wellenzahlbereiche mit signifikanten Abweichungen *von* diesem Wert zu rechnen. Der Nutzen des Tiefpaßfilters sollte im Einzelfall durch weitere Testrechnungen ermittelt werden. Sofern stark strukturierte Gasprofile zu erwarten sind, sollte der Effekt des nichtinfinitesimalen Gesichtsfeldes (Kapitel 2.2, Punkt 3) bei der Simulation der Messung berücksichtigt werden.

Ein weitere Verbesserung wird erreicht, indem nicht alle spektralen Stützstellen in die Glättung einbezogen werden, sondern nur solche, deren über die Höhe gemittelte spektrale Strahldichte einen kritischen Wert nicht überschreitet. Stützstellen mit großer spektraler Strahldichte und somit kleinem relativen Strahldichtefehler werden also nicht modifiziert, sondern direkt ausgewertet. Die Fourier-Tiefpaßfilterung kommt dann hauptsächlich in den Lücken zwischen ausgeprägten Signaturen zur Geltung, wo der Informationsgehalt der Spektren stark durch das Rauschen beeinträchtigt wird.

Anhand von Rechenbeispielen wurde ermittelt, daß die eingeblendete Tiefpaßfilterung zu einem verbesserten Ergebnis führt, wenn sie auf spektrale Strahldichteprofile angewendet wird, deren über die Höhe gemittelter Wert das 120-fache des RMS-Rauschens  $\sigma$  der Messung nicht übersteigt (siehe Abbildung 21). Für die auf alle Höhenstufen voll wirksame Tiefpaßfilterung liegt der kritische Wert in der Gegend von 30σ. Beide kritischen Werte sind als ungefähre Richtwerte zu verstehen und können je nach der Eigenart des aktuellen Datensatzes variieren. Bei diesem stützstellenabhängigen Einsatz des Tiefpaßfilters entfällt natürlich die oben beschriebene Abfrage nach dem Kriterium des mittleren Signal/Rausch-Verhältnisses.

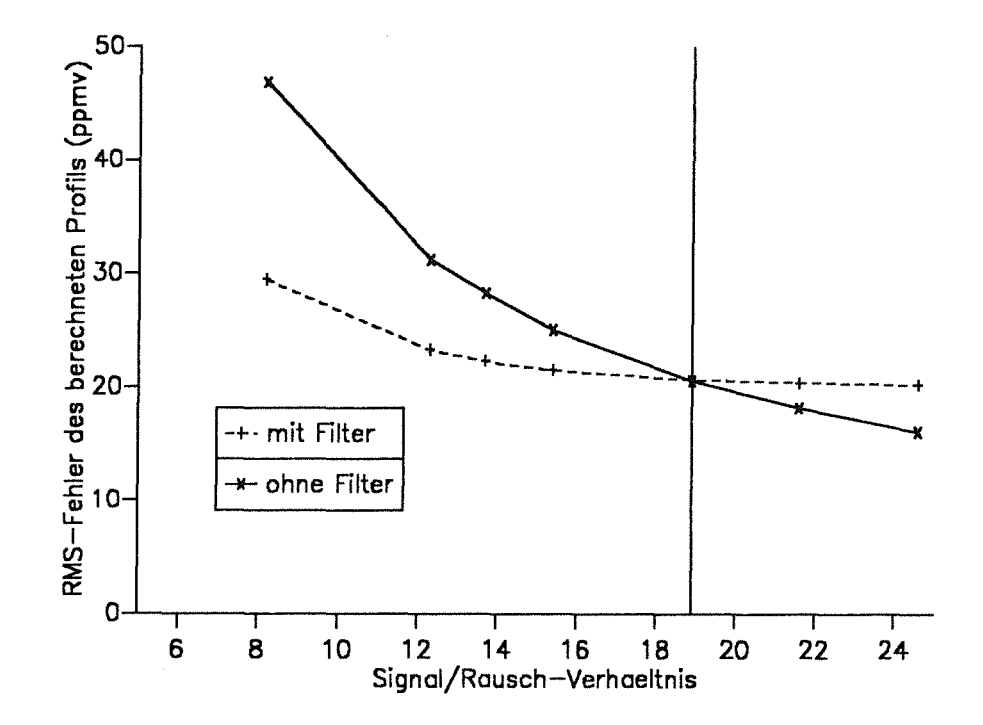

Abbildung 20. Güte der Inversion mit und ohne Tiefpaßfilter: Bei einem mittleren Signal/Rausch-Verhältnis kleiner als etwa 20, bezogen auf die Tangentenhöhe, die der mittleren Stufe im betrachteten Gasprofil entspricht, ist die Wurzel aus der Summe der Quadrate der Abweichungen vom Referenzprofil (RMS) bei Verwendung des eingeblendeten Tiefpaßfilters kleiner als bei der Standardversion des Onion-Peeling-Verfahrens.

#### $4.1.4$ Rauschunterdrückung durch Glättung der Ergebnisprofile

Natürlich ist auch die Glättung der invertierten Daten nach der Methode der Fourier-Tiefpaßfilterung möglich. Eine derartige Modifikation der Ergebnisprofile führt in zweierlei Hinsicht zu Problemen:

Zum einen kann ein "pseudosystematischer" Fehler entstehen. Durch den nichtlinearen Zusammenhang zwischen Strahldichte und Gasmasse bewirkt eine symmetrische statistische Verteilung der spektralen Strahldichtemeßwerte um den wahren Wert eine assymmetrische Verteilung der Gaskonzentrationen um den wahren Wert. Durch Glättung oder Mittelung werden dann Werte produziert, die höher sind als der wahre Wert. Diese

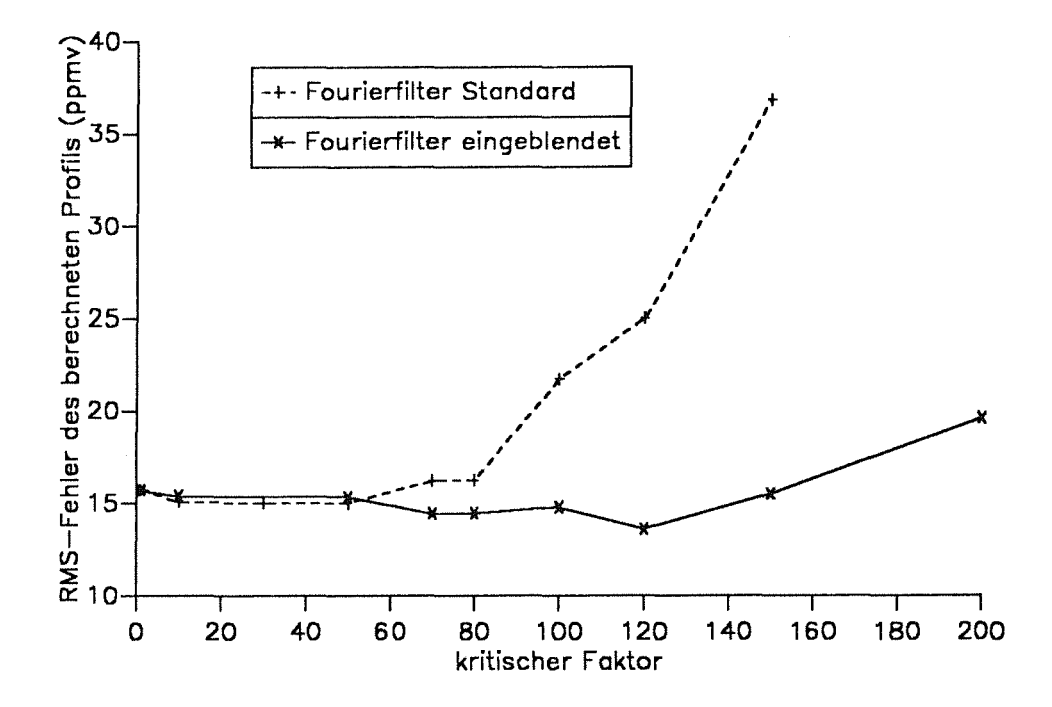

Abbildung 21. Ermittlung des kritischen Wertes: Spektrale Stützstellen, für die die über die Höhe gemittelte Strahldichte kleiner als  $120\sigma$  (eingeblendeter Filter) bzw.  $30\sigma$  (voll wirksamer Filter) ist, kommen vorzugsweise für Fourier-Tiefpaßfilterung in Frage.

Fehler werden hier pseudosystematisch genannt, da sie statistischer Natur sind, sich aber ähnlich wie systematische Fehler auswirken.

Zum anderen setzt eine derartige Glättung erhebliche a-priori-lnformation über das Ergebnisprofil voraus. Während bei der Glättung der Strahldichteprofile über den Öffnungswinkel und das Gesichtsfeld des Meßgerätes ein plausibles Kriterium für die erreichbare Höhenauflösung der Inversion gegeben ist, fehlt ein derartig praktikables Kriterium für die zu erwartende Strukturierung der Gasprofile.

Dennoch liefert diese Methode in der Praxis oft erstaunlich gute Ergebnisse. Dies kommt daher, daß einerseits die pseudosystematischen Fehlerbeiträge klein im Vergleich zu den statistischen Meßfehlern sind und andererseits unsere Referenzprofile meist ziemlich glatt sind (siehe Abbildung 22).

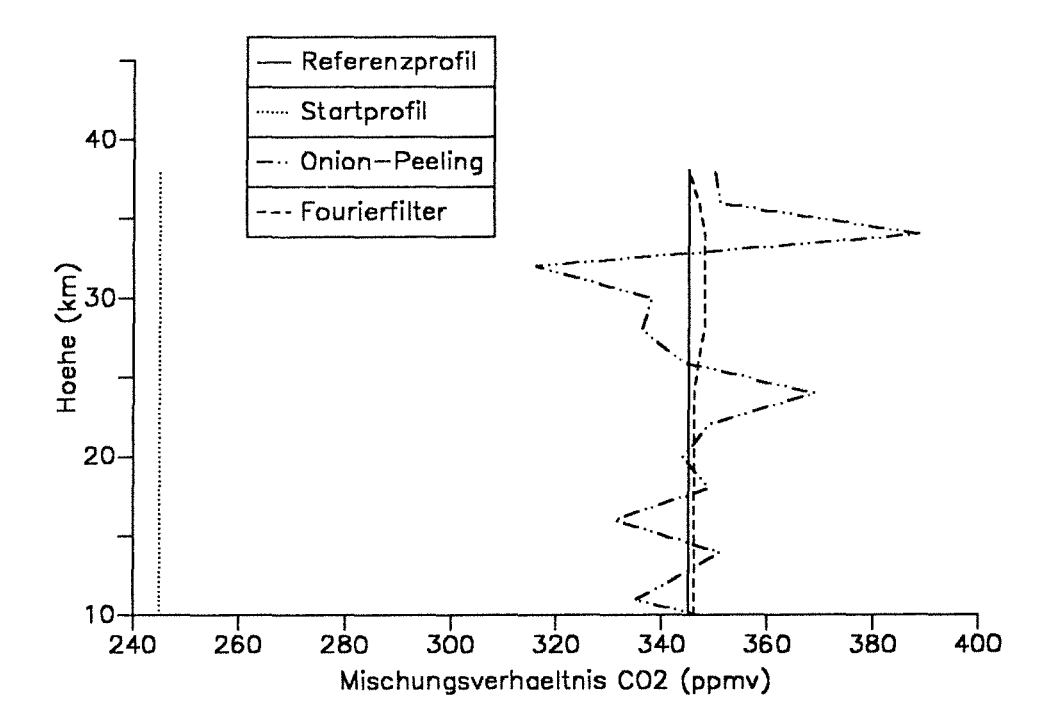

Abbildung 22. Nachträglich angewandte Filterung: Durch Tiefpaßfilterung des invertierten C02 -Profils wurden die für die Onion-Peeling-Methode typischen lnstabilitäten herausgefiltert. Wie erwartet, sind die durch Filterung ermittelten Konzentrationen größer als die Referenzwerte. Die Rechnungen wurden im Wellenzahlbereich 809,0 bis 810,0 cm 1 durchgeführt. Es wurde eine Onion-Peeling-Variante mit Anpassung der Parameter oberhalb der Beobachterhöhe, aber ohne numerische Filterung benutzt.

# 4.2 Die Mi/1-Drayson-Methode

Ähnlich wie bei der Onion-Peeling-Methode erfolgt bei der Miii-Drayson-Methode (Mill, 1977; Mill und Drayson, 1978) die Inversion Schicht für Schicht. Es wird aber zuerst die tiefste Tangentenhöhe ausgewertet und der Faktor bestimmt, mit dem das komplette Profil von der Tangentenhöhe aufwärts multipliziert werden muß, um eine möglichst geringe Abweichung zwischen dem berechneten und dem gemessenen Spektrum zu erreichen. Danach wird in entsprechender Vorgehensweise die zweittiefste Tangentenhöhe behandelt, wobei die im vorigen Schritt gewonnenen Parameter der darunterliegenden

Schichten unverändert bleiben. Auf diese Art werden alle Tangentenhöhen abgearbeitet. Das hierdurch gewonnene Profil wird als verbessertes Startprofil für den nächsten Iterationszyklus verwendet, bei dem wieder bei der tiefsten Tangentenhöhe begonnen wird. Wenn nicht explizit anders erwähnt, werden hier immer drei Iterationszyklen durchgeführt.

Diese Inversionsmethode ist bei verrauschten Meßwerten stabiler als die Onion-Peeling-Methode, da hier die Fehlerfortpflanzung von hohen in tiefere Schichten reduziert wird. Fehler, die durch das Startprofil verursacht werden, werden im Lauf der Iteration eliminiert (siehe Abbildung 23).

Der durch diese Methode erzielte Fortschritt gegenüber der Onion-Peeling-Methode ist allerdings bei sachgemäßer Anwendung letzterer im Sinne von Kapitel 4.1.2. geringer, als es die Arbeiten von Mill (1977), Mill und Drayson (1978) sowie Chang und Weinreb (1985) erwarten lassen. Außerdem ist dieses Verfahren ziemlich rechenaufwendig, da hier zwei verschachtelte Iterationen ablaufen: zum einen die Optimierung für jede einzelne Tangentenhöhe, zum anderen die iterative Berechnung der Profile.

Es hat keinen Sinn, zu viele Iterationszyklen über die Höhenstufen zu rechnen. Das Ergebnisprofil konvergiert dann nämlich gegen das Profil, das man über die Onion-Peeling-Methode erhalten würde. Mit jedem Iterationszyklus werden also einerseits die durch das Startprofil verursachten Fehler reduziert, andererseits nehmen die für die Onion-Peeling-Methode typischen lnstabilitäten zu (Abbildung 24).

Besonders beim Retrieval eines mit der Höhe zunehmenden Mischungsverhältnisprofils in Verbindung mit einem schlechten Startprofil kommt es bei der Miii-Drayson-Methode zu Problemen: Die falsch angenommenen Parameter höhergelegener Schichten verfälschen das Ergebnis für die Schicht unmittelbar oberhalb der Tangentenhöhe so stark, daß nur eine langsame Konvergenz des Startprofils gegen das Referenzprofil möglich ist. Wenn die Atmosphäre im betrachteten Spektralbereich für Tangentenpunkte unterhalb des Maximums des Konzentrationsprofils optisch annähernd dicht ist, ist überhaupt keine Anpassung des Profils in diesem Bereich zu erreichen. Die Onion-Peeling-Methode ist diesbezüglich weniger problematisch (siehe Abbildung 25).

# **4.3 Die Methode der wechselnden Richtung**

Um die Vorteile der Onion-Peeling- und der Miii-Drayson-Methode miteinander zu verbinden, wird die Methode der wechselnden Richtung vorgeschlagen. Hier wird im ersten Iterationszyklus eine Inversionsrechnung im Onion-Peeling-Modus gerechnet, da dieses

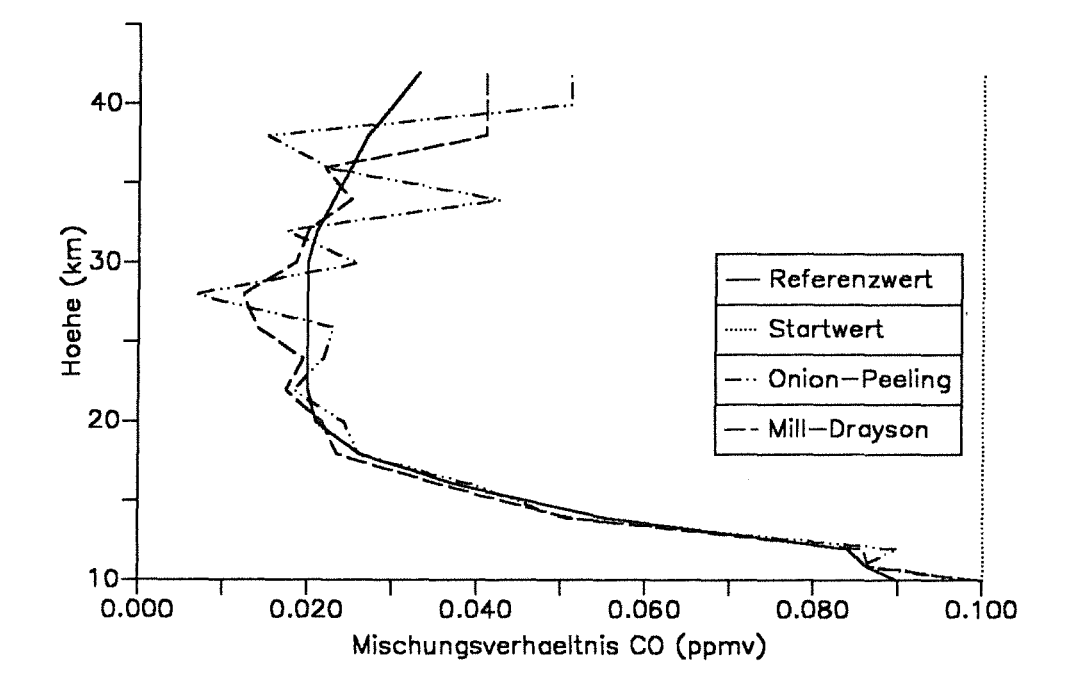

Abbildung 23. Vergleich der Miii-Drayson- und der Onion-Peeling-Methode (1): Das mit der Miii-Drayson-Methode berechnete CO-Profil zeigt nicht die für die Onion-Peeling-Methode typischen lnstabilitäten. Die Rechnungen wurden im Wellenzahlbereich 2146,9 bis 2147,3 cm-1 in der Rotationsschwingungsbande des CO durchgeführt. Das Rauschen beträgt bei diesem Beispiel 0,210-8W/(cm2 sr cm-1) . Es wurde eine Onion-Peeling-Variante mit Anpassung der Parameter oberhalb der Beobachterhöhe, aber ohne numerische Filterung benutzt. Die großen Abweichungen knapp unterhalb der Beobachterhöhe  $(z<sub>obs</sub> = 40km)$  sind eine Folge des konstant angenommenen Startprofils, das oberhalb der Beobachterhöhe nur proportional, aber nicht bezüglich seiner

Form verändert wurde.

Verfahren unempfindlich bezüglich schlechter Startprofile ist. Das Ergebnisprofil wird, um die typischen zick-zack-förmigen lnstabilitäten zu eliminieren, mit dem Fouriertiefpaßfilter geglättet. Pseudosystematische Fehler, die durch die Glättung entstehen, können toleriert werden, da sie bei den folgenden Schritten ohnehin eliminiert werden (siehe auch Kapitel 5.2). Dieses derart korrigierte Profil dient als verbessertes Startprofil für die lnversionsrechnung im Miii-Drayson-Modus. Dadurch wird die Abhängigkeit des Ergebnis-

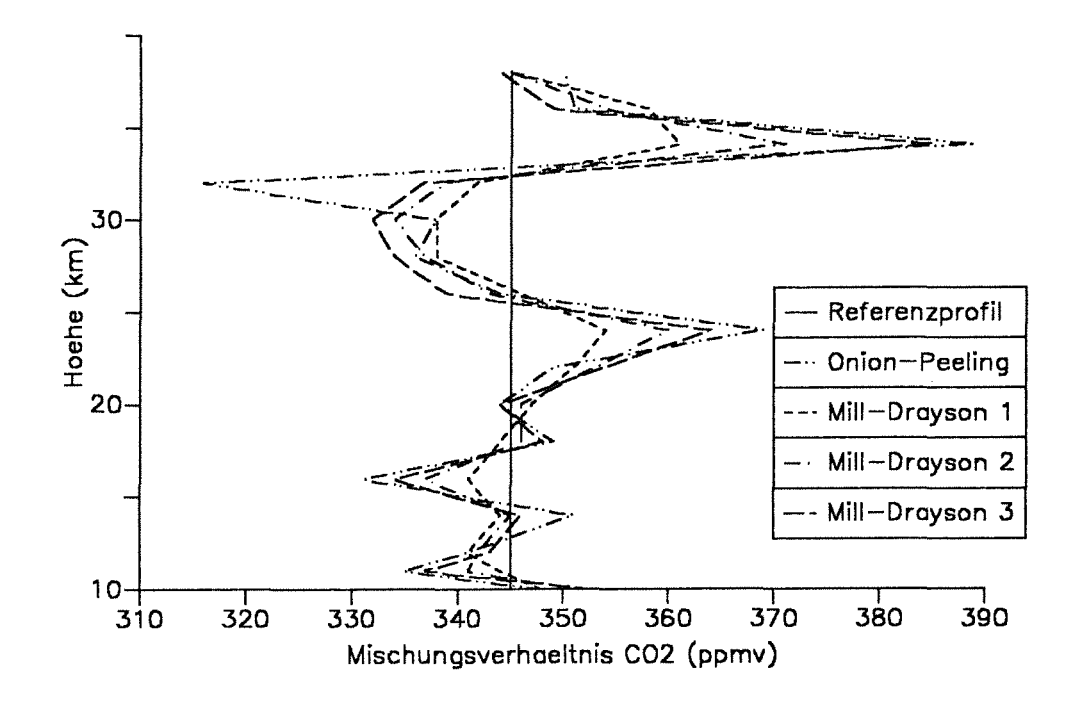

Abbildung 24. Vergleich der Miii-Drayson- und der Onion-Peeling-Methode (2): Die Miii-Drayson-Methode kann ein mit dem Referenzprofil übereinstimmendes Startprofil nicht reproduzieren. Vielmehr konvergiert das mit dieser Methode berechnete Profil nach mehreren Iterationsschritten gegen das mit der Onion-Peeling-Methode berechnete Profil. Diese Testrechnung wurde im Wellenzahlbereich 809,0 bis 810,0 cm-1 durchgeführt. Es wurde eine Onion-Peeling-Variante mit Anpassung der Parameter oberhalb der Beobachterhöhe, aber ohne numerische Filterung benutzt.

ses vom ursprünglichen Startprofil erheblich reduziert. Die für die Onion-Peeling-Methode typischen lnstabilitäten kommen erst nach einer größeren Zahl von Iterationsschritten voll zum Tragen und können durch rechtzeitigen Abbruch der Iteration reduziert werden (siehe Abbildung 26).

Dieses Verfahren ist bezüglich seiner Charakteristik als Interpolation zwischen der Standardversion des Onion-Peeling-Verfahrens und der Variante mit anschließender TiefpaSfilterung zu verstehen. Über die Festsetzung der Anzahl der Iterationszyklen steht es dem Benutzer frei, Merkmale der einen oder der anderen Methode zu favorisieren. Hiermit ist

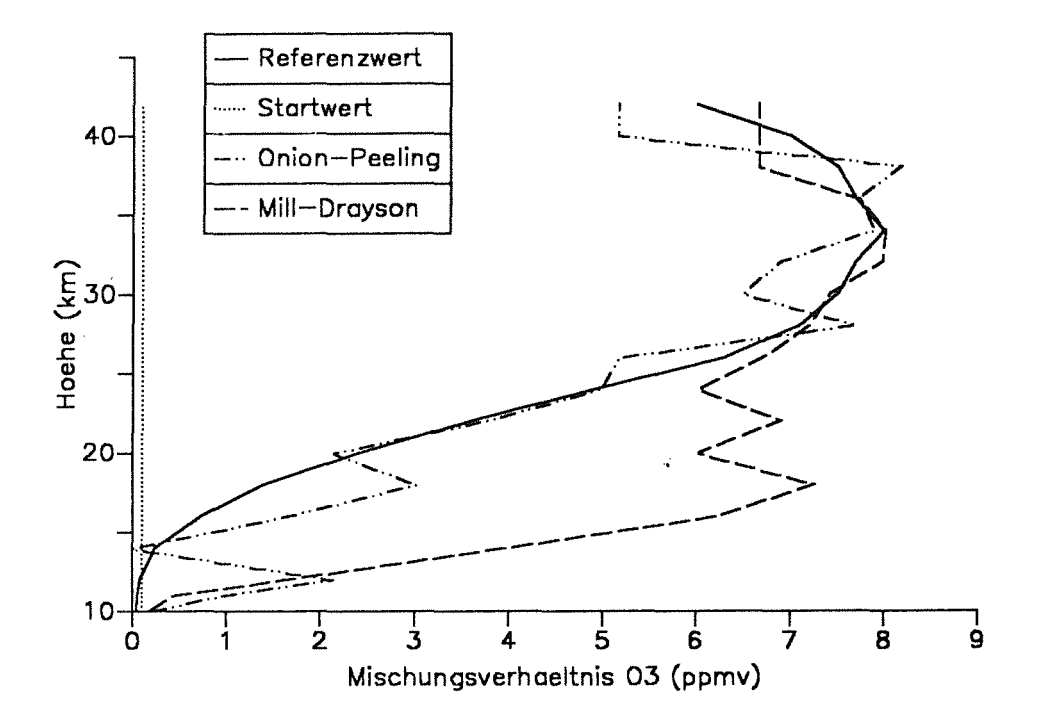

**Abbildung 25. Vergleich der Miii·Drayson- und der Onion-Peeling-Methode (3):** Für Tangentenpunkte unterhalb des O<sub>3</sub>-Maximums tritt im Wellenzahlbereich 1122,0 bis 1122,7 cm<sup>-1</sup> in der  $v_1$ -Bande des Ozons annähernd Sättigung der Emissionslinien auf. Deshalb versagt hier die Miii-Drayson-Methode.

ein optimaler Kompromiß zwischen den Kriterien Stabilität und Unabhängigkeit von bei der Filterung nötiger a-priori-lnformation möglich.

Bei Testrechnungen wurden gelegentlich die durch die Onion-Peeling-Methode mit anschließender Glättung gewonnenen Profile durch die Miii-Drayson-Nachbehandlung verschlechtert. Dies liegt daran, daß die zur Verfügung stehenden Referenzprofile meist keine derart feinen Strukturen aufweisen, die bei der Tiefpaßfilterung verlorengehen würden. Die bei der Filterung notwendige a-priori-lnformation trifft bei diesen Fällen zu. Davon kann im allgemeinen Fall aber nicht ausgegangen werden.

Um die Leistungsfähigkeit der neuen Methode zeigen zu können, wurden entsprechende Testrechnungen anhand eines konstruierten Szenarios durchgeführt. Das Mischungsverhältnis des Referenzprofils wurde auf konstant 345 ppmv festgesetzt, mit einem markan-

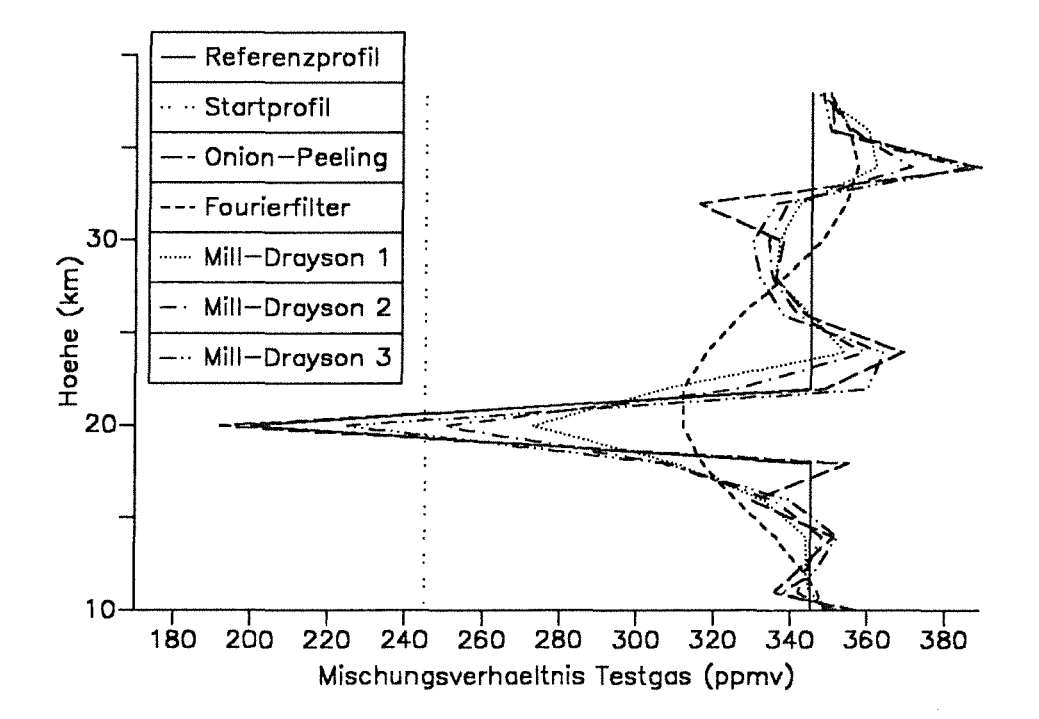

Abbildung 26. Inversionsmethode der wechselnden Richtungen: Die Mill-Drayson-Profile der Iterationszyklen 1 bis 3 liegen zwischen dem tiefpaßgefilterten Onion-Peeling-Profil und dem Standard-Onion-Peeling-Profil. Die Testrechnung wurde mit CO<sub>2</sub>-Liniendaten im Bereich 809,0 bis 810,0 cm<sup>-1</sup> unter Verwendung eines konstruierten Gasprofils durchgeführt.

ten Minimum in 20 km Höhe (190 ppmv). Es wurden die Liniendaten von CO<sub>2</sub> verwendet. Das Ergebnis ist in Abbildung 26 zusammengefaßt.

Wenn das Referenzprofil ausgeprägte Diskontinuitäten aufweist, kann das Onion-Peeling-Ergebnis durch die Tiefpaßfilterung erheblich verschlechtert werden (Abbildung 35). Die Methode der wechselnden Richtung ist dann der Standardversion der Onion-Peeling-Methode unterlegen.

# **4.4 Die Global-Fit-Methode**

Bei den oben beschriebenen Inversionsmethoden wird die Atmosphäre Schicht für Schicht abgearbeitet. Im Gegensatz zu diesen Methoden wird beim Global-Fit-Verfahren (Carlotti, 1988) die Inversion für die gesamte Atmosphäre simultan durchgeführt.

Die Inversion der Gasprofile erfolgt durch eine einzige Anwendung eines mehrdimensionalen nichtlinearen Optimierungsalgorithmus, wobei jeder Parameter (Temperatur, Gaskonzentration) an jeder Höhenstufe im Modell eine anzupassende Variable darstellt. Sollen also G Gasprofile mit je J Stützstellen berechnet werden, dann müssen also G mal J Variable simultan optimiert werden.

Die zu minimierende Größe lautet für diesen Fall:

$$
Q_{GF} = \sum_{j=1}^{J} \sum_{m=1}^{M} (L_{m,j,mess} - L_{m,j,rech})^2
$$
 (4.3)

Da es sich hier um ein Optimierungsproblem mit vielen Unbekannten handelt, kommt für diese Methode nur das Levenberg-Marquardt-Verfahren in Frage (siehe auch Kapitel 3.1.2.5 und 3.4.2).

### **4.4.1 Die Eindeutigkeit der Global-Fit-Methode**

Aus den Untersuchungen in Kapitel 3.1.1 wissen wir, daß die Lösung eines mehrparametrischen Optimierungsproblems bezogen auf eine Schicht im allgemeinen eindeutig ist. Da beim Global-Fit-Verfahren der Wert eines Parameters in verschiedenen Schichten simultan angepaßt wird, muß noch untersucht werden, ob  $Q_{GF}$  über dieser G-mal-J-dimensionalen Hyperebene ein eindeutiges Minimum aufweist oder ob vollständige Kompensationseffekte zwischen den Fehlern der einzelnen Komponenten auftreten können.

## **4.4.1.1 Untersuchung der Eindeutigkeit anhand unverrauschter Spektren**

Das folgende Rechenexperiment wird analog zu den in Kapitel 3.1.1 beschriebenen Beispielen durchgeführt. Da aufgrund der Ähnlichkeit der Profilfunktionen der Linien Kompensationseffekte zwischen den Parametern benachbarter Atmosphärenschichten am wahrscheinlichsten sind, werden die Testrechnungen anhand des folgenden Szenarios durchgeführt:

Die Beobachterhöhe beträgt 40 km. Es werden Spektren der Tangentenhöhen 32 km und 34 km im Bereich 809,0 bis 810,0 cm-1 zur Auswertung herangezogen. Entsprechend werden die Mischungsverhältnisse in den Höhen 32 km und 34 km variiert.

Für diesen einfachen Fall (rauschfreie Spektren, nur zwei variable Parameter) wird die Existenz eines eindeutigen Minimums der Funktion Q<sub>GF</sub> verifiziert. Dieses Ergebnis ist konsistent mit der folgenden Überlegung: Das zur größten Tangentenhöhe gehörende Spektrum L<sub>imax</sub> wird nicht beeinflußt durch Werte der Parameter P<sub>isimax</sub>. Fehler des Parameters P<sub>jmax</sub> können in den Spektren L<sub>ikjmax</sub> kompensiert werden durch Fehler eines oder mehrerer Parameter P<sub>isimax</sub>; dagegen können Fehler des Parameters P<sub>imax</sub> im Spektrum L<sub>imax</sub> nicht durch Fehler des Parameters P<sub>ikimax</sub> kompensiert werden. Die im Rahmen der Global-Fit-Inversion vollzogene Auswertung des zur größten Tangentenhöhe gehörigen Spektrums L<sub>imax</sub> liefert bei einem falsch angenommenen Wert des Parameters P<sub>imax</sub> immer einen positiven Beitrag zur Gesamtsumme  $Q_{GF}$  der Abweichungen zwischen den gemessenen und berechneten Spektren. Hiermit ist sichergestellt, daß das absolute Minimum der Funktion Q<sub>GF</sub>(P) im Falle rauschfreier Spektren nur für den wahren Parametervektor P<sub>wahr</sub> erreicht werden kann. In diesem Fall nimmt auch hier das Minimum den Wert Null an (siehe Abbildung 27).

Erwartungsgemäß bereitete es auch keine Schwierigkeiten, bei Testrechnungen aus rauschfreien Spektren auch bei stark abweichenden Startprofilen das jeweilige Referenzprofil zu reproduzieren.

## **4.4.1.2 Untersuchung der Eindeutigkeit anhand verrauschter Spektren**

Der Schluß, daß die Funktion  $Q_{GF}(P)$  im allgemeinen Fall keine Nebenmimima aufweise, ist trotz obiger Überlegung nicht zulässig. Bei einer höheren Zahl variabler Parameter und der Verwendung verrauschter Spektren ist durchaus mit der Existenz von Nebenminima zu rechnen. Deshalb ist die Global-Fit-Methode in Verbindung mit einer numerischen Minimierungsprozedur nicht unbedingt eindeutig, da nur lokale Minima gefunden werden können.

Da die Funktion Q<sub>GF</sub> über vieldimensionalen Parameterräumen extrem aufwendig zu berechnen und nicht anschaulich darstellbar ist, soll die Eindeutigkeit der Global-Fit-Methode durch Inversionsrechnungen mit verschiedenen Startprofilen untersucht werden. Als Testgas dient bei diesem Beispiel Ozon im Spektralbereich 809,0 bis 810,0 cm-1 • Die Beobachterhöhe beträgt 40 km. Die Ergebnisse der Testrechnungen sind in Abbildung 28 zusammengefaßt.

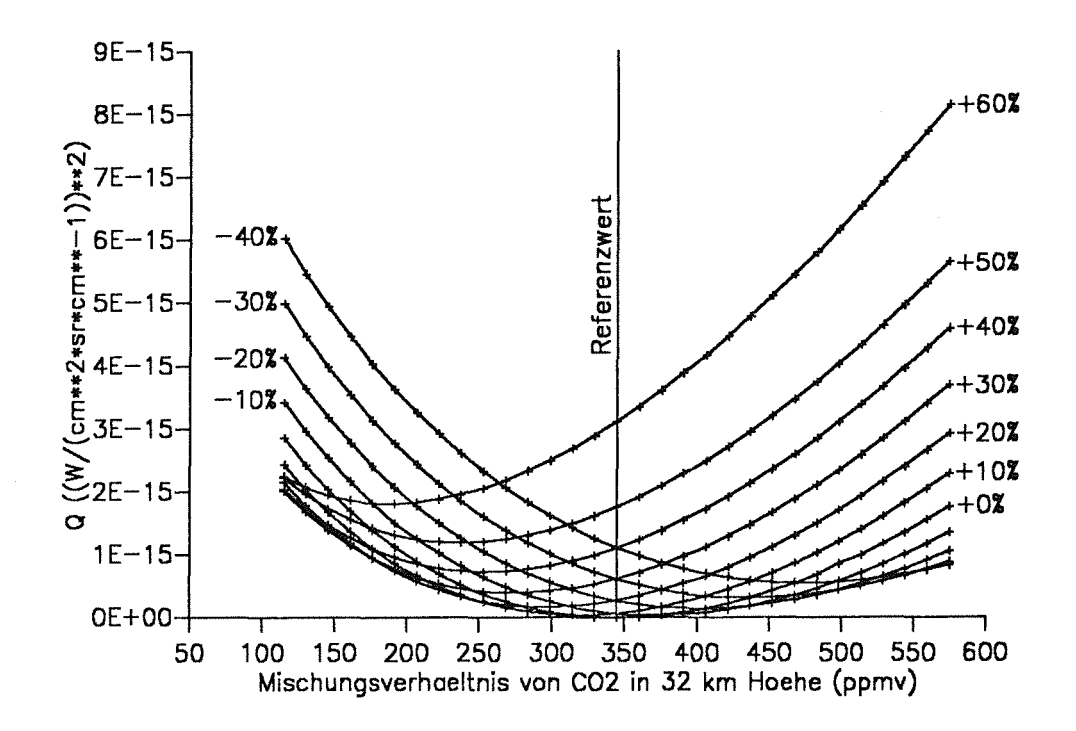

Abbildung 27. Die Quadratsumme beim Global Fit als Funktion zweier Parameter: Die Funktion  $Q_{GF}(P)$  hat in diesem Beispiel ein eindeutiges Minimum. Variiert wurden die Mischungsverhältnisse von CO<sub>2</sub> in zwei benachbarten Schichten. Die Abszisse stellt das Mischungsverhältnis in 32 km Höhe dar. Scharparameter ist die Konzentration in 34 km Höhe.

Beispiel 1 und 2 wurden mit um Faktor 100 verschiedenen konstanten Startprofilen gerechnet. Beide Startprofile bewirken Konvergenz zu einem weitgehend gleichen ErgebnisprofiL Das Ergebnisprofil stimmt in den unteren Schichten gut mit dem Referenzprofil überein. Im Bereich des Ozonmaximums in 34 km Höhe kommt es jedoch zu markanten Abweichungen.

ln Beispiel 3 wurde geprüft, inwieweit diese Retrievalmethode das Referenzprofil reproduziert, wenn dieses als Startprofil eingelesen wird. Es wird ein besseres Ergebnis erreicht, als bei den Beispielen mit konstanten Startprofilen. Eine exakte Reproduktion ist jedoch wegen des Rauschens, das den Referenzspektren überlagert wurde, nicht möglich.

Es zeigt sich, daß die grobe Struktur eines Profils durch die Global-Fit-Methode eindeutig ermittelt werden kann, während die Feinstruktur des Ergebnisses durchaus vom Start-

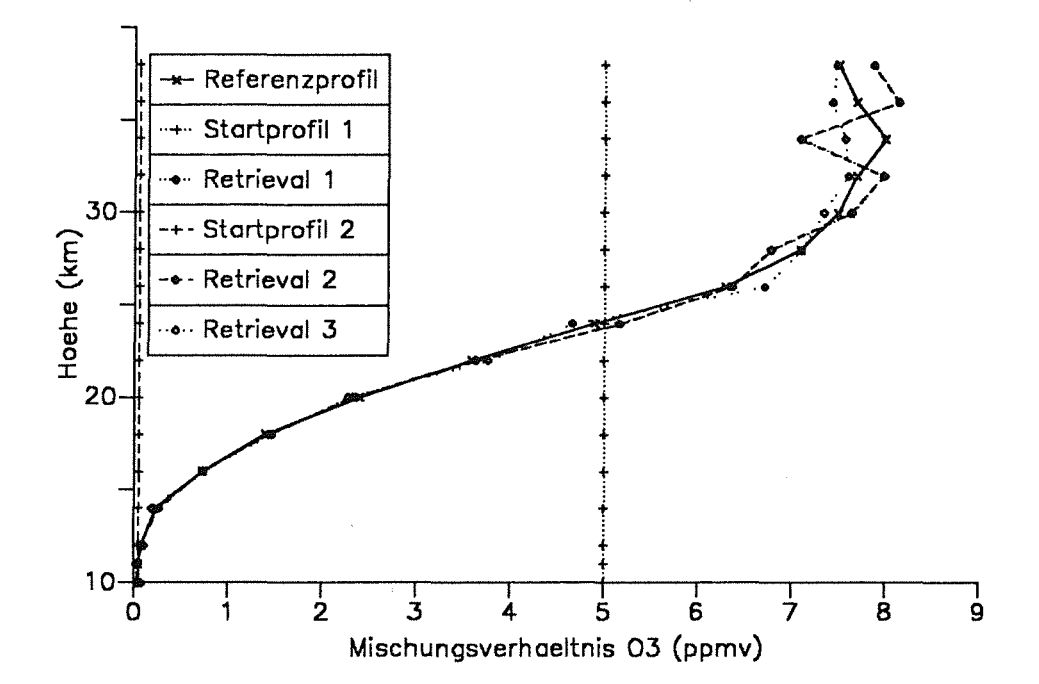

Abbildung 28. Die Global-Fit-Methode bei verschiedenen Startprofilen: Beispiele 1 und 2 zeigen von verschiedenen konstanten Startprofilen ausgehende Profilberechnungen. Beide Beispiele konvergieren zum gleichen Ergebnisprofil (die Kurve "Retrieval 1" wird deshalb von der Kurve "Retrieval 2" überdeckt). Bei Beispiel 3 ist das Startprofil gleich dem ReferenzprofiL Eine exakte Reproduktion des Referenzprofils wird wegen der verrauschten Spektren natürlich nicht erreicht.

wert abhängt. Form und Struktur des Startprofils sind offensichtlich für das Ergebnis von größerer Bedeutung als der Betrag.

Auch Carli et al. (1989) stellen fest, daß das Ergebnisprofil erheblich vom Startprofil abhängen kann.

# **4.4.2 Die Stabilität der Global-Fit-Methode bei verrauschten Daten**

Carlotti (1988) stellt fest, daß die Global-Fit-Methode weniger fehlerbehaftete Ergebnisse liefert, als die Onion-Peeling-Methode. Dieses Ergebnis gilt jedoch nicht uneingeschränkt: Die Überlegenheit der Global-Fit-Methode kommt daher, daß hier mehr Information zur Berechnung der Parameter verwendet wird. Dagegen berechnet die Onion-Peeling-Methode den Parameter einer Atmosphärenstufe nur aus dem zur entsprechenden Tangentenhöhe gehörenden Spektrum und ignoriert jede Information über diesen Parameter, die in Spektren tieferer Tangentenhöhen enthalten ist. Dieser Vorteil der Global-Fit-Methode kommt allerdings nur zur Geltung, wenn der Einfluß der Parameter in höheren Schichten auf Spektren tieferer Schichten groß genug ist. Eine derartige Kopplung der Schichten tritt nur auf, wenn mit dünnen Schichten gerechnet wird und der optische Weg in der Schicht über dem Tangentenpunkt nicht zu groß wird gegenüber dem Rest des optischen Weges. Weiterhin wird die Kopplung der Schichten durch ein mit der Höhe zunehmendes Mischungsverhältnis des betrachteten Gases verstärkt.

Bei fehlender Kopplung der Schichten werden die Vorteile der Global-Fit-Methode durch die mehrdeutige Inversionscharakteristik überkompensiert.

Unsere Testrechnungen haben ergeben, daß die Global-Fit-Methode bei Schichtdickeng von 1 km oder kleiner vorteilhaft sein kann. Simulierte Inversionsrechnungen zeigen die Überlegenheit der Global-Fit-Methode für das Beispiel eines Ozonretrievals im Spektralbereich 809,0 bis 810,0 cm-1 für Tangentenhöhenabstände von 1 km. Die Beobachterhöhe betrug bei diesem Beispiel 40 km. Es wurden Spektren der Tangentenhöhen 24 bis 39 km verwendet. Um Mehrdeutigkeitseffekte zu eliminieren und die Rauschempfindlichkeit möglichst separat zu analysieren, wurde als Startprofil das Referenzprofil benutzt (Abbildung 29).

Der Rauschanteil von 0,510-8 W/(cm2 sr cm-<sup>1</sup> ) führt zu einem Signal/Rausch-Verhältnis von nur 7,5 bei einer Tangentenhöhe von 39 km. Außerdem enthält das Spektrum in dem betrachteten Wellenzahlbereich neben O<sub>3</sub>-Linien auch starke Beiträge von CO<sub>2</sub>. Dieses Beispiel stellt deshalb besonders hohe Anforderungen an die lnversionsalgorithmen.

Für dieses Beispiel ist unser Ergebnis mit dem von Carlotti (1988) konsistent. Auch Carlotti demonstriert die Überlegenheit der Global-Fit-Methode anhand eines O<sub>3</sub> -Retrievals bei kleinen Tangentenhöhenabständen. Eine allgemeingültige Überlegenheit der Global-Fit-Methode konnten wir jedoch nicht nachweisen.

<sup>9</sup> Um Vergleichbarkeit zu gewährleisten wurden die Stufen des verwendeten Modells entsprechend den Tangentenhöhen gewählt, für die Spektren ausgewertet wurden. Beim Global-Fit-Verfahren ist diese Anpassung der Modellstufen nicht nötig.

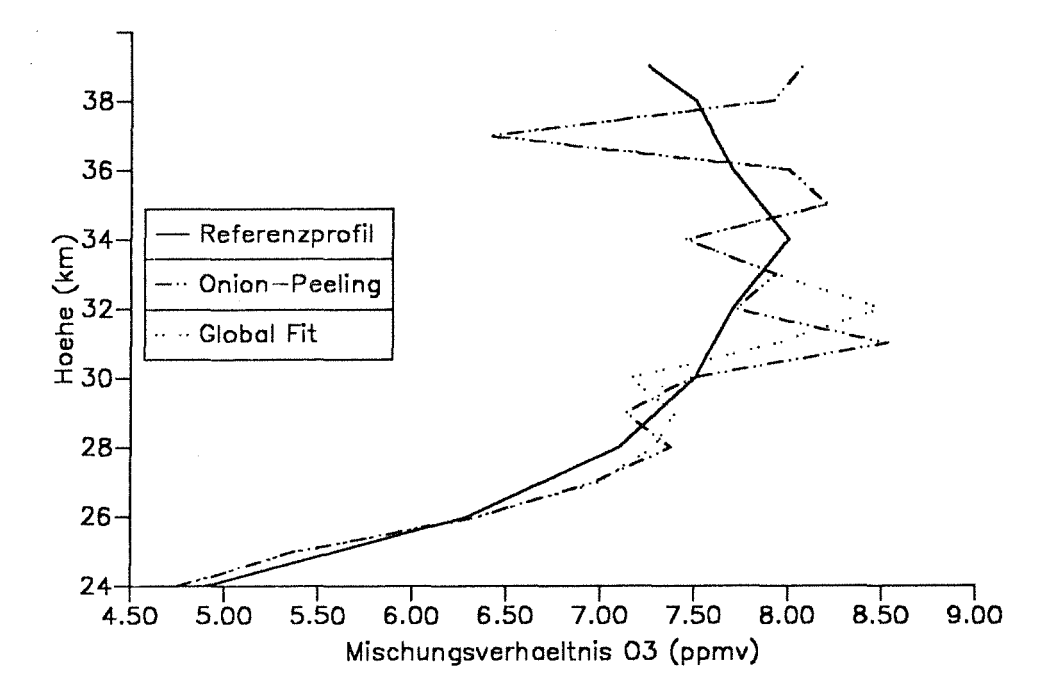

Abbildung 29. Onion-Peeling- und Global-Fit-Retrievals für Ozon: Der Tangentenhöhenabstand beträgt hier 1 km. Für tiefere Atmosphärenschichten, sowie oberhalb des Maximums des O<sub>3</sub> -Mischungsverhältnisses in 34 km liefern beide Verfahren die gleichen Ergebnisse. Direkt unterhalb des Maximums zeigt sich die Global-Fit-Methode überlegen. Sie liefert ein geringfügig schwächer strukturiertes Profil, das vom Referenzprofil im Mittel etwas weniger abweicht. Das Signal/Rausch-Verhältnis beträgt bei diesem Beispiel nur 7,5 in 39 km Höhe.

Bei einer entsprechenden Testrechnung für CO<sub>2</sub> zeigte sich die Onion-Peeling-Methode überlegen, weil das CO<sub>2</sub>-Mischungsverhältnis im gesamten Bereich nicht mit der Höhe zunimmt (Abbildung 30).

Beispielrechnungen mit einem Tangentenhöhenabstand von 2 km lieferten durchweg bessere Ergebnisse für die Onion-Peeling-Methode (Abbildung 33). Die Anwendung der Global-Fit-Methode ist also nur sinnvoll bei starker Kopplung der Schichten. Bei Schichtdicken größer oder gleich 2 km, bei konstanten oder negativen Mischungsverhältnisgradienten oder hohem Sättigungsgrad der Spektrallinien wird von dieser Methode abgeraten.

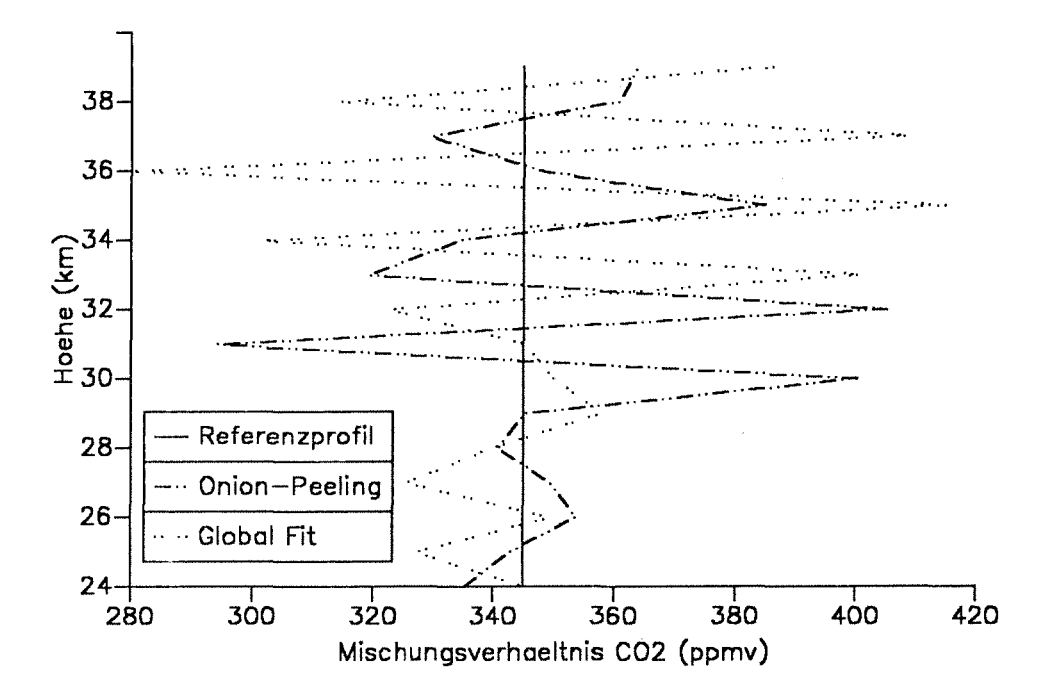

Onion-Peeling- und Global-Fit-Retrievals für Kohlendioxid: Trotz des Tan-Abbildung 30. gentenhöhenabstandes von nur 1 km weicht hier das mit der Global-Fit-Methode berechnete CO<sub>2</sub>-Profil stärker vom Referenzprofil ab, als das durch die Onion-Peeling-Methode berechnete Profil. Insbesondere oberhalb 32 km zeigt das Global-Fit-Profil starke Instabilitäten, die vermutlich durch die Mehrdeutigkeit dieser Inversionsmethode verursacht werden. In Höhenbereichen um 30 km liefert die Global-Fit-Methode brauchbare Ergebnisse, während die Onion-Peeling-Ergebnisse durch die in Kapitel 4.1.1 beschriebene Fehlerfortpflanzung und Überlagerung verfälscht werden. Ein typisches Beispiel ist der zu niedrige CO<sub>2</sub>-Wert in 31 km Höhe. In tieferen Höhen weisen die Verfahren keine derart markanten Unterschiede auf. Das bessere Signal/Rausch-Verhältnis ermöglicht hier beiden Methoden erfolgreiches Funktionieren.

> Das Signal/Rausch-Verhältnis beträgt 7,5 bei dem Spektrum der Tangentenhöhe 39 km, beziehungsweise 28,1 bei dem Spektrum der Tangentenhöhe 24 km.

# **4.5 Global Fit mit verbesserten Startprofilen**

Um einerseits die Iteration zu beschleunigen und andererseits das Risiko der Konvergenz zu eventuellen Nebenminima zu verringern, bietet es sich an, die Global-Fit-Methode auf verbesserte Startprofile anzuwenden. Solche verbesserten Startprofile lassen sich wieder wie in Kapitel 4.3 durch eine Inversionsrechnung im Onion-Peeling-Modus mit anschließender Glättung erzeugen (kombinierte Methode).

Testrechnungen haben gezeigt, daß durch diese Vergehensweise bei schlechten Startprofilen eine erheblich schnellere Konvergenz erreicht werden kann, als bei der direkten Anwendung der Global-Fit-Methode. Abbildung 31 zeigt die Ergebnisse von Vergleichsrechnungen im Spektralbereich 809,2 bis 809,6 cm-1 für Ozon. Die Rechenzeit für die kombinierte Methode (Onion-Peeling, Glättung und Global Fit) betrug knapp 70 Minuten, während für das reine Global-Fit-Profil über 100 Minuten erforderlich waren. Das nach der kombinierten Methode berechnete Ergebnisprofil ist dem Global-Fit-Profil gleichwertig.

Für Inversionsrechnungen mit Startprofilen, die möglicherweise stark von den wahren Profilen abweichen, wird diese kombinierte Methode daher dringend empfohlen.

Da erfahrungsgemäß die Gesamtrechenzeit einer Inversion im Global Fit das tolerierbare Limit bei weitem überschreitet und deshalb derartige Iterationen ohnehin auf mehrere Programmläufe aufgeteilt werden müssen, wurde darauf verzichtet, die modifizierte Verfahrensweise zu automatisieren. Der Anwender möge bei Bedarf entsprechende kürzere Rechenläufe starten, deren Eingabedateien jeweils aktualisierte Startwerte enthalten.

# **4.6 Die sequentielle Anwendung der Global-Fit-Methode**

Um die Vorteile der Global-Fit-Methode ausnützen zu können, ohne allzu viele Variable gleichzeitig anpassen zu müssen, bietet es sich an, die Global-Fit-Methode folgendermaßen mit der Onion-Peeling-Methode zu kombinieren: Im ersten Schritt werden die Spektren der n größten Tangentenhöhen zmin.N bis zmin,N-n+1 nach der Global-Fit-Methode ausgewertet. Wie beim Onion-Peeling werden die so berechneten Parameter festgehalten, wenn in einem weiteren Global-Fit-Durchgang die Spektren der Tangentenhöhen  $Z_{min,N-n}$  bis  $Z_{min,N-2n+1}$  ausgewertet werden.

Bei unseren Testrechnungen war diese Methode in keinem Fall den herkömmlichen Retrievalmethoden überlegen. Dennoch bleibt dieser Algorithmus zu Experimentierzwecken weiterhin in unserem Programmpaket

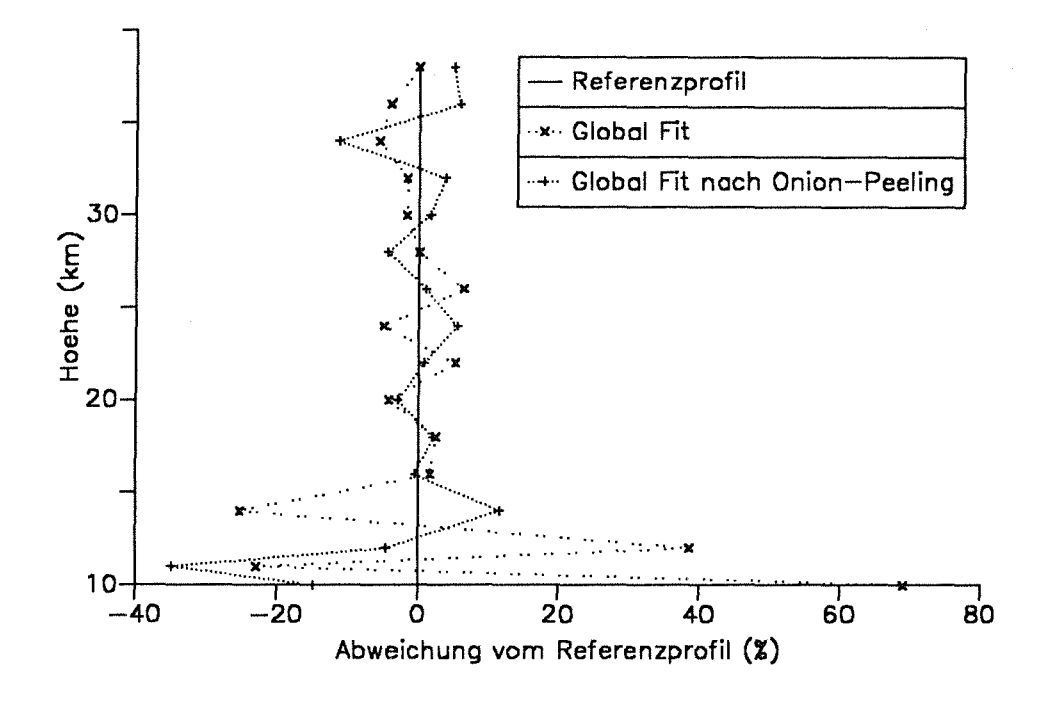

Abbildung 31. Relative Retrievalfehler beim Global Fit und der kombinierten Methode: Für tiefere Schichten liefert bei diesem Beispiel die kombinierte Methode meist geringere relative Fehler als die Global-Fit-Methode. Diese Testrechnungen wurden für O<sub>3</sub> im Wellenzahlbereich 809,2 bis 809,6 cm<sup>-1</sup> durchgeführt.

#### 4.7 Global Fit bei der Aufwärtsbeobachtung

Wie schon in Kapitel 4.4 erwähnt, müssen beim Global Fit die Modellstufen nicht mit den Tangentenhöhen zusammenfallen. Aus diesem Grund ist es in gewissen Grenzen auch möglich, aus einem oder mehreren Spektren für Nadirwinkel  $\phi \ge 90^{\circ}$  das Profil eines unbekannten Gases oberhalb der Beobachterhöhe zobs zu approximieren. Ein auf diese Art gewonnenes Gasprofil ist in der Regel mit erheblichen Unsicherheiten behaftet. Zum einen ist das Inversionsgleichungssystem in der Regel nur schwach überdeterminiert, weil meist nur eine kleine Zahl Spektren im Modus der Aufwärtsbeobachtung zur Verfügung steht. Zum anderen haben die Gaskonzentrationen in sehr großen Höhen meist nur einen sehr kleinen Einfluß auf Spektren, die in deutlich tieferen Höhen aufgenommen werden. Insbesondere wenn die Gaskonzentration mit der Höhe stark abnimmt, wird der Einfluß der Gase in hohen Schichten derart gering, daß Schwankungen der Konzentrationen in großen Höhen keinen erkennbaren Unterschied in den berechneten Spektren bewirken. Gleichungssystem 3.6 ist damit wegen Unterdeterminiertheit nicht lösbar. Einzelne Gleichungen sind dann linear abhängig. ln solchen Fällen muß auf die Anpassung der Parameter oberhalb einer bestimmten Höhe verzichtet werden. Dies ist keine Schwäche des Auswerteverfahrens, sondern folgt daraus, daß die untersuchten Spektren keine Information über diese Parameter enthalten.

Die simultane Optimierung der Parameter der einzelnen Modellstufen oberhalb des Beobachters war bei den von uns getesteten Beispielen nicht möglich. Die Funktion  $Q(P(z_{obs})_{k},...,P(z_{max})_{k})$  besitzt bei den getesteten Spektren diverse ausgeprägte Nebenminima. Das Verfahren erwies sich bei allen Testbeispielen als extrem instabil und mehrdeutig. Stets kam es zu Divergenz, oder zu Konvergenz gegen völlig absurde Gasprofile, selbst wenn das Startprofil des betrachteten Gases gleich dem Referenzprofil war. Insbesondere zeigte sich, daß falsch angenommene Konzentrationen in einer Schicht durch entsprechende Fehler in benachbarten Schichten kompensiert werden.

Instabilität und Mehrdeutigkeit lassen sich durch das Einarbeiten von Zwangsbedingungen reduzieren. Hierzu führen wir einen Vektor  $F \in \mathbb{R}^{(J-j_{obs}+1)}$  ein, dessen Elemente F<sub>i</sub> additive korrigierende Terme darstellen. Die Addition des Startprofils  $P \in \mathbb{R}^{\omega_{\text{-}iobs}+1}$  und des Korrekturvektors F führt zu einem verbesserten Profil:

$$
\mathbf{P}^{\mathsf{i}+1} = \mathbf{F}^{\mathsf{i}} + \mathbf{P}^{\mathsf{0}} \tag{4.5}
$$

Die Elemente des Vektors F haben dem folgenden Polynom zu gehorchen:

$$
F_j = \sum_{i_{\text{ord}}=0}^{i_{\text{ord}}} F_{i_{\text{ord}}}(z_j - z_{\text{obs}})^{i_{\text{ord}}}
$$
(4.6)

Für I<sub>ord</sub> = 0 wird zu dem Startprofil lediglich ein höhenkonstanter Summand addiert. Für  $I_{\text{ord}} \geq 1$  sind auch höhenabhängige Verzerrungen der Form des Startprofils möglich. Mit Iord = 1 kann zum Beispiel der Gradient eines ursprünglich höhenkonstant angenommen Profils berechnet werden. I<sub>ord</sub> sollte nicht zu groß gewählt werden, da sonst die durch die Gleichungen 4.5 und 4.6 formulierte Zwangsbedingung aufgeweicht wird und sich wieder lnstabilitäten einstellen.

Eindeutigkeit und Stabilität können für dieses Verfahren nicht garantiert werden. Es wurden jedoch Fälle gefunden, bei denen dieses Verfahren ein deutlich besseres Ergebnis liefert, als die Verschiebung oder proportionale Veränderung des Startprofils (siehe Abbildung 32).

Durch Verwendung von breiteren Spektralintervallen und simultane Auswertung von Spektren, die bei verschiedenen Nadirwinkeln gewonnen wurden, kann möglicherweise die Zuverlässigkeit dieser Methode verbessert werden.

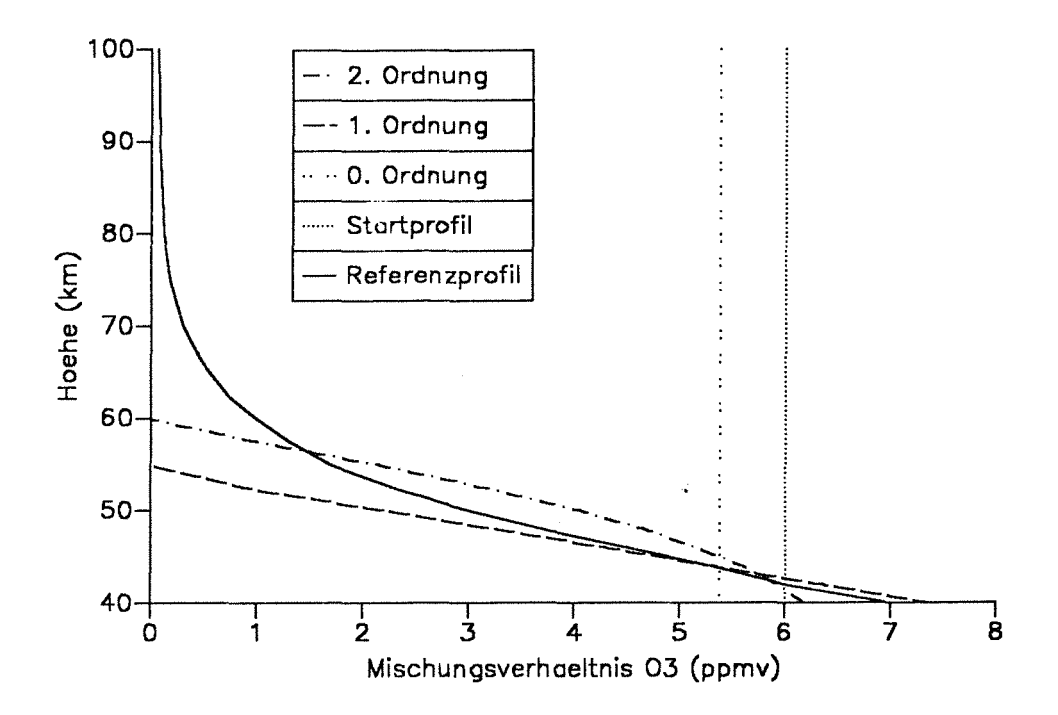

Abbildung 32. Global Fit bei der Aufwärtsbeobachtung: Die Vergleichsrechnungen wurden im Spektralbereich 809,0 bis 810,0 cm<sup>-1</sup> für Ozon durchgefürt. Der Nadirwinkel betrug 90°. Das Ergebnisprofil wird als Polynom dargestellt, dessen Parameter mittels der Global-Fit-Methode berechnet werden. Am besten paßt das Polynom erster Ordnung. Zum Vergleich ist zusätzlich das proportional angepaßte Startprofil aufge-

tragen. Dieses ist aufgrund des konstanten Startprofils identisch mit dem Ergebnis der 0-ten Ordnung der Polynommethode.

#### 4.8 Vergleichstest der Inversionsmethoden

Um die Charakteristika der besprochenen Inversionsmethoden besser kennenzulernen, seien noch die Ergebnisse von Vergleichsrechnungen anhand von drei Beispielen dargestellt, bei denen alle Inversionsmethoden unter gleichen Bedingungen getestet wurden.

# **4.8.1 Beispiel 1: Ozon**

Beim ersten Beispiel handelt es sich um das Retrieval des Ozonprofils aus einer Sequenz von Spektren im Wellenzahlbereich 809,0 bis 810,0 cm<sup>-1</sup>. Der Startwert war bei allen Rechnungen 0,05 ppmv. Die Simulationen basieren auf dem am Anfang von Kapitel 4 vorgestellten Meßszenario. Die Ergebnisse sind in Abbildung 33 dargestellt.

Die Onion-Peeling-Methode liefert entgegen den Erwartungen, die man nach der Lektüre von Tallamraju (1975), Mill und Drayson (1978), oder Chang und Weinreb (1985) haben könnte, ein sehr brauchbares Retrieval. Unterhalb von 25 km, wo das Mischungsverhältnis von Ozon am stärksten mit der Höhe ansteigt, sind die typischen lnstabilitäten zu erkennen. Diese Fehler sind jedoch vergleichsweise klein. Im Bereich des Konzentrationsmaximums, wo die anderen Methoden erheblich größere Abweichungen produzieren, schneidet die Onion-Peeling-Methode relativ gut ab. Nur wenn mit noch dünneren Schichtdicken gearbeitet wird, ist mit einem verstärkten Auftreten der lnstabilitäten zu rechnen.

Bei der Anwendung der Onion-Peeling-Methode auf tiefpaßgefilterte spektrale Strahldichteprofile werden diese lnstabilitäten zwar wirksam eliminiert, es treten jedoch zusätzlich Fehler durch Randeffekte auf. Erwartungsgemäß finden wir diese Randeffekte bei der voll wirksamen Anwendung des Filters oben und unten, während beim eingeblendeten Tiefpaßfilter der untere Teil des Profils mit der Originalversion der Onion-Peeling-Methode gut übereinstimmt. Da die eingeblendete Tiefpaßfilterung auch auf weniger verrauschte spektrale Strahldichteprofile angewendet wird als die voll wirksame, ergeben sich auch im oberen Teil des Profils Unterschiede: Die Randeffekte wirken sich bei der eingeblendeten Methode stärker aus. Sie bewirken ihrerseits aufgrund der Fehlerfortpflanzung lnstabilitäten, die bei diesem Beispiel besonders zwischen 26 und 36 km Höhe sichtbar werden (siehe auch Kapitel 7.2). Durch die eingeblendete Anwendung der Tiefpaßfilterung wird das Maximum des Profilsam besten reproduziert. Bei Berücksichtigung des nichtinfinitesimalen Gesichtsfeldes bei der Simulation der Meßergebnisse kämen die Vorteile der Tiefpaßfilterung gegenüber der Standardversion der Onion-Peeling-Methode noch besser zur Geltung.

Die Miii-Drayson-Methode liefert bis 24 km Höhe deutlich zu hohe Mischungsverhältnisse, wenn auch ohne lnstabilitäten. Für hohe Schichten entspricht das berechnete Profil dem der Onion-Peeling-Methode. Es sind keine Vorteile gegenüber der Onion-Peeling-Methode erkennbar. Wird die Miii-Drayson-Methode zur Nachbereitung der Onion-Peeling-Profile angewendet, dann weist das Profil unterhalb des Maximums geringere Abweichungen zum Referenzprofil auf.

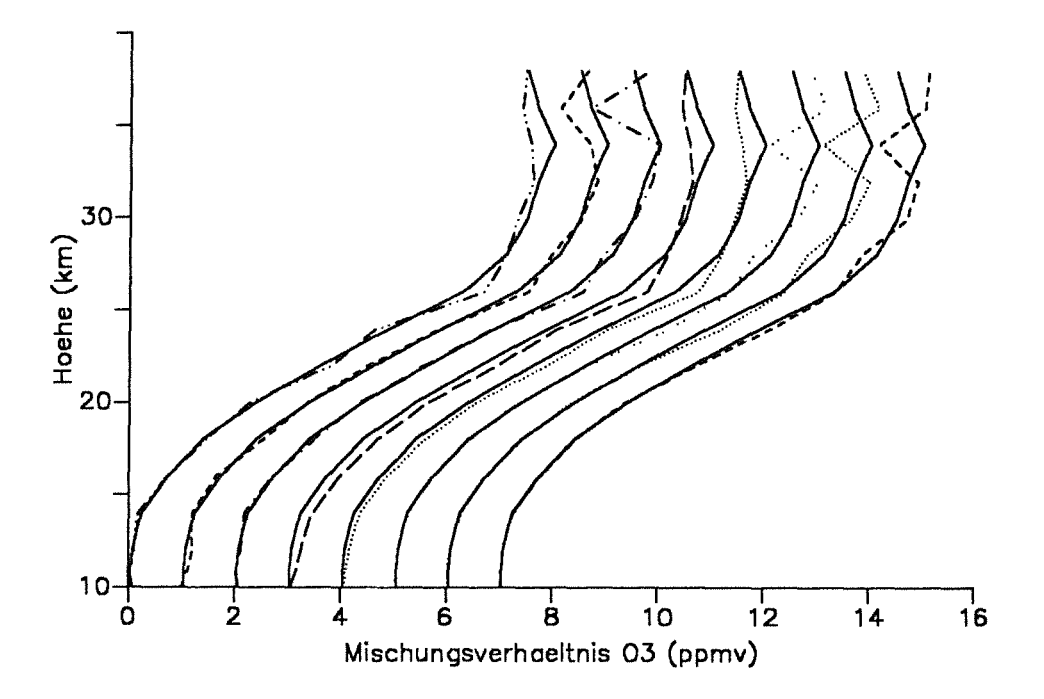

#### Abbildung 33. Die Retrievalmethoden im Vergleich (Ozon):

Die Vergleichsrechnungen wurden im Spektralbereich 809,0 bis 810,0 cm-1 im R-Zweig der O<sub>3</sub> -v<sub>2</sub>-Bande für Ozon durchgeführt. Startwert war jeweils 0,05 ppmv. Es wurden 16 Tangentenhöhen zwischen 10 und 38 km berücksichtigt.

Aus Gründen der Übersichtlichkeit wurden die Profile jeweils um 1 ppmv verschoben dargestellt. Die Beschriftung der Mischungsverhältnisachse ist deshalb nur für das erste Referenz- und Retrievalprofil gültig.

Von links nach rechts sind die Profile für folgende Methoden aufgetragen:

- 1. Onion-Peeling
- 2. Onion-Peeling mit voll wirksamem Tiefpaßfilter
- 3. Onion-Peeling mit eingeblendetem Tiefpaßfilter
- 4. Miii-Drayson
- 5. Miii-Drayson nach Onion-Peeling
- 6. Global Fit
- 7. Global Fit nach Onion-Peeling
- 8. sequentielles Global Fit

Alle drei Varianten der Global-Fit-Methode erzeugen Profile, die im oberen Teil stark fehlerbehaftet sind. Die simultane Anpassung der Konzentration in allen Schichten bringt bei diesem Beispiel aufgrund der geringen Kopplung der Schichten mehr Nachteile als Vorteile. Das Ergebnisprofil der Global-Fit-Methode stellt vermutlich ein breites Nebenminimum der Optimierungsfunktion Q dar. Sowohl die konstanten Profile, als auch das geglättete Onion-Peeling-Profil führen, als Startprofil eingelesen, zu diesem Ergebnis. Nur das Referenzprofil als Startprofil liefert ein besseres Ergebnis (vergleiche Abbildung 28).

# **4.8.2 Beispiel 2: Distickstoffoxid**

Für das zweite Beispiel wurde N<sub>2</sub>O als Testgas gewählt. Die Inversionsrechnungen wurden im Wellenzahlbereich 1257,0 bis 1257,7 cm<sup>-1</sup> im P-Zweig der N<sub>2</sub>O -  $v_3$ -Bande durchgeführt. Aufgrund der mit der Höhe abnehmenden Gaskonzentration findet nur eine schwache Fehlerfortpflanzung von höheren in tiefere Schichten statt. Die Abweichung in 38 km Höhe ist als Sekundärfehler der fehlerhaften Anpassung des Konzentrationsprofils oberhalb des Beobachters zu verstehen (Abbildung 34).

Wie man aus dem Vergleich mit den anderen Methoden sieht, handelt es sich bei den Abweichungen des mit der Onion-Peeling-Methode berechneten Profils nicht um die für diese Methode typischen Folgefehler, sondern um Primärfehler, deren Ursache das Rauschen im Spektrum der entsprechenden Tangentenhöhe ist.

Die voll wirksame Tiefpaßfilterung der Strahldichteprofile verdirbt das Ergebnis durch ausgeprägte Randeffekte im unteren Bereich des Profils. Die eingeblendete Variante ist diesbezüglich günstiger. Man erhält insbesondere im Höhenbereich zwischen 20 und 30 km eine besonders gute Anpassung an das ReferenzprofiL Die Berücksichtigung des nichtinfinitesimalen Gesichtsfeldes bei der Simulation der Messungen würde das Ergebnis zugunsten der Tiefpaßfilterung verändern.

Die Profile, die aufgrund der Anwendungsvarianten der Miii-Drayson- und Global-Fit-Methode erzeugt wurden, unterscheiden sich in ihren Ergebnissen kaum von dem Ergebnis der Onion-Peeling-Methode. Der erhöhte Rechenaufwand dieser aufwendigeren Methoden ist bei diesem Anwendungsbeispiel nicht zu rechtfertigen.

# **4.8.3 Beispiel 3: Wasserdampf**

Beim letzten Beispiel dient H<sub>2</sub>O als Testgas. Das Wellenzahlintervall liegt bei 1501,0 bis 1502,0 cm<sup>-1</sup>. Das Mischungsverhältnis ist oberhalb von 14 km weitgehend höhenkonstant.

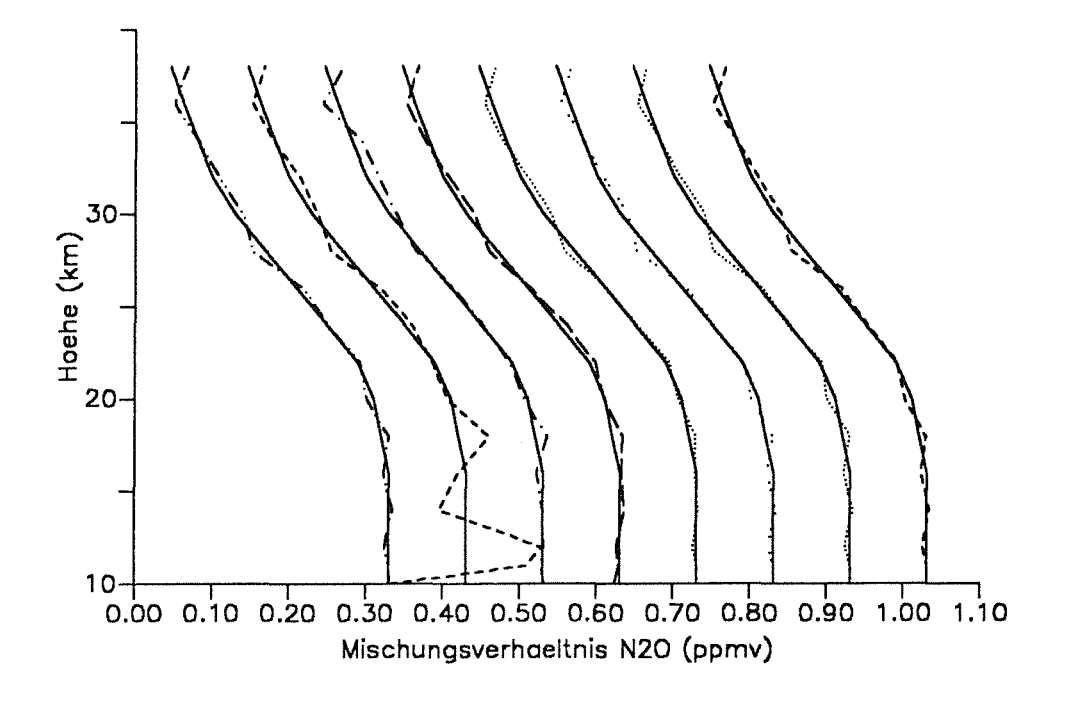

#### Abbildung 34. Die Retrievalmethoden im Vergleich (Distickstoffoxid):

Die Vergleichsrechnungen wurden im Spektralbereich 1257,0 bis 1257,7 cm-1 im P-Zweig der N20 -v3-Bande durchgeführt. Startwert war jeweils 0,44 ppmv. Es wurden 16 Tangentenhöhen zwischen 10 und 38 km berücksichtigt.

Aus Gründen der Übersichtlichkeit wurden die Profile jeweils um 0,1 ppmv verschoben dargestellt. Die Beschriftung der Mischungsverhältnisachse ist deshalb nur für das erste Referenz- und Retrievalprofil gültig.

Von links nach rechts sind die Profile für folgende Methoden aufgetragen:

- 1. Onion-Peeling
- 2. Onion-Peeling mit voll wirksamem Tiefpaßfilter
- 3. Onion-Peeling mit eingeblendetem Tiefpaßfilter
- 4. Miii-Drayson
- 5. Miii-Drayson nach Onion-Peeling
- 6. Global Fit
- 7. Global Fit nach Onion-Peeling
- 8. sequentielles Global Fit

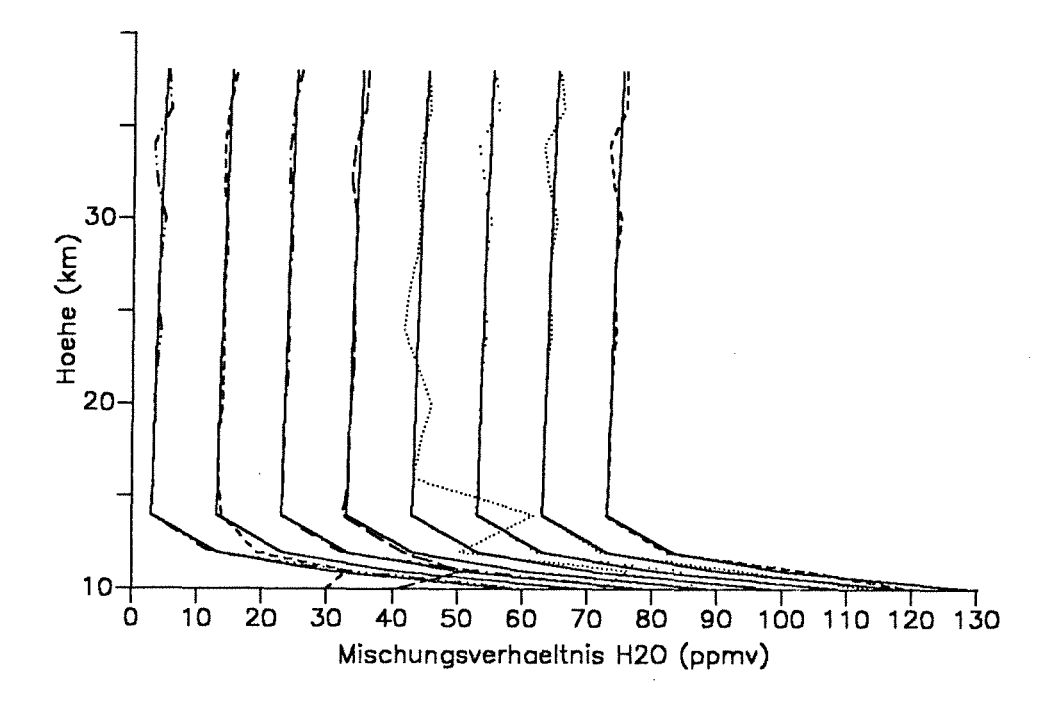

### **Abbildung** 35. Die Retrievalmethoden im Vergleich (Wasserdampf):

Die Vergleichsrechnungen wurden im Spektralbereich 1501,0 bis 1502,0 cm<sup>-1</sup> im Bereich der H<sub>2</sub>O - 6,3 $\mu$ m - Bande durchgeführt. Startwert war jeweils 6,00 ppmv. Es wurden 16 Tangentenhöhen zwischen 10 und 38 km berücksichtigt.

Aus Gründen der Übersichtlichkeit wurden die Profile jeweils um 10 ppmv verschoben dargestellt. Die Beschriftung der Mischungsverhältnisachse ist deshalb nur für das erste Referenz- und Retrievalprofil gültig.

Von links nach rechts sind die Profile für folgende Methoden aufgetragen:

- 1. Onion-Peeling
- 2. Onion-Peeling mit voll wirksamem Tiefpaßfilter
- 3. Onion-Peeling mit eingeblendetem Tiefpaßfilter
- 4. Miii-Drayson
- 5. Miii-Drayson nach Onion-Peeling
- 6. Global Fit
- 7. Global Fit nach Onion-Peeling
- 8. sequentielles Global Fit

Das Profil ist gekennzeichnet durch die Hygropause, der sprunghaften Änderung der Wasserdampfkonzentration knapp oberhalb der Tropopause.

Das mittels der Onion-Peeling-Methode berechnete Profil zeigt bei den Höhenstufen 24 km, 30 km, 34 km und 36 km durch Rauschen bedingte Abweichungen vom ReferenzprofiL Unterhalb der Hygropause wird eine sehr gute Anpassung erreicht. Durch Tiefpaßfilterung werden die Abweichungen bei den mittleren und oberen Höhenstufen reduziert. Unterhalb der Hygropause wird das Ergebnis auch bei diesem Beispiel durch Randeffekte verfälscht. Die eingeblendete Variante verbindet die Vorteile beider Methoden. Die Berücksichtigung des nichtinfinitesimalen Gesichtsfeldes bei der Simulation der Meßwerte würde zu einer besseren Bewertung der Tiefpaßfilterung führen.

Die Miii-Drayson-Methode führt zu einer guten Anpassung des mittleren und oberen Teils des Profils. Für die Stufe bei 10 km wird jedoch ein erheblich zu niedriges Mischungsverhältnis berechnet.

Die Anwendung der Miii-Drayson-Methode auf ein durch Onion-Peeling und Filterung modifiziertes Startprofil führt bei diesem Beispiel zu einer deutlichen Verschlechterung des Ergebnisses. Durch Tiefpaßfilterung wird das durch Onion-Peeling gewonnene Ergebnis verschlechtert, da die Filterfunktion das Konzentrationsprofil im Bereich der Hygropause stark glättet. Die anschließende Inversionsrechnung nach der Miii-Drayson-Methode wird durch die derart gewonnenen ungünstigen Schätzwerte stark beeinträchtigt.

Die Originalversion der Global-Fit-Methode bietet keine Vorteile gegenüber der Onion-Peeling-Methode. Für die Höhenstufe 10 km wird jedoch ein viel zu niedriges Mischungsverhältnis berechnet. Die beiden Varianten der Global-Fit-Methode produzieren bessere Ergebnisse als die Originalversion. Der erhöhte Rechenaufwand dieser Verfahren gegenüber der Onion-Peeling-Methode lohnt sich auch in diesem Fall nicht.

# **4.9 Kompatibilität der Inversions- und Optimierungsmethoden**

Die Inversions- und Optimierungsverfahren sind nicht beliebig kombinierbar. Für eine schichtweise Inversion, wie sie beim Onion-Peeling und beim Miii-Drayson-Verfahren auftritt, sind alle in dieser Arbeit vorgestellten Optimierungsmethoden zur Berechnung der Profile der Temperatur und der Mischungsverhältnisse geeignet. ln Abhängigkeit von der Anzahl der anzupassenden Parameter und dem mittleren Signal/Rausch-Verhältnis der Messung werden folgende Algorithmen empfohlen:

- 1. die eindimensionale inverse parabolische Interpolation (siehe Kapitel 3.1.2.7.) zur schnellen Inversion bei einparametrischen Problemen, wenn sich keine Störgaslinien im Intervall befinden;
- 2. die Methode des heteromorphen Koeffizienten (siehe Kapitel 3.2) zur besseren Eliminierung des Rauschens bei einparametrischen Problemen;
- 3. die lineare Sekantenmethode (siehe Kapitel 3.1.2.6) zur schnellen Auswertung von Spektren, die pro Schicht von weniger als etwa fünf Parametern abhängen;
- 4. die Levenberg-Marquardt-Methode (siehe Kapitel 3.1.2.5.) zur Auswertung von Spektren, die von mehr Parametern abhängen.

Sofern auch die Verschiebung des gemessenen Spektrums längs der Frequenz- oder Strahldichteachse bestimmt werden soll, ist die Methode des heteromorphen Koeffizienten ungeeignet.

Bei der Global-Fit-Methode müssen in der Regel mehr als fünf Parameter simultan optimiert werden. Es kommt deshalb nur die Levenberg-Marquardt-Methode in Frage.

 $\sim 10^{-1}$ 

# **5. Fehlerabschätzung**

# **5.1 Spektrales Rauschen**

### **5.1.1 Analytischer Ansatz**

Jeder Meßwert der spektralen Strahldichte L<sub>m.j</sub> eines zu der Tangentenhöhe j gehörigen Spektrums ist mit einem statistischen Fehler<sup>10</sup> L<sub>mi</sub> behaftet. Die dadurch verursachte Streuung der Meßwerte um den wahren Wert läßt sich aus der Standardabweichung

$$
\sigma = \sqrt{\frac{\sum_{i=1}^{l} \left( L_{m,j,i} - \frac{\left( \sum_{k=1}^{l} L_{m,j,k} \right)}{l} \right)^2}{l-1}}
$$
(5.1)

mit Anzahl der Stichproben

ohne Kenntnis der wahren Werte berechnen. Aufgrund dieses Fehlers kommt es bei der Inversion zu Parameterwerten, die von den wahren Daten um den Differenzbetrag P abweichen. Je nach Inversionsmethode pflanzen sich diese Fehler auf verschiedene Arten bis in tiefere Schichten fort.

## **5.1.1.1 Feh/erlortpflanzung bei der Onion-Peeling-Methode**

Bei der Onion-Peeling-Methode bewirkt der Fehler  $\sigma_j$  der Meßwerte für die Tangenten-<br>höhe z<sub>mini</sub> einen Inversionsfehler P<sub>i</sub>. Der obere Index bezeichnet hier die Tangentenhöhe, deren Spektrum den Fehler verursacht. Der untere Index bezeichnet die Atmosphärenstufe, deren Parameter durch die Inversion fehlerbehafteter Daten verfälscht werden.<br>Dieser Fehler P führt bei der Inversion der Meßwerte der nächsttieferen Tangentenhöhe<br> $z_{\text{min,j-1}}$  zum Folgefehler P i<sub>-1</sub>, der sich mit versionsfehler P|=1 überlagert. In einer Umgebung des Parameters P gelte eine lineare Abhängigkeit zwischen P und L. Der Fehler eines gemäß Onion-Peeling invertierten Parameters P<sub>i</sub> für die Atmosphärenstufe j unter Einfluß der Meßfehler der Tangentenhöhen

<sup>10</sup> Es werden um den Erwartungswert gemäß der Gaußfunktion verteilte Fehler angenommen, mit der Einschränkung, daß keine negativen Strahldichten auftreten dürfen.

j bis N kann, sofern die Wahrscheinlichkeitsverteilungen der Anteile Pr einer Gaußverteilung ähnlich sind, folgendermaßen berechnet werden:

$$
\widetilde{\mathsf{P}}_{\mathsf{j}} = \sqrt{\sum_{n=\mathsf{j}}^{N} (\widetilde{\mathsf{P}}_{\mathsf{j}}^{n})^2}
$$
\n(5.2)

#### mit N Nummer der größten verfügbaren Tangentenhöhe

Werden aus einem Spektrum mehrere Parameter  $P_k$  berechnet, dann muß Gleichung 5.2 folgendermaßen modifiziert werden:

$$
\widetilde{P}_{j,k} = \sqrt{\sum_{n=j+1}^{N} \sum_{l=1}^{K} (\widetilde{P}_{j,l}^{n})^2 + (\widetilde{P}_{j,k}^{j})^2}
$$
(5.3)

Die Fehlerfortpflanzung von  $\tilde{P}_{j,k}$  auf  $\tilde{P}_{j,k,k}$ , also die Wechselwirkungen von Fehlern bei verschiedenen Parametern innerhalb einer Schicht, werden berücksichtigt, indem man die aus den Meßfehlern der zur Schicht j gehörigen Tangentenhöhe resultierenden lnversionsfehler über die Varianz-Kovarianz-Matrix C mit den Elementen C<sub>ki</sub> bestimmt. Diese Matrix berechnet sich folgendermaßen (zur Definition von **A** siehe Gleichung 3.3a):

$$
\mathbf{C} = \sigma^2 (\mathbf{A}^{\tau} \mathbf{A})^{-1}
$$
 (5.4)

Die Beiträge zum Fehler  $\tilde{P}_{1,k}$  ohne Berücksichtigung der Beiträge darüberliegender Schichten P|xi berechnet sich als die Wurzel des entsprechenden Elements der Hauptdiagonalen der Varianz-Kovarianz-Matrix:

$$
\widetilde{\mathsf{P}}_{j,k}^{\mathsf{I}} = \sqrt{\mathsf{C}_{k,k}}\tag{5.5}
$$

Auf die eingeschränkte Gültigkeit dieser Methode wird in Kapitel 5.1.1.4 hingewiesen.

#### **5.1.1.2 Feh/erlortpflanzung bei der Mi/1-Drayson-Methode**

Bei der Miii-Drayson-Methode gelten grundsätzlich die gleichen Überlegungen. Allerdings werden hier die Fehler höherer Ordnung Pr=j+1,...J bei den ersten Iterationsschritten hauptsächlich durch Fehler des Startprofils verursacht. Im Verlauf der Iteration konvergiert der Fehler dann gegen den in Gleichung 5.2 berechneten Fehler.

# **5.1.1.3 Fehlerfortpflanzung bei der Global-Fit-Methode**

Bei der Global-Fit-Methode ist die analytische Fehlerabschätzung am einfachsten. Ein Inversionsproblem mit je k unbekannten Parametern in j Schichten wird durch einen einzigen Optimierungsprozeß mit j mal k Variablen gelöst. Fehler, die durch Kompensationseffekte aufgrund falsch berechneter anderer Parameter entstehen, bereiten Schwierigkeiten. Die Varianz-Kovarianz-Matrix hat in diesem Fall (jk)<sup>2</sup> Elemente. Jedes Element der Hauptdiagonalen korrespondiert mit einer der j mal k Variablen. Die Wechselwirkungen der Fehler der einzelnen Variablen innerhalb einer Schicht, sowie die Wechselwirkungen der Fehler zwischen den Schichten sind in diesem Ansatz enthalten.

# **5.1.1.4 Kritik an der analytischen Methode**

Aus verschiedenen Gründen ist die Anwendung der analytischen Methode zur Bestimmung der Fehler unvorteilhaft und oft auch unzulässig:

- 1. Die oben beschriebene Abschätzung der Standardfehler ist nur gültig, wenn die spektralen Strahldichten L linear von den Parametern abhängen. Dies ist bei der Strahlungsübertragung nicht der Fall (Niple, 1980). Insbesondere wenn mittels der Global-Fit-Methode ein Nebenminimum der Optimierungsfunktion Q gefunden wurde, ist diese Art der Fehleranalyse ungeeignet.
- 2. Die oben beschriebene Methode ist nur zulässig, wenn die Verteilung der Fehler der gemessenen Strahlung exakt einer Gaußfunktion entspricht (Presset al., 1986, Seite 534). Dies trifft in der Realität nicht immer zu. Der asymptotische linke Flügel der Glockenkurve kann negative Strahldichten fordern, die in Wirklichkeit nie gemessen werden.
- 3. Die analytische Fehlerrechnung muß für jede Inversionsmethode extra programmiert werden. Dies ist besonders aufwendig bei Optimierungsprogrammen, die die Varianz-Kovarianz-Matrix nicht als Ausgabegröße haben.
- 4. Für lnversionsmethoden, die auf modifizierte Meßwerte angewendet werden (z.B. Tiefpaßfilterung der spektralen Strahldichteprofile), ist eine derartige Fehlerrechnung generell nicht sinnvoll.

#### **5.1.2 Monte-Cario-Ansatz**

ln neueren Werken der numerischen Mathematik wird der Monte-Cario-Ansatz zur Abschätzung der Fehlerfortpflanzung als dem analytischen Ansatz überlegen bezeichnet (siehe z.B. Presset al., 1986, Seite 529 ff).

### **5.1.2.1 Beschreibung der Methode**

Es wird vorausgesetzt, daß unser berechneter Ergebnisvektor **P** (das Ergebnisprofil der Inversion) sich nur gering vom wahren Parametervektor unterscheidet. Dann dürfen wir annehmen, daß die Verteilung der aus (gedachten) verschiedenen Stichproben11 gewonnenen Parametervektoren **P;** um den wahren Parametervektor Pwahr gleich der Verteilung um unseren Ergebnisvektor **P** ist.

Die gesuchte Verteilung der Parametervektoren **P;** um den Ergebnisvektor **P** wird folgendermaßen ermittelt: Mit dem Vorwärtsrechenprogramm wird für den ErgebnisvektorPein Satz Spektren L<sub>n</sub> für die Beobachtungswinkel  $\phi_n$  mit n = 1... N berechnet. Durch Überlagerung mit künstlichem Rauschen werden aus diesem Datensatz mehrere synthetische Stichproben gewonnen.

Die Verteilungsfunktion f von ideal verrauschten Meßwerten L ist eine Gaußfunktion, die ihr Maximum beim wahren Wert Lwahr hat.

$$
f(L) = \frac{1}{\sqrt{2\pi} \sigma} \exp\left(-\frac{1}{2} \frac{(L - L_{\text{wahr}})^2}{\sigma^2}\right)
$$
 (5.6)

Die Verteilungsfunktion nimmt für L = Lwahr den Wert

$$
\frac{1}{\sqrt{2\pi}\,\sigma} \tag{5.7}
$$

an. Die Methode von Box und Muller (1958) gestattet es, eine Gleichverteilung von Werten fzur im Intervall [0, 1] in eine Gaußsche Normalverteilung mit der Standardabweichung *a* zu transformieren. Die benötigten gleichverteilten Zufallszahlen fzur,; im Intervall [0, + 1] können zum Beispiel durch einen Zufallszahlengenerator gewonnen werden, wie ihn die HARWELL-Programmbibliothek (1979) zur Verfügung stellt.

<sup>11</sup> Eine Stichprobe bedeutet in diesem Fall ein unter gleichen Bedingungen gemessener Satz Spektren L<sub>n=1...</sub> N. der sich von einer anderen Stichprobe nur durch das Rauschen unterscheidet.

Die Transformation erfolgt paarweise für je zwei Zufallszahlen fzuf,1 und fzuf,2:

$$
\widetilde{L}_{\text{sim},1} = \sigma \sqrt{-2 \ln f_{\text{zuf},1}} \sin(2\pi f_{\text{zuf},2})
$$
\n(5.8)

$$
\widetilde{L}_{\text{sim},2} = \sigma \sqrt{-2 \ln f_{\text{zuf},1}} \cos(2\pi f_{\text{zuf},2}) \tag{5.9}
$$

Für jede dieser künstlich generierten Stichproben ist eine Inversionsrechnung durchzuführen. Im allgemeinen erhalten wir aus I Stichproben I verschiedene Datensätze. Aus dieser derart gewonnenen Parameterverteilung läßt sich die Standardabweichung wie gewohnt ermitteln:

$$
\widetilde{P}_{j,k} = \sqrt{\frac{\sum_{i=1}^{l} (P_{i,j,k} - \frac{\sum_{i=1}^{l} P_{i,j,k}}{l})^2}{l - 1}}
$$
\n(5.10)

### **5.1.2.2 Bewertung der Methode**

Die Anwendung der Monte-Carlo-Methode ist unabhängig von der Art der Inversionsmethode. Jede denkbare Art der Fehlerfortpflanzung wird implizit berücksichtigt. Lineare Abhängigkeit der spektralen Strahldichte von den Parametern ist nicht notwendig. Auch muß die Verteilung der Meßwerte nicht unbedingt einer Gaußfunktion entsprechen, da Abweichungen bei der Simulation der Stichproben berücksichtigt werden können.

Der Rechenaufwand ist allerdings um ein Vielfaches höher als bei der eigentlichen lnversionsrechnung.

#### **5.1.3 Vergleich mehrerer Ergebnisprofile**

Aus computertechnischen Gründen (Speicherplatz, Rechenzeit) wird es nicht möglich sein, Spektren großer Spektralbereiche in einem Rechenlauf zu untersuchen. Vielmehr bietet es sich an, einzelne Signaturen in diesen Spektren zu analysieren und hierzu kleine Teilbereiche der Spektren zu verwenden. Um die Signifikanz der Ergebnisprofile zu erhöhen, sollten für jedes Gas mehrere Inversionsrechnungen auf der Basis von verschiedenen Teilbereichen des Spektrums durchgeführt werden. Sofern der Sättigungsgrad der verwendeten Spektrallinien noch gering ist und die Linien nahezu linear mit der Gaskonzentration wachsen, können die berechneten Konzentrationen als um den wahren Wert gaußverteilt angenommen werden. Der Mittelwert der Einzelergebnisse pro Atmosphärenstufe ist dann der wahrscheinlichste Wert. Die Standardabweichung kann wie gewohnt berechnet werden.

Sobald man aber den Gültigkeitsbereich der linearen Näherung des Zusammenhangs zwischen Gaskonzentration und Linienintensität verläßt, ist mit dem im folgenden Kapitel beschriebenen pseudosystematischen Fehler zu rechnen. Es sollte deshalb vor Anwendung dieser Methode verifiziert werden, daß es sich bei der Verteilungsfunktion um eine Gaußfunktion oder zumindest um eine bezüglich des Erwartungswertes symmetrisch verteilte Funktion handelt.

Diese Methode der Fehlerabschätzung hat den Vorteil, daß neben der ohnehin durchzuführenden Auswertung der verschiedenen spektralen Teilintervalle keine nennenswerten zusätzlichen Rechnungen durchzuführen sind.

# **5.2 Falsche Annahmen über konstant gehaltene Parameter**

Gase, die in einem betrachteten Spektralbereich Signaturen aufweisen, aber dennoch bei der Inversionsrechnung nicht angepaßt, sondern konstant gehalten werden, können die Auswertung verfälschen, sofern ihre Konzentrationsprofile deutliche Abweichungen vom wahren Profil aufweisen. Um derartige Fehler zu vermeiden, bieten sich folgende Maßnahmen an:

- 1. Die Intervallgrenzen werden derart gewählt, daß die Signaturen nichtvariierter Gase deutlich außerhalb des Spektralbereichs liegen und auch möglichst durch ihre Linienflügel keinen nennenswerten Beitrag zur spektralen Strahldichte im betrachteten Intervall liefern.
- 2. Alle Gaskonzentrationen, die Einfluß auf das betrachtete Spektrum haben, werden bei der Anpassungsrechnung als Variable behandelt.
- 3. Von den Gasen, die im betrachteten Spektralbereich Signaturen aufweisen, werden nur diejenigen konstant gehalten, deren Konzentrationsprofile genau bekannt sind oder bereits aus anderen Spektralbereichen hinreichend genau bestimmt wurden.

Schwieriger gestaltet sich die Auswertung, wenn eine der folgenden Größen nicht genau bekannt ist:

- 1. Temperatur in jeder Schicht;
- 2. Nullpunktverschiebung des Spektrums bezogen auf die Strahldichte;
- 3. Verschiebung des Spektrums längs der Frequenzachse;
- 4. Parameter der Gerätefunktion;
- 5. zu den Spektren gehörende Tangentenhöhen;
- 6. Öffnungswinkel des Meßgeräts.

Die Eigenart der obengenannten Unsicherheiten besteht darin, daß sie sich auf jede Stelle im Spektrum auswirken und deshalb nicht durch die geschickte Auswahl des Spektralbereichs eliminiert werden können.

Sofern die Unsicherheiten dieser Größen nicht zu vernachlässigen sind, können sie bei der Anpassungsrechnung als Variable behandelt werden. Werden diese Größen jedoch konstant gehalten, dann läßt sich auch hier mit der Monte-Cario-Methode das Ausmaß der Unsicherheit berechnen, sofern die Fehler einer statistischen Verteilung gehorchen.

Sollte es nicht möglich sein, durch falsch angenommene nichtvariierte Parameter verursachte Retrievalfehler zu vermeiden, dann können die durch diese Unsicherheiten verursachten Fehler mittels der Monte-Cario-Fehlerrechnung abgeschätzt werden: Es wird hierbei analog zu der in Kapitel 5.1.2 beschriebenen Anwendung verfahren. Zusätzlich zu den spektralen Strahldichten werden die unsicheren Parameter mit künstlichen Fehlern versehen.

# **5.3 Pseudosystematische Fehler**

Der bereits in Kapitel 4.1.4. beschriebene pseudosystematische Fehler kommt zustande, wenn mit einem zufälligen Fehler behaftete Meßwerte, die nichtlinear von Parametern abhängen, ausgewertet werden und das Ergebnis einer Mittelungs- oder Glättungsprozedur unterzogen wird. Die symmetrische Verteilungsfunktion der Meßfehler wird abgebildet auf eine asymmetrische Verteilungsfunktion der invertierten Werte (siehe auch Abbildung 22). Bei dem im Rahmen dieser Arbeit entstandenen Programmpaket werden Mittelungs- und Glättungsalgorithmen nur auf Eingabedaten angewendet oder auf berechnete Profile, die als Startwerte für weitere Inversionsrechnungen dienen. Die mit diesem Programmpaket produzierten Ergebnisse sind also frei von pseudosystematischen Fehlern.
### **5.4 Änderungen der Meßgeometrie während der Messung**

Durch Pendelbewegungen des Meßträgers können sich die geometrischen Verhältnisse während der Aufnahme eines lnterferogramms geringfügig ändern. Hierdurch verschlechtert sich die Höhenauflösung der Messung. Dies gilt in besonderem Maße, wenn verschiedene unter dem gleichen Nennwinkel, aber in der Realität unterschiedlichen Nadirwinkeln gemessene Spektren aus Gründen der Rauschunterdrückung gemittelt werden sollen.

Außerdem verursachen Änderungen der Tangentenhöhe Schwankungen der empfangenen Strahlung. Dies entspricht einer Überlagerung des lnterferogramms mit einer oszillierenden Funktion. Dadurch können im Spektrum sogenannte "Geisterlinien" erzeugt werden. Je niederfrequenter die überlagerte Oszillation ist, um so näher liegen die Geisterlinien bei (bzw. innerhalb) realen spektralen Signaturen. Je geringer die Amplitude der überlagerten Oszillation ist, desto kleiner werden die Geisterlinien. Obere Grenze für ihre relative Größe ist die relative Schwankung der Strahlungsintensität während der Aufnahme eines lnterferogramms.

Die MIPAS-Experimente sind so konzipiert, daß derartige Geisterlinien vernachlässigt werden können. Außerdem besteht kein Zusammenhang zwischen der Phase der überlagerten Oszillation und der interferometrischen Phase. Koaddition von lnterferogrammen, wie sie zur Rauschunterdrückung ohnehin durchgeführt wird, führt zu einer Dämpfung der Geisterlinien zugunsten rauschähnlicher Störungen.

### **5.5 Fehler bei der Berechnung der Spektren**

Quantitative Aussagen über die Genauigkeit eines Linie-tür-Linie-Rechenprogramms sind im allgemeinen schwierig, da derartige Modelle für atmosphärische Bedingungen kaum geeignet validiert werden können. Für die FASCOD2-Vorläuferversion FASCOD1B wird die Rechengenauigkeit der Parametrisierung des Linienprofils mit  $\pm$  0,5% angegeben, außer im Bereich der Voigt-Linienflügel, wo Fehler bis zu  $\pm$  3,0% möglich sind (Clough et al., 1981). Wir nehmen an, daß sich die Genauigkeit der Modeliierung der Spektrallinien bei der verwendeten Programmversion FASCOD2 nicht verschlechtert hat. Über Fehler bei der Absorbermassenberechnung, der Temperaturinterpolation, der Parametrisierung der Kontinua u.s.w. liegen keine Angaben vor.

Andererseits ist uns aus früheren Vergleichsrechnungen bekannt, daß es mit FASCOD2 bei der Berechnung der Gasmassen längs des optischen Weges aus den Konzentrationswerten an den Stützstellen des Atmosphärenmodells zu systematischen Abweichungen kommen kann (v. Clarmann, 1986). Diese können je nach Vorzeichen des Mischungsverhältnisgradienten und der Schichtdicke mehrere Prozent betragen.

Eine weitere Fehlerquelle der Vorwärtsrechnung besteht in den Ungenauigkeiten der spektroskopischen Daten. Diese sind häufig nicht besser als bis auf 5 Prozent bekannt (Hussen et al., 1985) und haben stark nichtlinearen Einfluß auf die lnversionsrechnung.

Der Fehlerbeitrag der Vorwärtsrechnung darf deshalb nicht unterschätzt werden.

### **5.6 Der Gesamtfehler**

Beim Zusammenwirken verschiedener Fehlerquellen ist es üblich, den Gesamtfehler - P<sub>total</sub> nach der folgenden Formel zu berechnen:

$$
\widetilde{P}_{\text{total}} = \sqrt{\widetilde{P}_1^2 + \widetilde{P}_2^2 \dots} \tag{5.11}
$$

 $\sim 10^{-1}$ 

Dieses Verfahren ist gerechtfertigt, sofern die Wahrscheinlichkeitsverteilung der einzelnen Fehleranteile P<sub>i</sub> einer Gaußverteilung ähnlich ist. Hierbei ist zu beachten, daß alle Unsicherheiten, deren Auswirkungen in einem Monte-Carlo-Rechengang abgeschätzt wurden, nicht als getrennte Summanden in dieser Gleichung auftauchen. Vielmehr liefert der Monte-Cario-Ansatz bereits einen Gesamtfehler.

 $\sim$ 

 $\label{eq:2.1} \mathcal{L}(\mathcal{L}^{\text{max}}_{\mathcal{L}}(\mathcal{L}^{\text{max}}_{\mathcal{L}}))\leq \mathcal{L}(\mathcal{L}^{\text{max}}_{\mathcal{L}}(\mathcal{L}^{\text{max}}_{\mathcal{L}}))$ 

### **6. Weitere Anwendungsbereiche für das Programmpaket**

## **6.1 Okkultationsmessungen**

Grundsätzlich ist die Anwendung dieses Programmpaketes auch auf Okkultationsmessungen möglich. ln solchen Fällen werden aus der atmosphärischen Absorption von Sonnenlicht Erkenntnisse über die Konzentration atmosphärischer Spurengase gewonnen. Um gemessene Absorptionsspektren (genauer: Spektren der durch atmosphärische Absorption geschwächten solaren Strahlung) mit simulierten Spektren vergleichen zu können, muß bei der Vorwärtsrechnung die solare Hintergrundstrahlung berücksichtigt werden. Entsprechende Änderungen in FASCOD2 wurden durchgeführt. Die Sonne wird als 6000 Kelvin heißer Schwarzkörper approximiert. Ein genaues Sonnenspektrum ist bisher noch nicht eingearbeitet.

Messungen im Okkultationsmodus wurden mit institutseigenen Interferometern am Jungfraujoch in den Berner Alpen (T. Gulde und 0. Trieschmann, 1989) und in Spitzbergen (P. Thomas, T. Blumenstock und 0. Trieschmann, 1989) durchgeführt.

Die im Rahmen dieser Arbeit gewonnenen Erkenntnisse über vorteilhafte Auswertestrategien von Emissionsmessungen können nicht direkt auf Okkultationsmessungen übertragen werden.

### **6.2 Aufwärtssondierung**

Die Berechnung von Gasprofilen aus Strahldichten, die im Modus der Aufwärtssondierung (90° $\leq \phi \leq$  180°) gewonnen wurden, ist bisher kaum durchgeführt worden, da der Informationsgehalt dieser Messungen bezüglich der Höhenauflösung sehr gering ist. Die Berechnung von Säulengehalten atmosphärischer Spurengase ist mit dem vorliegenden Programmpaket möglich, sofern man die Form des Gasprofils a priori als bekannt voraussetzt.

ln einem gEwissen Umfang ist auch die Berechnung von Spurengasprofilen aus derartigen Messungen auf der Basis des Global-Fit-Verfahrens möglich. Ein entsprechendes Unterprogramm wurde in das Programmpaket integriert (siehe Kapitel 4.7).

 $\label{eq:2.1} \frac{1}{\sqrt{2}}\sum_{i=1}^n\frac{1}{\sqrt{2}}\sum_{i=1}^n\frac{1}{\sqrt{2}}\sum_{i=1}^n\frac{1}{\sqrt{2}}\sum_{i=1}^n\frac{1}{\sqrt{2}}\sum_{i=1}^n\frac{1}{\sqrt{2}}\sum_{i=1}^n\frac{1}{\sqrt{2}}\sum_{i=1}^n\frac{1}{\sqrt{2}}\sum_{i=1}^n\frac{1}{\sqrt{2}}\sum_{i=1}^n\frac{1}{\sqrt{2}}\sum_{i=1}^n\frac{1}{\sqrt{2}}\sum_{i=1}^n\frac$ 

 $\label{eq:2.1} \frac{1}{\sqrt{2\pi}}\int_{0}^{\infty}\frac{1}{\sqrt{2\pi}}\left(\frac{1}{\sqrt{2\pi}}\right)^{2\alpha} \frac{1}{\sqrt{2\pi}}\int_{0}^{\infty}\frac{1}{\sqrt{2\pi}}\left(\frac{1}{\sqrt{2\pi}}\right)^{\alpha} \frac{1}{\sqrt{2\pi}}\frac{1}{\sqrt{2\pi}}\int_{0}^{\infty}\frac{1}{\sqrt{2\pi}}\frac{1}{\sqrt{2\pi}}\frac{1}{\sqrt{2\pi}}\frac{1}{\sqrt{2\pi}}\frac{1}{\sqrt{2\pi}}\frac{1}{\sqrt{2\$ 

# **7. Weitere Verbesserungsmöglichkeiten des Inversionsalgorithmus**

Das im Rahmen dieser Arbeit entwickelte Programmpaket enthält als Bausteine verschiedene zur Inversion von atmosphärischen Emissionsspektren übliche Algorithmen. Zusätzlich wurden, wo dies nötig oder vorteilhaft schien, neue Ansätze und Methoden entwickelt und eingearbeitet. Hiermit steht dem Benutzer ein anwenderfreundliches Softwarepaket zur Verfügung, das sich durch geschickte Kombination der Teilprogramme auf viele in der Horizont-Emissionsspektroskopie auftretenden Situationen anwenden läßt. Weitere Verbesserungsmöglichkeiten sind gegeben bezüglich der

- 1. Modellierung der Spektren (verwendetes Vorwärtsrechenprogramm),
- 2. Kombination der Inversions- und Optimierungsmethoden,
- 3. Gesamtstruktur des Programmpaketes.

### **7.1 Verbesserungen bei der Berechnung der Spektren**

Das vorliegende Programmpaket benutzt FASCOD2 (Ciough et al., 1986) zur Modeliierung der Strahldichtespektren. Der Hauptvorteil dieses Programms besteht in seiner Rechengeschwindigkeit, die durch eine Reihe von weitgehenden Approximationen erkauft wird (Fischer et al., 1988). Insbesondere die Beiträge der Flügel von Linien, deren Zentren auf der Wellenzahlachse mehr als 25 cm-1 von der betrachteten Stützstelle entfernt sind, die mit der Höhe veränderliche Profilfunktion der Linien sowie die Kontinua werden durch Parametrisierungen beschrieben, die die Realität in einigen Fällen nur unzureichend beschreiben. Außerdem wurden bei der Berechnung der massengewogenen Schichtmittelwerte für Druck und Temperatur sowie der Gasmasse Interpolationsungenauigkeiten festgestellt (v. Clarmann, 1986). Aufgrund der Datenstruktur von FASCOD2 sind Eingriffe in dieses Programm durch die Benutzer nur in einem sehr eingeschränkten Rahmen möglich.

Die Nachfolgeversion FASCOD3 entspricht im wesentlichen dem VorgängermodelL Verbesserungen betreffen in erster Linie die Berechnung von non-LTE-Linien des Ozons (Ciough et al.,1989b), die Berücksichtigung von "Line-Mixing"-Effekten (Hake et al., 1988), sowie die Modeliierung der Kontinuumsabsorption auf Basis der Druckverbreiterung (Ciough, 1989a).

Eine Einbindung von Programmen aus der FASCODE-Familie in unser Programmpaket ist stets mit erheblichen rechentechnischen Problemen verbunden: Der Aufbau dieser Software ist wenig modular, so daß größere Änderungen am Programm kaum möglich sind. Die interne Datenorganisation entspricht nicht dem FORTRAN-Standard. Dadurch ergibt sich eine ausgeprägte Maschinenabhängigkeit der Software. Außerdem ist FASCODE von seiner Struktur her als wiederholt aufgerufenes Unterprogramm ohne erhebliche Änderungen nicht lauffähig. Aus diesen Gründen und weil FASCOD3 vorerst am IMK nicht zur Verfügung steht, ist es nicht geplant, diese Nachfolgeversion in näherer Zukunft in unser Programmpaket zu integrieren, zumal am IMK an einer stark verbesserten Version des institutseigenen Programms SCAIS gearbeitet wird (Adrian, 1988).

Das auf dem von Redemann (1984) aufbauende spektrale Strahldichteprogramm SCAIS bietet gegenüber den anderen verfügbaren Programmen folgende Vorteile:

- 1. Sämtliche relevanten Beiträge auch von weit entfernten Linienflügeln werden bei der Berechnung der spektralen Absorptionskoeffizienten berücksichtigt (Redemann, 1984).
- 2. Bei der Berechnung der Kontinua werden Parametrisierungen zugunsten physikalischer Modelle soweit möglich vermieden (Adrian, 1988).
- 3. Die Modeliierung der Lichtbrechung sowie die Berechnung der Mittelwerte und Gasmassen pro Wegelement werden nach optimierten Verfahren durchgeführt (v. Clarmann, 1986).
- 4. Um Rechenzeit zu sparen, wurde das Programm vektorisiert (Adrian, 1988).
- 5. Der modulare Aufbau von SCAIS ermöglicht eine ökonomischere Einbindung des Programms in das Inversionsprogrammpaket (siehe auch Kapitel 7.3).

Line-mixing, non-LTE-Effekte, sowie die Effekte des nicht infinitesimalen Gesichtsfeldes des Meßinstruments müssen künftig bearbeitet werden.

### **7.2 Verbesserungen bei den Inversions- und Optimierungsmethoden**

Durch die automatisierte Auswahl der Optimierungsmethoden könnte das Programmpaket für den Anwender noch komfortabler werden. Denkbar ist in diesem Zusammenhang auch der automatische Wechsel von einem zu einem anderen Optimierungsverfahren während einer lnversionsrechnung. Sinnvoll wäre zum Beispiel der Wechsel von einer Tangenten- zu einer Sekantenmethode bei einer Onion-Peeling-lnversionsrechnung, sobald für die Signatur eines Gases annähernd Sättigung erreicht wird. Eventuell könnte auch das Einarbeiten von Zusatzbedingungen (z.B. zulässiger Wertebereich) direkt in den Optimierungsroutinen eine gewisse Verbesserung bedeuten.

Möglicherweise können auch durch die Verwendung breiterer Spektralintervalle und Spektren verschiedener Nadirwinkel bei der Anwendung der Global-Fit-Methode auf die Aufwärtssondierung bessere Erfolge als bisher erzielt werden.

Fehler durch Randeffekte bei der Tiefpaßfilterung der gemessenen Strahldichteprofile können möglicherweise reduziert werden. Folgende Maßnahmen bieten sich an:

- 1. Beidseitiges Einblenden der gefilterten Funktion zur Eliminierung der Randeffekte.
- 2. Einbeziehung von Spektren aus Messungen bei Nadirwinkeln  $\phi > 90^\circ$ , um den oberen Randeffekt aus dem Definitionsbereich hinaus zu verlagern.
- 3. Vermeidung der Unstetigkeit der periodisierten Funktion.

Weitere Vorstöße in diese Richtung wurden nicht unternommen, da mit Überlappung der Gesichtsfelder bei MIPAS-Messungen in der näheren Zukunft nicht zu rechnen ist.

# **7.3 Verbesserungen der Gesamtstruktur des Programmpaketes**

Durch den wiederholten Ablauf des gesamten Vorwärtsrechenprogramms werden zahlreiche zeitaufwendige Rechnungen redundant ausgeführt. Insbesondere die wiederholte Berechnung der Absorptionskoeffizienten ist sehr unökonomisch.

Sobald das modular aufgebaute Programm SCAIS in einsatzbereiter Form vorliegt, wird es möglich sein, im Rahmen einer Inversionsrechnung auf die einmal berechneten Absorptionskoeffizienten wiederholt zuzugreifen.

# **8. Symbole und Abkürzungen**

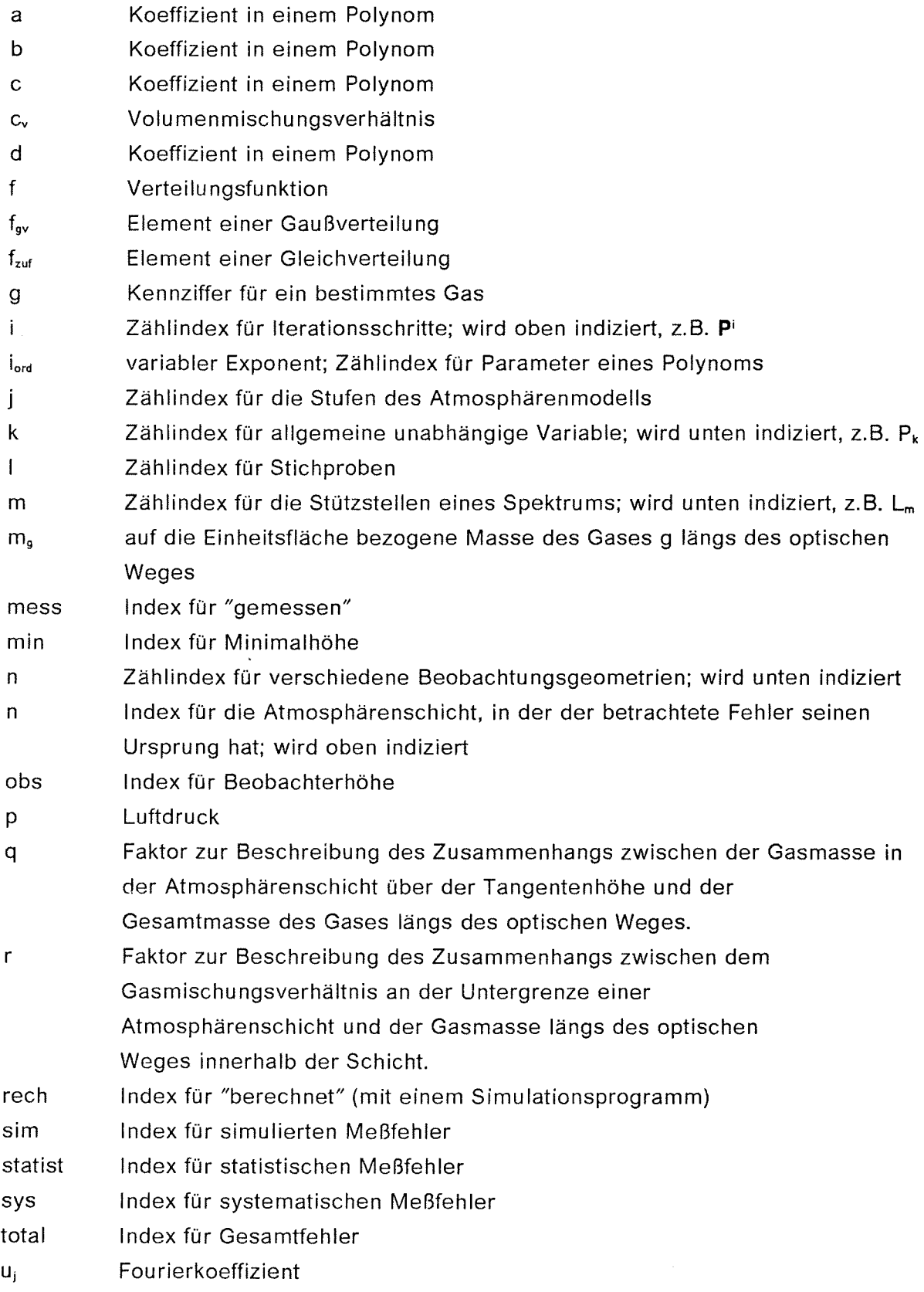

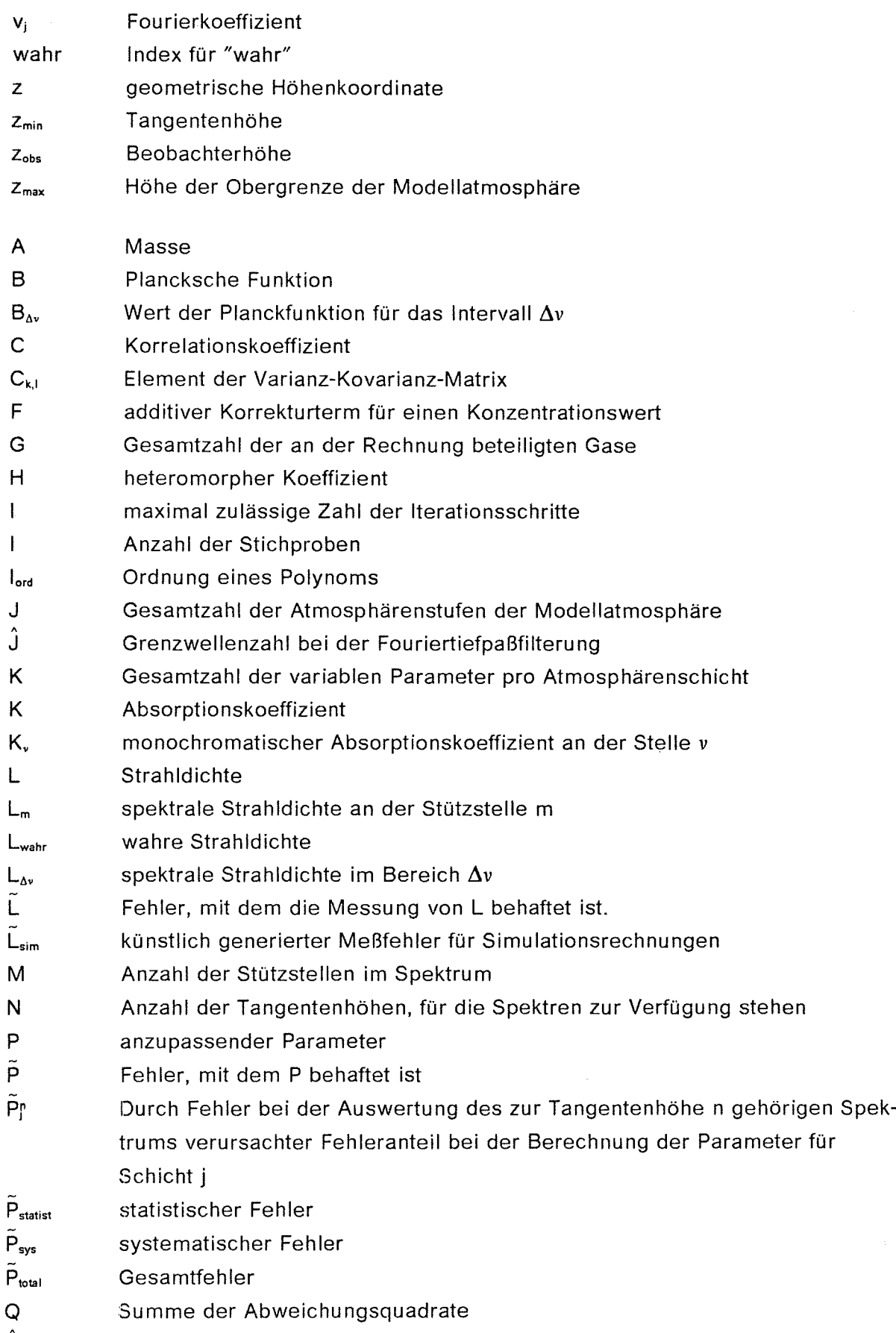

 $\hat{\mathsf Q}$ Q Näherungsfunktion für Q

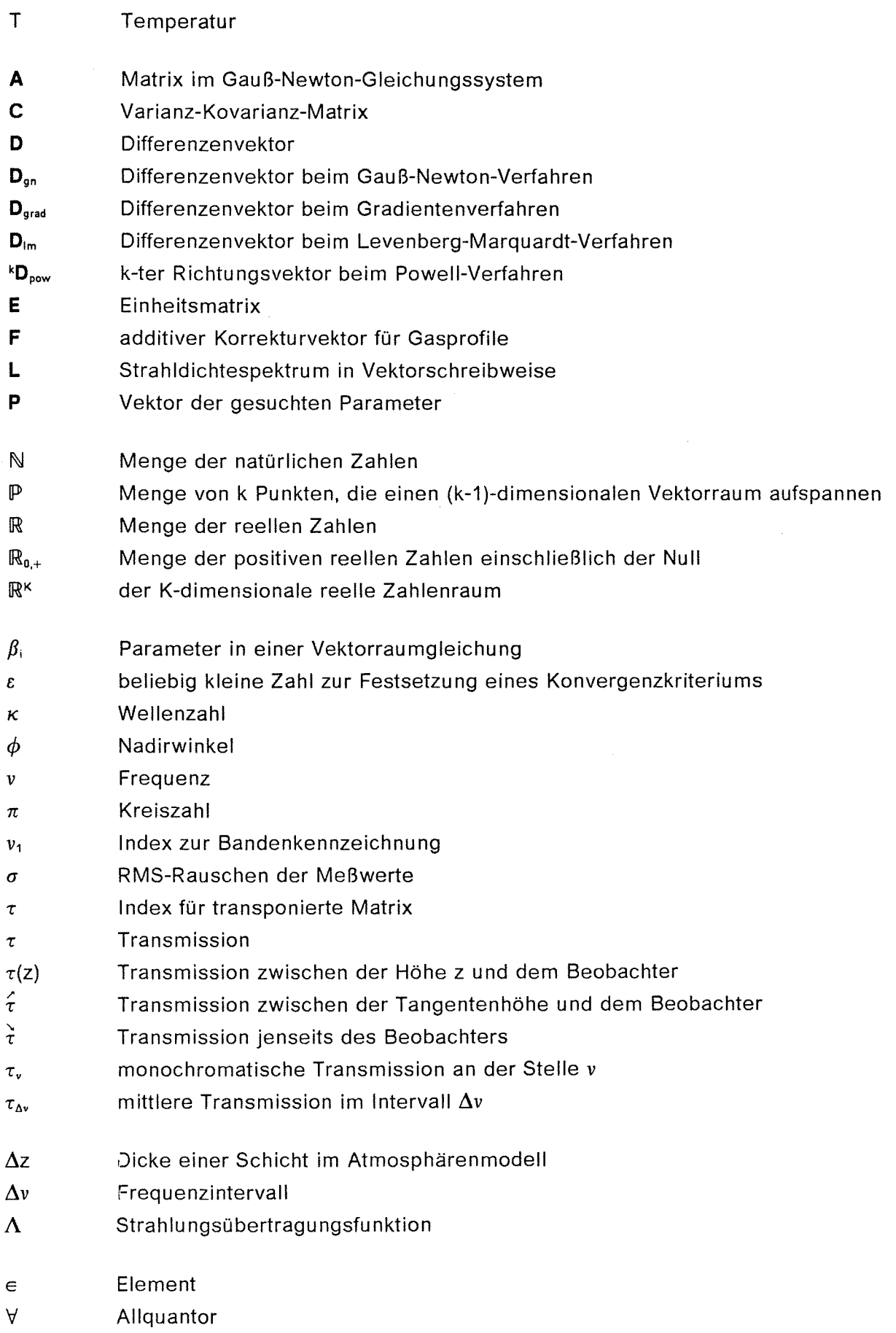

- 3 Existenzquantor
- $\lambda$ und
- AER Atmospheric And Environmental Research, lnc.
- AFGL Air Force Geophysics Laboratory
- ATMOS Atmospheric Trace Moleeule Spectroscopy
- CPU Central Processing Unit, Zentraleinheit eines Rechners, bestehend aus Arbeitsspeicher, Rechenwerk und Leitwerk
- DUO "Doesn't use derivatives" Optimierungsalgorithmus
- FASCODE Fast Atmospheric Signature Code
- FASCOD1 Fast Atmospheric Signature Code 1
- FASCOD1BFast Atmospheric Signature Code 1B
- FASCOD2 Fast Atmospheric Signature Code 2
- FASCOD3 Fast Atmospheric Signature Code 3
- HDI Hauptabteilung Datenverarbeitung und Instrumentierung
- HECO Methode des heteromorphen Koeffizienten
- IMK Institut für Meteorologie und Klimaforschung am KfK und der Universität Karlsruhe
- KfK Kernforschungszentrum Karlsruhe
- LM Levenberg-Marquardt-Methode
- LTE local thermodynamic equilibrium, lokales thermodynamisches Gleichgewicht
- **MIPAS** Michelsan Interferometer für Passive Atmosphärische Sondierung
- MIPAS-B Ballonvariante des MIPAS-Experiments
- PAR inverse parabolische Inversion, eindimensional
- RMS root of mean squares, Wurzel aus der mittleren quadratischen Abweichung
- **SCAIS** Simulation Code for Atmospheric Infrared Spectra
- SNR signal to noise ratio, Signal/Rausch-Verhältnis
- TH Technische Hochschule
- TU Technische Universität
- WIN mehrdimensionale inverse parabolische Interpolation

### **9. Literaturverzeichnis**

ABBAS, M.M.; GUO, J.; Finite Field of View Effects on Inversion of Limb Thermal Emission Observations, Journal of Geophysical Research, Bd. 90, Nr. D2, 3903-3909 (1985)

ABBAS, M.M.; SHAPIRO, G.L.; CONRATH, B.J.; KUNDE, V.G.; MAGUIRE, W.C.; Thermal Emission Spectroscopy of the Stratosphere from Balloon Platforms, in: Advances in Remate Sensing Retrieval Methods, Hrsg: A. Deepak H.E. Fleming, M.T. Chahine; A. Deepak Publishing, Hampton, 133-148 (1985)

ADRIAN, G.P.; private Mitteilung (1988)

ARMSTRONG, R.L.; Line Mixing in the  $v_2$  band of  $CO<sub>2</sub>$ , Applied Optics, Bd. 21, Nr. 12, 2414-2145 (1982)

BANGHAM, M.J.; Theoretical Far-Infrared Atmospheric Emission Spectra, Infrared Physics, Bd. 18, 357-369 (1978a)

BANGHAM, M.J.; Theoretical Calculations of Atmospheric Emission and Absorption Spectra in the Far-lnfrared, Infrared Physics, Bd. 18, 799-801 (1978b)

BARD, Y.; Comparison of Gradient Methods for the Solution of Nonlinear Parametric Estimation Problems, SIAM Numerical Analysis Bd. 7, 157-186 (1970)

BEER, R; Analysis of spectra using correlation functions, Applied Optics, Bd. 27, Nr. 7, 1255-1261 (1988)

BOLLE, H.J.; Infrarotspektroskopie als Hilfsmittel und Gegenstand meteorologischer und planetarischer Forschung, Bundesministerium für wissenschaftliche Forschung, Forschungsbericht W 67-17 Weltraumforschung, BMwF-FB W 67-17 (1967)

Box, M.J.; Muller, R.A.; Generation of Random Normal Derivates, Ann. Math. Stat., Bd.29, 610-611 (1958)

BOX, M.J.; A comparison of several current optimization methods, and the use of transformations in constrained problems, Computer Journal, Bd. 9, 67-77 (1966)

BRENT, R.P.; Algorithms for Minimization without Derivatives, Englewood Cliffs, N.J.: Prentice Hall, Kapitel 5 (1973)

BROWN, K.M.; Computer oriented methods for fitting tabular data in the linear and nonlinear least squares sense; University of Minnesota, TR Nr. 72-13 (1972)

BROWN, K.M.; DENNIS, J.E.,jr; Derivative Free Analogues of the Levenberg-Marquardt and Gauss Algorithms for Nonlinear Least Squares Approximation, Numer. Math., Bd. 18, 289-297 (1972)

BROWN, L.R.; FARMER, C.B.; RINSLAND, C.P.; TOTH, R.A.; Molecular line parameters for the atmospheric trace molecule spectroscopy experiment, Applied Optics, Bd. 26, Nr. 23, 5154-5182 (1987)

BURCH, D.E.; GRYVNAK, D.A.; Continuum Absorption by H<sub>2</sub>O Vapor in the Infrared and Millimeter Regions, in 'Atmospheric Water Vapor', Hrsg: A. Deepak, T.D. Wilkerson, L.H. Ruhnke, Academic Press, 48-76 (1980)

BULANIN, M.O.; DOVUCHAEV, A.B.; TONKOV, M.V.; FILIPPOV N.N.; Influence of Line Interference on the Vibration-Rotation Band Shapes, J.Q.S.R.T., Bd. 31, Nr. 6, 521-543 (1984)

CARLI, B.; CARLOTTI, M.; DINELLI, B.M.; MENCARAGLIA, F.; PARK, J.H.; The Mixing Ratio of the Stratospheric Hydroxyl Radical From Far Infrared Emission Measurements, J.G.R., Bd. 94, Nr. D8, 11049-11058 (1989)

CARLON, H.R.; Do Clusters Contribute to the Infrared Absorption Spectrum of Water Vapor, Infrared Physics, Bd. 19, 549-557 (1979)

CARLOTTI, M.; Global Fit Approach to the Analysis of Limb-Scanning Atmospheric Measurements, Applied Optics, Bd. 27, Nr. 15, 3250-3254 (1988)

CAUCHY, A.L. Baron; Méthode générale pour la résolution des systèmes d'équations simultanées, C. R. Acad. Sci. Paris, Bd. 11, Seite 775 (1847)

CHANG, 1-L.; WEINREB, M.P.; Retrieval Calculations Applied to Solar Occultation Measurements in: Advances in Remote Sensing Retrieval Methods, Seite 149-163; edited by A. Deepak, H.A. Fleming, M.T. Chahine, A. Deepak Publishing, Hampton (1985)

CHANG, Y.S.; SHAW, J.H.; A Nonlinear Least Squares Method of Determining Line Intensities and Half-widths, Applied Spectroscopy, Bd. 31, Nr. 3, 213-220 (1977)

CHUBACHI, S.; A special ozone Observation at Syowa Station, Antarctica, from February 1982 to January 1983, in: Atmospheric Ozone; Hrsg.: C.S. Zerefos und A. Ghazi: 0. Reidel, Dordrecht, 285-289 (1984)

v. CLARMANN, T.; Untersuchungen zur Strahldichteberechnung mit Linie-für-Unie-Computerprogrammen, Diplomarbeit für Meteorologie, Universität München, Meteorologisches Institut (1986)

CLOUGH, S.A.; KNEIZYS, F.X.; DAVIES, R.; GAMACHE, R.; TIPPING, R.; Theoretical Line Shape For H<sub>2</sub>O Vapor; Application to the Continuum, in 'Atmospheric Water Vapor', Hrsg: A. Deepak, T.D. Wilkerson, L.H. Ruhnke, Academic Press, 25-46 (1980)

CLOUGH, S.A.; KNEIZYS, F.X.; ROTHMAN, L.S.; GALLERY, W.O.; Atmospheric spectral transmittance and radiance: FASCOD1B, SPIE, Bd. 277, Atmospheric Radiation, 152-166 (1981)

CLOUGH, S.A.; KNEIZYS, F.X.; SHETTLE, E.P.; ANDERSON,G.P.; Atmospheric Radiance and Transmittance: FASCOD2, Sixth Conference on Atmospheric Radiation, May 1986, Williamsburg Va. (1986)

CLOUGH, S.A.; KNEIZYS, F.X.; DAVIES, R.W.; Line Shape and the water vapor continuum, in: IRS '88: Current Problems in Atmospheric Radiation, Proceedings of the International Radiation Symposium', Lilie, France, 18-24 August 1988, ed. by J. Lenoble and J.-F. Geleyn, 355-359, A. Deepak Publishing (1989a)

CLOUGH, S.A.; KNEIZYS, F.X.; ANDERSON, G.P.; SHETTLE, E.P.; CHETWYND, J.H.; ABREU, L.W.; HALL, L.A.; WORSHAM, R.D.; FASCOD3: Spectral Simulation, in: IRS '88: Current Problems in Atmospheric Radiation, Proceedings of the International Radiation Symposium, Lilie, France, 18-24 August 1988, ed. by J. Lenoble and J.-F. Geleyn, 372-375, A. Deepak Publishing (1989b)

COLLATZ, L.; Funktionalanalysis und numerische Mathematik, Springer, Berlin (1964)

EDWARDS, D.P.; GENLN2: The New Oxford Line-By-Line Atmospheric Transmission/Radiance Model. Description and Users Guide, Hooke Institute for Cooperative Atmospheric Research, Claredon Laboratory, Parks Rd., Oxford OX13PU (1987)

FARMAN, J.C.; GARDINER, B.G.; SHANKLIN, J.D.; Large Iosses of total ozone in Antarctica reveal seasonal CIOx/NOx interaction, Nature, Bd. 315, 207-210 (1985)

FAST, H.; EVANS, W.F.J.; Stratospheric Profiles of HCI and CH4 at 32° N Obtained on Project Strataprobe from 1978 to 1985, Adv. Space Res., Bd. 7, Nr. 9, 127-131 (1987)

FISCHER, H.; FERGG, F.; OELHAF, H.; RABUS, D; VÖLKER, W.; Simultaneaus Detection of Trace Constituents in the Middle Atmosphere with a Small He-Cooled, High Resolution Michelsan Interferometer (MIPAS), Beitr. Phys. Atmosph., Bd. 56, Nr. 2, 260-275 (1983)

FISCHER, H.; Beiträge zur passiven Fernerkundung stratosphärischer Spurengase im infraroten Spektralbereich, Habilitationsschrift der Fakultät für Physik der Ludwig-Maximilians-Universität München, Seite 31 (1985)

FISCHER, H.; ANDERSON, G.P.; v. CLARMANN, T.; CLOUGH, S.A.; COFFEY, M.T.; GOLDMAN, A.; KNEIZYS, F.X.; Intercomparison of Transmittance and Radiance Algorithms (ITRA). Report of the Limb-Group of the ITRA Workshop at the University of Maryland, March 12-14, 1986, KfK-4349 (1988)

GALLERY, W.O.; KNEIZYS, F.X.; CLOUGH, S.A.; Air Mass Computer Program for Atmospheric Transmittance/Radiance Calculations: FSCATM, Air Force Geophysics Laboratory, AFGL-TR-83-0065 (1983)

GOLDMAN, A.; SAUNDERS, R.S.; Analysis of Atmospheric Infrared Spectra for Altitude Distribution of Atmospheric Trace Constituents- 1: Method of Analysis. J.Q.S.R.T., Bd. 21, Nr. 2, 155-162 (1979)

GOLDMAN, A.; FERNALD, F.G.; MURCRAY, F.J.; MURCRAY, F.H.; MURCRAY, D.G.; Spectral Least Squares Quantification of Several Atmospheric Gases From High Resolution Infrared Solar Spectra Obtained at the South Pole, J.Q.S.R.T., Bd. 29, Nr. 3, 189-204 (1983)

GULDE, T.; TRIESCHMANN, 0., Systemanalyse und Weiterentwicklung eines Doppelpendel-Fourierspektrometers zur Messung atmosphärischer Spurengase, Diplomarbeit im Fach Physik, Institut für Meteorologie und Klimaforschung (IMK), Universität Karlsruhe (TU) und Kernforschungszentrum Karlsruhe (KfK) (1989)

HAMMING, R.W.; Digital Filters, Prentice-Hall lnc., Englewood Cliffs, New Jersey 07632, Seite 75, (1977)

HARTLEY, H.O.; The Modified Gauss-Newton Method for the Fitting of Non-Linear Regression Functions by Least Squares, Technometrics, Bd. 3, Nr. 2, 269-280 (1961)

HARWELL Subroutine Library AERE (1979) (Atomic Energy Research Establishment, Harwell, Berkshire, UK)

HOKE, M.L.; CLOUGH, S.A.; LAFFERTY, W.J.; OLSON, B.J.; Line Coupling in Oxygen and Carbon Dioxide, International Radiation Symposium, Lilie - France, 18-24 August 1988, Volume of Abstracts, Seite 38 (1988)

HUSSON, N.; BARBE, A.; BROWN, L.R.; CARLI, B.; GOLDMAN, A.; PICKET, H.M.; ROCHE, A.E.; ROTHMAN, L.S.; SMITH, M.A.H.; Spectroscopic Data Base, in 'Atmospheric Ozone', World Meteorological Organization, Global Ozone Research and Monitoring Project, Report No. 16, Vol. 3, 911-949 (1985)

IMSL Library, Problem Solving Software System for Mathematical and statistical FORTRAN Programming, Ed. 9 (1982) (IMSL lnc., 7500 Bellaire Boulevard, Houston TX 77036, USA)

JARRAT, P.; An iterative method for locating turning points, Computer Journal, Bd. 10, 82-84 ( 1967)

KUESTER, J.L; Mize, J.H.; Optimization Techniques with Fortran, McGraw-Hill Book Company, New York; Seite 240 (1973)

KUNDE, V.G.; MAGUIRE, W.C.; Direct Integration Transmittance Model, J.Q.S.R.T., Bd. 14, 803-817 (1974)

LEVENBERG, A; A method for the solution of certain non-linear problems in least squares, Quart. Appl. Math., Bd. 2, 164-168 (1944)

MANKIN, W.G.; Fourier transform method for calculating the transmittance of inhomogenaus atmospheres, Applied Optics, Bd. 18, Nr. 20, 3426-3433 (1979)

MARQUARDT, D.W.; An algorithm for Ieast-squares estimation of nonlinear parameters, J. Soc. lndust. Appl. Math., Bd. 11, Nr. 2, 431-441 (1963)

MARTEN, A.; BALUTEAU, J.P.; BUSSOLETTI, E.; High Resolution Infrared Spectra of the Earth's Atmosphere - I. Numerical Simulation of Atmospheric Spectra, Infrared Physics, Bd. 17, 197-209 (1977)

MASSIE, S.T.; GOLDMAN, A.; MURCRAY, D.G.; GILLE, C.G.; Approximate absorption cross sections of F12, F11, CIONO<sub>2</sub>, N<sub>2</sub>O<sub>5</sub>, HNO<sub>3</sub>, CCI<sub>4</sub>, CF<sub>4</sub>, F21, F113, F114, and HNO<sub>4</sub>, Applied Optics, Bd. 24, Nr. 21, 3426-3427 (1985)

McKEE, T.B.; WHITMAN, R.l.; LAMBIOTTE, J.J.Jr; A Technique to infer Atmospheric Water-Vapor Mixing Ratio From Measured Horizon Radiance Profiles, NASA TN D-5252 ( 1969)

MILL, J.D; An efficient method for inverting limb radiance profiles with application to the fluorocarbons; ph.d. dissertation, University of Michigan (1977)

MILL, J.D.; DRAYSON, S.R; A Nonlinear Technique for lnverting Limb Absorption Profiles, in: Developments in Atmospheric Science, 9, Remote Sensing of the Atmosphere and Applications, Hrsg.: A.L. Fymat und V.E. Zuef, Elsevier Scientific Publishing Company, Amsterdam, 123-135 (1978)

MOLINA, M.J.; ROWLAND, F.S.; Stratospheric sink for chlorofluoromethanes: chlorine atom-catalysed destruction of ozone; Nature, Bd. 249, 810-812 (1974)

NIPLE, E.; Nonlinear least squares analysis of atmospheric absorption spectra, Applied Optics, Bd. 19, Nr. 20, 3481-3490 (1980)

NIPLE, E.; MANKIN, W.G.; GOLDMAN, A.; MURCRAY, D.G.; MURCRAY, F.J.; Stratospheric NO<sub>2</sub> and H<sub>2</sub>O Mixing Ratio Profiles from High Resolution Solar Spectra Using Nonlinear Least Squares, G.R.L., Bd. 7, Nr. 7, 489-492 (1980)

NORDSTROM, R.J.; THOMAS, M.E.; The Water Vapor Continuum as Wings of Strong Absorption Lines, in 'Atmospheric Water Vapor', Hrsg.: A. Deepak, T.D. Wilkerson, L.H. Ruhnke, Academic Press, 77-100, (1980)

OELHAF, H.; FISCHER, H.; Measurements of Minor Constituents in the Middle Atmosphere from IR Limb Emission Spectra- A Feasibility Study, Universität München - Wissenschaftliche Mitteilung Nr. 47 (1983)

OELHAF, H.; FISCHER, H.; Relevance of upper atmosphere non-L TE effects to limb emission of stratospheric constituents, in: IRS '88: Current Problems in Atmospheric Radiation, Proceedings of the International Radiation Symposium, Lilie, France, 18-24 August 1988, ed. by J. Lenoble and J.-F. Geleyn, A. Deepak Publishing, 460-463 (1989)

PARK, J.H.; Effect of interferogram smearing on atmospheric limb sounding by Fourier transform spectroscopy, Applied Optics, Bd. 21, Nr. 8, 1356-1366 (1982)

POWELL, M.J.D.; An efficient method of finding the minimum of a function of several variables without calculating derivatives, Comput. J., Bd. 7, 155-162 (1964)

POWELL, M.J.D.; A method for minimizing a sum of squares of non-linear functions without calculating derivatives, Comput. J., Vol. 8, 303-307 (1965)

PRESS, W.P.; FLANNERY, B.P.; TEUKOLSKY, S.A.; VETTERLING, W.T.; Numerical Recipes, Cambridge University Press (1986)

RABACHE, P.; REBOURS, B.; Theoretical I.R. Emission Spectra For the Lower Stratosphere, J.Q.S.R.T., Bd. 15, 1125-1129 (1975)

RALSTON, M.L.; JENNRICH, R.l.; Dud, A Derivative-Free Algorithm for Nonlinear Least Squares, Technometrics, Bd. 20, Nr. 1, 7-14 (1978)

REBOURS, B.; RABACHE, P.; Synthetic Transmission Spectra in the Far-Infrared for the Low Stratosphere Infrared Physics, Bd. 15, 189-199 (1975)

REBOURS, B.; RABACHE, P.; Theoretical Infrared Stratospheric Emission Spectra From Balloons And Satellites, J.Q.S.R.T., Bd. 24, 517-523 (1980)

REDEMANN, E.; Ein FORTRAN-Rechenprogramm zur Berechnung der atmosphärischen Transmission und Strahldichte, Ludwig-Maximilians-Universität München, Meteorologisches Institut, unveröffentlicht (1984)

ROSENKRANZ, P.W.; Pressure broadening of rotational bands. I. A statistical theory, J. Chem. Phys., Bd. 83, Nr. 12, 6139-6144 (1985)

ROSENKRANZ, P.W.; Pressure broadening of rotational bands. II. Water vapor from 300 to 1100 cm-1, J. Chem. Phys., Bd. 87, Nr. 1, 163-170 (1987)

ROTHMAN, L.S.; GOLDMAN, A.; GILLIS, J.R.; GAMACHE, R.R.; PICKET, H.M.; POYNTER, R.L.; HUSSON, N.; CHEDIN, A.; 'AFGL' trace gas compilation, 1982 version, Applied Optics, Bd. 22, Nr. 11, 2247-2256 (1983)

ROTHMAN, L.S.; GAMACHE, R.R.; GOLDMAN, A.; BROWN, L.R.; TOTH, R.A.; PICKET, H.M.; POYNTER, R.L.; FLAUD, J.M.; CAMY-PEYRET, C.; BARBE, A.; HUSSON, N.; RINS-LAND, C.P.; SMITH, M.A.H.; The HITRAN Database, 1986 edition, Applied Optics, Bd. 26, Nr. 19, 4048-4097 (1987)

RUSSEL 111, J.M.; DRAYSON, S.R.; The lnference of Atmospheric Ozone Using Satellite Horizon Measurements in the 1042 cm<sup>-1</sup> Band, Journal of Atmospheric Sciences, Bd. 29, 376-390 ( 1972)

SCOTT, N.A.; A Direct Method of Computation of the Transmission Function of an lnhomogenous Gaseaus Medium. I. Description of the Method, J.Q.S.R.T., Bd. 14, 691-704 (1974)

SHAFFER, W.A.; KUNDE, V.G.; CONRATH, B.J; Retrieval of constituent mixing ratios from limb thermal emission spectra, Applied Optics, Bd. 27, Nr. 16, 3482-3491 (1988)

SMITH, H.J.P.; DUBE, D.J.; GARDNER, M.E.; CLOUGH, S.A.; KNEIZYS, F.X.; ROTHMAN, L.S.; FASCODE - Fast Atmospheric . Signature Code (Spectral Transmittance and Radiance), Air Force Geophysics Laboratory, AFGL-TR-78-0081 (1978)

SUCK, S.H.; KASSNER, S.H.; YAMAGUCHI, Y.; Water cluster interpretation of IR absorption spectra in the 8-14- $\mu$ m wavelength region, Applied Optics, Bd. 18, Nr. 15, 2609-2617 ( 1979)

SUCK, S.H.; WETMORE, A.E.; CHEN, T.S.; KASSNER, J.L. JR.; Role of various water clusters in IR Absorption in the 8-14- $\mu$ m window region, Applied Optics, Bd. 21, Nr. 9, 1610-1613 (1982)

SUSSKIND, J.; SEARL, J.E.; Synthetic Atmospheric Transmittance Spectra near 15 and 4.3  $\mu$ m, J.Q.S.R.T., Bd. 19, 195-215 (1978)

TALLAMRAJU, R.K.M.R.; lnference of Stratospheric Minor Constituents From Satellite Limb Radiant lntensity Measurements, University of Michigan, Report Nr. 011023-3-T, HAEL, Ann Arbor (1975)

TIMOFEYEV, Y.M.; TONKOV, M.V.; Effect of the lnduced Oxygen Absorption Bandon the Transformation of Radiation in the  $6\mu$ m Region of the Earth's Atmosphere, Izvestiya, Atmospheric and Oceanic Physics, Bd. 14, 437-441 (1978)

THOMAS, P.; BLUMENSTOCK, T.; TRIESCHMANN, 0.; private Mitteilung (1989)

WETZEL, G.; private Mitteilung (1989)

WINFIELD, D.H.; Function Minimization Without Derivatives by a Sequence of Quadratic Programming Problems, Havard University, Division of Engeneering and Applied Physics, Technical Report Nr. 537 (1967)

WOLFE, P.; The secant method for simultaneous non-linear equations, Ass. comput. Math. Commun., Bd. 2, Nr. 12, 12-13 (1959)

U.S. Standard Atmosphere 1976, NOAA-S/T76-1562 (1976)

## **Anhang A. Kriterien für die Wahl der optimalen Auswertestrategie**

Die folgende Aufschlüsselung soll dabei helfen, für jede Anwendung des Programms im Rahmen der Auswertung von Emissionsmessungen im Modus der Horizontsondierung die optimale Kombination von Programmkomponenten herauszufinden. Die unten aufgeführten Kriterien sind teilweise maschinenabhängig. Sie beziehen sich auf die Implementierung unseres Programmpakets in der Version vom 1.9.1989 an der Siemens-IBM-Skalarrechneranlage des Kernforschungszentrums Karlsruhe.

**Fettdruck** markiert Optionen, die im Programmpaket vorgesehen sind.

Pfeile vor Nummern (z.B. ∧2) verweisen auf die nächste Abfrage im Kriterienkatalog.

- 1.  $Z_{obs} < Z_{max}$   $\geq 2$   $(Z_{obs} = \text{Beobachterhöhe})$ <br> $Z_{obs} \geq Z_{max}$   $\geq 10$   $(Z_{max} = \text{höchste Stufe mit})$  $Z_{obs} \geq Z_{max}$ ?2 ?10 (Zmax = höchste Stufe mit variablem Parameter im Modell)
- 2. Stehen mehr als 1 Spektrum für Nadirwinkel  $\phi \geq 90^{\circ}$  zur Verfügung? ja  $\sqrt{4}$  nein  $\sqrt{3}$
- 3. Steht 1 Spektrum für einen Nadirwinkel  $\phi \ge 90^\circ$  zur Verfügung? ja *?7* nein *?6*
- 4. Steht ein gutes Startprofil zur Verfügung? ja *?7* nein *?5*
- 5. Kann ein Fehlversuch bei der Inversion toleriert werden? ja ?8 nein *?7*
- 6. **Proportionale Anpassung der Parameter bei der höchsten Tangente und oberhalb aus dem zur höchsten Tangente gehörenden Spektrum.** ?10
- 7. **Proportionale Anpassung der Parameter in der Beobachterhöhe und darüber durch ein zu einem Nadirwinkel**  $\phi \geq 90^\circ$  **gehörendes Spektrum.**  $\lambda$ 10
- 8. **Global Fit im Modus "Aufwärtsbeobachtung"** 79; bei Versagen: 77
- 9. Liegt Konvergenz vor, und ist das Ergebnis plausibel? ja 710 nein 77
- 10. **Die Profile oberhalb der Beobachterhöhe werden bei den folgenden Berechnungen nicht mehr verändert!** ? 11
- 11. KmaiJ>16 ja ?16 nein ?12
- 12. Stehen pro cm-1 mehr als 60 Minuten CPU-Zeit zur Verfügung? ja ?13 nein ?16
- 13. Sind die Abstände der Tangentenhöhen  $\leq$  1 km? ja  $\geq$ 14 nein  $\geq$ 16
- 14. Wird mit der Höhe zunehmende Gaskonzentration erwartet? ia  $\times$  15 nein  $\times$  16
- 15. Steht ein gutes Startprofil zur Verfügung? ja ? 18 nein ?17
- 16. Inversionsmethode Onion-Peeling 719
- 17. **Verbesserung des Startprofils mittels Onion-Peeling. Glättung des Ergebnisses.**   $718$

#### 18. **Inversionsmethode Global Fit**

- 19. Ist das Gesichtsfeld des Meßgeräts größer als der mittlere Tangentenhöhenabstand? ja  $\lambda$ 20 nein  $\lambda$ 21
- 20. **Tiefpaßfilter aktivieren.** Die spektralen Stützstellen, bei denen Filterung sinnvoll ist, werden automatisch bestimmt.  $/22$
- 21. **Tiefpaßfilter nicht aktivieren.** ?22
- $K = 1$   $/23$ 22.  $K \ge 2$  /27
- 23.  $SNR > 15$  /26  $SNR \leq 15$  /24
- 24. Sind im Intervall einige wenige Linien, die vom spektralen Strahldichtemittel besonders stark abweichen? ja 726 nein 731
- 25. Ist mit Sättigung der Spektrallinien, oder mit hohem Kontinuumsanteil zu rechnen? ja  $\sqrt{26}$  nein  $\sqrt{31}$

### 26. **Parabelmethode nach Brent**

- 27. Sind die Linien der verschiedenen Gase deutlich separierbar? ja  $\times 28$  nein  $\times 32$
- 28. Kann auf automatisierten Ablauf der Inversionsrechnung verzichtet werden? ja  $\sqrt{29}$  nein  $\sqrt{32}$
- 29. Ist beliebig viel Rechenzeit verfügbar? ja  $\overline{230}$  nein  $\overline{232}$
- 30. Ist das Spektralintervall frei von Linien, die nicht von den zu untersuchenden Gasen verursacht werden? ja 731 nein 732

 $\sim$ 

# 31. **Methode des heteromorphen Koeffizienten**  bei Versagen und  $k = 1$   $\times$  26 bei Versagen und  $k > 1$   $\sqrt{32}$  $K < 5$  /34 32.  $K \geq 5$  /33

33. 8L/8P sehr klein ja *?34* nein ?35

#### 34. **Sekantenmethode nach Jennrich und Ralston**

35. **Levenberg-Marquardt-Methode** 

 $\mathcal{A}$ 

Diese Arbeit wurde am Institut für Meteorologie und Klimaforschung (IMK) des Kernforschungszentrums Karfsruhe (KfK) und der Universität Karlsruhe durchgeführt. Dem Kernforschungszentrum sei für die Gewährung eines Doktorandenstipendiums gedankt.

Ich bedanke mich bei Herrn Prof. Dr. H. Fischer (IMK) für die Aufnahme in eine seiner Arbeitsgruppen am Institut für Meteorologie und Klimaforschung des KfK und der Universität Karlsruhe, die Anregung zu diesem Thema und die Förderung der Arbeit.

Bei Herrn Prof. Dr. F. Fiedler (IMK) bedanke ich mich für sein Interesse an meiner Arbeit.

Besonderer Dank gebührt dem Gruppenleiter Herrn H. Oelhaf (IMK). Er verbreitete in seiner Arbeitsgruppe stets ein angenehmes Klima, war ein diskussionsfreudiger Ansprechpartner in unzähligen Fragen und stellte seine eigenen Interessen gegenüber denen der Gruppe viel zu oft zurück. Ihm verdanke ich einen großen Teil der Motivation zu dieser Arbeit.

Frau Dr. G. Adrian (IMK) nahm sich viel Zeit für kritische Gespräche, und hat so zur Beseitigung von Unklarheiten und Lösung von Problemen erheblich beigetragen.

Herr G. Wetze! (IMK) unterstützte mich, indem er die Wartung des FASCODE-Programms übernahm und etliche Vorwärtsrechnungen für mich durchführte.

Frau S. Honcu (IMK) war eine unentbehrliche Hilfe beim Kennenlernen des Großrechners und bei der langwierigen Installation des FASCODE-Programms auf diesem Rechner.

Mit den Herren Prof. Dr. C. Zenger (TU München), C.-P. Hugelmann (IMK, jetzt HDI 111), Dr. C. P. Rinsland (NASA) und S. A. Clough (AER), sowie Frau G.P. Anderson (AFGL) führte ich sehr interessante und lehrreiche Diskussionen. Insbesondere danke ich Frau Anderson für ihre Kooperationsbereitschaft in Zusammenhang mit dem FASCODE-Programm.

Herzlichen Dank Ihnen allen!